May 12, 2006

| MEMORANDUM FOR | Barbara M. LoPresti<br>Chief, Technologies Management Office                                                                                                    |
|----------------|----------------------------------------------------------------------------------------------------|
| From:          | Alan R. Tupek<br>Chief, Demographic Statistical Methods Division                                                                                                    |
| Subject:       | Consumer Expenditure Quarterly (CEQ) Survey<br>Reinterview - Specifications for the Computer Assisted Personal<br>Interview (CAPI) Quality Control (QC) Reinterview Blaise<br>Instrument - 2007 Revisions |

## I. Purpose

This memorandum documents final specifications for the CAPI QC reinterview instrument for the CEQ Survey 2007 Reinterview. Data collection will begin in April 2007. These specifications are for a Blaise instrument. Use these specifications in conjunction with the memorandum, <u>Specifications for a Generic Computer Assisted</u> <u>Personal Interview (CAPI) Quality Control (QC) Reinterview Blaise Instrument</u>.

#### II. Quality Control Reinterview

CAPI original interviews and Type B and C noninterviews are eligible for a QC reinterview. The goal of the QC reinterview is to detect falsification by the field representatives or supervisory field representatives ((S)FRs). The reinterview instrument includes paths for telephone reinterviews and personal visit reinterviews.

#### III. Instrument Specifications

We have broken down our specifications for the generic QC reinterview instrument into three major parts. The front specifications, Section XIII, include the screens that direct the reinterviewer to make contact, introduce himself/herself, and ask for the respondent. The middle specifications, Section XIV, include the roster verification screens and the survey specific questions used to determine whether falsification occurred. The back specifications, Section XV, include the thank you screens and the screens that set up callbacks, assign reinterview dispositions, and wrap up the case.

This memorandum includes in Sections XIII-XV only those screens that are new or have changes to the generic specifications. For your convenience, we identify changes on the generic screens by highlighting any additions and striking out any deletions. Since these specifications are also very similar to those previously issued for the 2000 Sample Redesign, we identify the 2007 revisions (additions and deletions) to the 2000 Sample Redesign reinterview specifications by placing those highlights and strikeouts within braces {}.

As in the generic specifications, we divide the display of each screen's info pane into the text section and the answer list section. Any text given in italics in the text section denotes read only information that is not said aloud by the reinterviewer. Display this text in regular font and in blue on the screen.

Attachment A, Reinterview Instrument Screen Index, lists the page number(s) of each screen displayed in these specifications. Attachment B, CEQ Reinterview Blaise Instrument Flowcharts, displays the pathing of the screens in the front, middle and back portions of the instrument. Attachment C, CEQ Reinterview Instrument Flowchart Index, offers an index of the screens in the flowcharts.

#### IV. Record-Typed Reinterview Input File

Attachment D contains the format of the Reinterview Sample Control Input File (SCIF) for the CEQ Survey 2007 Reinterview. This Reinterview SCIF lists <u>all</u> of the variables by record type that are on the reinterview input file. The original instrument needs to set or initialize these variables, except for the few that are set by the Demographic Statistical Methods Division (DSMD) reinterview system. DSMD's reinterview system creates the reinterview input files.

Refer to the CEQ Reinterview SCIF in Attachment D for information regarding the description, length, and values of each of the variables required for reinterview. Record Type 8500 in Attachment D shows generic household level variables in positions 1-83 and generic person level variables in position 1-90. CEQ Survey specific household and person level variables follow these positions, respectively.

The following is a list of only those reinterview input file variables utilized in the CEQ 2007 reinterview instrument. These variables are used either to "fill" entries on the screen or to control pathing. The original instrument must set and output these variables, except for SURVEY\_SET, which is set by DSMD. Some of these variables are used in the generic portions of the reinterview instrument. If the CEQ Survey uses a different name for any of these generic variables, the CEQ name is noted in the 'Description' column. Convert the variable's CEQ name to its generic name in the manipula script when extracting the original output for reinterview.

| Name                 | Description                                                                                                    | Record Type |
|----------------------|----------------------------------------------------------------------------------------------------|-------------|
| RESPNAME             | Respondent name                                                                                                    | 1002        |
| AREA                 | Respondent's phone number area code                                                                                                    | 1002        |
| PREFIX               | Respondent's phone number prefix                                                                                                    | 1002        |
| SUFFIX               | Respondent's phone number suffix                                                                                                    | 1002        |
| EXTN                 | Respondent's phone extension                                                                                                    | 1002        |
| HNO                  | Address - house number                                                                                                    | 2006        |
| HNOSUF               | Address - house number suffix                                                                                                    | 2006        |
| STRNAME              | Address - street name combined                                                                                                    | 2006        |
| UNITDES              | Address - unit designation                                                                                                    | 2006        |
| GQUNITINFO           | Address - GQ unit designation                                                                                                    | 2006        |
| NONCITYADD           | Address - non-city style address                                                                                                    | 2006        |
| PHYSDES              | Address - physical description                                                                                                    | 2006        |
| РО                   | Address - locality                                                                                                    | 2006        |
| ST                   | Address - state abbreviation                                                                                                    | 2006        |
| ZIP5                 | Address - ZIP code                                                                                                    | 2006        |
| ZIP4                 | Address - ZIP4                                                                                                    | 2006        |
| BLDGNAME             | Address - building name                                                                                                    | 2006        |
| INTNMBR              | Interview number                                                                                                    | 2552        |
| ORIOUT               | Original outcome code - See Attachment E for values<br>* OUTCOME in CEQ original instrument -<br>Convert OUTCOME to ORIOUT in manipula script | 2552        |
| ORIFR                | Original FR code of (S)FR who completed the case<br>* INTID in CEQ original instrument -<br>Convert OUTCOME to ORIOUT in manipula script      | 2552        |
| CP1NAME <sup>1</sup> | Contact person 1's name                                                                                                    | 8001        |
| CP1TITL <sup>1</sup> | Contact person 1's title                                                                                                    | 8001        |

| Name                 | Description                                                                                                    | Record Type     |
|----------------------|----------------------------------------------------------------------------------------------------|-----------------|
| CP1PHON <sup>1</sup> | Contact person 1's phone number                                                                                                    | 8001            |
| CP1EXT <sup>1</sup>  | Contact person 1's phone extension                                                                                                    | 8001            |
| CP1PHT <sup>1</sup>  | Type of phone for contact person                                                                                                    | 8001            |
| CP1ADD1 <sup>1</sup> | Contact person 1's address 1                                                                                                    | 8001            |
| CP1ADD2 <sup>1</sup> | Contact person 1's address 2                                                                                                    | 8001            |
| CP1PO <sup>1</sup>   | Contact person 1's address - PO/city                                                                                                    | 8001            |
| CP1ST <sup>1</sup>   | Contact person 1's address - state                                                                                                    | 8001            |
| CP1ZP5 <sup>1</sup>  | Contact person 1's address - ZIP code                                                                                                    | 8001            |
| CP1ZP4 <sup>1</sup>  | Contact person 1's address - ZIP4                                                                                                    | 8001            |
| BESTTIME             | Best time to call                                                                                                    | 8200            |
| BESTTIM2             | Best time other                                                                                                    | 8200            |
| NOSUNDAY             | Do not call on Sunday                                                                                                    | 8200            |
| РНТҮР                | Type of phone for respondent or household                                                                                                    | 8200            |
| SPHONE               | Second phone number of respondent or household                                                                                                    | 8200            |
| SPHEXT               | Second phone number's extension                                                                                                    | 8200            |
| SPHTYP               | Type of phone for second phone number                                                                                                    | 8200            |
| BYOBS <sup>1</sup>   | Original case classified as a noninterview by:<br>1 = Observation only<br>2 = Information provided by contact person<br>0 or empty = Question not asked for an interview or<br>Type A case | 8500 (HH level) |
| INTDATE              | Original interview date                                                                                                    | 8500 (HH level) |
| TYPEA_SP             | Other Type A noninterview - write-in<br>* TYPEASP in CEQ original instrument -<br>Convert TYPEASP to TYPEA_SP in manipula script                                                           | 8500 (HH level) |
| TYPEB_SP             | Other Type B noninterview - write-in                                                                                                    | 8500 (HH level) |
| TYPEC_SP             | Other Type C noninterview - write-in                                                                                                    | 8500 (HH level) |
| NUMHOUSE             | Number of persons in primary CU                                                                                                    | 8500 (HH level) |

| Name        | Description                                                                                                    | Record Type         |
|-------------|----------------------------------------------------------------------------------------------------|---------------------|
| TOTAL_CU    | Number of CUs                                                                                                    | 8500 (HH level)     |
| REF_MONTH   | Reference month                                                                                                    | 8500 (HH level)     |
| LANGUAGE    | Language used to conduct interview                                                                                                    | 8500 (HH level)     |
| RESPON      | Line number of primary respondent                                                                                                    | 8500 (HH level)     |
| {SURVEY_SET | Group number of section questions selected for reinterview                                                                                                    | 8500 (HH level)}    |
| NROSIZE     | Number of records for Block 01 (HH roster size)                                                                                                    | 8500 (person level) |
| LNO         | HH composition - line number<br>* MEMBNO in CEQ original instrument -<br>Convert MEMBNO to LNO in manipula script                                                                                                    | 8500 (person level) |
| QCRESP      | A flag indicating which household members are the respondents for complete original interviews. Place this flag on each person record. In the reinterview, the original respondent (that is, the person the (S)FR actually spoke to) is reinterviewed whenever possible. Values for this flag are:<br>1 = person (S)FR spoke to<br>0 = all other household members | 8500 (person level) |
| FNAME       | HH composition - first name                                                                                                    | 8500 (person level) |
| LNAME       | HH composition - last name                                                                                                    | 8500 (person level) |
| AGE         | HH composition - age                                                                                                    | 8500 (person level) |
| REL         | HH composition - relationship<br>* CU_CODE in CEQ original instrument -<br>Convert CU_CODE to REL in manipula script                                                                                                    | 8500 (person level) |
| SEX         | HH composition - sex                                                                                                    | 8500 (person level) |
| MEMBSTAT    | Household status flag                                                                                                    | 8500 (person level) |
| PERSTAT     | Status - delete/reinstate                                                                                                    | 8500 (person level) |
| AWAY_COL    | HH composition - away at college                                                                                                    | 8500 (person level) |
| HH_MEM      | HH composition - HH member                                                                                                    | 8500 (person level) |
| PERCUNUM    | HH composition - CU number                                                                                                    | 8500 (person level) |

# V. Variables Set in Reinterview Instrument

A. The generic portions of the reinterview instrument use the following variables. Set these variables in the CEQ reinterview instrument as follows.

| RPROXY_A                    | This is a flag indicating whether a proxy is allowed in the reinterview. Set to                                                                                                    |
|-----------------------------|----------------------------------------------------------------------------------------------------|
|                             | 1 = proxy allowed in reinterview                                                                                                    |
| OPROXY_A                    | This is a flag indicating whether a proxy interview is allowed in the original survey. Set to                                                                                                    |
|                             | 1 = proxy allowed in original interview                                                                                                    |
| OPROXY_U                    | This is a flag indicating for which household<br>member a proxy was used in the original interview.<br>However, since CE does not verify the eligibility of proxy,<br>this flag is not set in the original instrument. Set                                                                                                    |
|                             | $OPROXY_U = 0$                                                                                                    |
| SURVEY_NAME                 | This is a string variable (200 characters in length) indicating the name of the survey. Set to                                                                                                    |
|                             | Consumer Expenditure Quarterly Survey                                                                                                    |
| USE_CKSUP                   | This is a string variable (three characters in length) indicating if the (S)FR needs authorization before conducting a personal visit due to budget concerns. Set to                                                                                                    |
|                             | Yes = (S)FR needs authorization                                                                                                    |
| <discrepancy></discrepancy> | This is an array of 12 elements. It contains a list of codes<br>indicating the various discrepancies found during the<br>reinterview. When the reinterview instrument indicates a<br>discrepancy, the instrument will store the appropriate code<br>in this array. Upon wrapping up a case, the<br>DISCREPANCY array is copied into the Reinterview Notes. |
| ORIOUT_RSLT                 | This is a string variable (four characters in length) indicating<br>the type of original outcome for a case. Set as follows:                                                                                                    |

|             | If ORIOUT = 201 or 203, then ORIOUT_RSLT = INT.<br>If ORIOUT = 216, 217, 219, 321, 322, 323 or 324, then<br>ORIOUT_RSLT = A.<br>If ORIOUT = 224, 225, 226, 228, 229, 231, 232, 331, or<br>332, then ORIOUT_RSLT = B1.<br>If ORIOUT = 233, then ORIOUT_RSLT = B2.<br>If ORIOUT = 240, 241, 243, 244, 245, 246 or 252, then<br>ORIOUT_RSLT = C1.<br>If ORIOUT = 248, 341 or 342, then ORIOUT_RSLT = C2. |
|-------------|----------------------------------------------------------------------------------------------------|
| TYPE_D      | This is a string variable (three characters in length) indicating if the original survey has original Type D noninterviews. Set to                                                                                                    |
|             | No = original survey does not have original Type D noninterviews.                                                                                                    |
| VACANT_INT  | This is a string variable (three characters in length) indicating if the survey has vacant interviews. Set to                                                                                                    |
|             | No = survey does not have vacant interviews.                                                                                                    |
| REDESIGN    | This is a string variable (three characters in length) indicating if the survey has converted to the 2000 Sample Redesign. Set to                                                                                                    |
|             | Yes = survey has converted to the 2000 Sample Redesign.                                                                                                    |
| PUERTO_RICO | This is a string variable (three characters in length) indicating if the survey includes Puerto Rico addresses. Set to                                                                                                    |
|             | No = survey does not include Puerto Rico addresses.                                                                                                    |
| PV_ONLY     | This is a string variable (three characters in length) indicating if the survey requires all original interviews to be conducted by personal visit. Set to                                                                                                    |
|             | Yes = All original interviews must be done by personal visit.                                                                                                    |
| MIN_AGE     | This is a numeric variable (two characters in length) indicating the minimum age for an eligible respondent. Set to                                                                                                    |

| 16 = minimum age for an eligible respondent |                  |                                                                                                    |
|---------------------------------------------|------------------|----------------------------------------------------------------------------------------------------|
| CONTACT_C_INFO(1-3)                         |                  | This is a three string variable (80 characters in length each) indicating some descriptive text for the survey to be filled on the CONTACT_C screen. Set to                        |
|                                             |                  | CONTACT_C_INFO1 = household expenditures for<br>the Consumer Expenditure Quarterly Survey?<br>CONTACT_C_INFO2 is empty<br>CONTACT_C_INFO3 is empty                                 |
| ROSTER_INFO(1-3)                            | )                | This is a three string variable (80 characters<br>in length each) indicating some descriptive text for<br>the survey to be filled on the ROSTER_3 and<br>ROSTER_4 screens. Set to  |
|                                             |                  | ROSTER_INFO1 = didn't have a usual residence<br>elsewhere or who wasn't away at college<br>ROSTER_INFO2 = on [Fill: INTDATE]<br>ROSTER_INFO3 is empty                              |
| TYPEB_SPLIT                                 | indica<br>Reside | s a string variable (three characters in length)<br>ting if reinterview noninterview vacants and Usual<br>ence Elsewhere (UREs) need to be split between<br>r and seasonal. Set to |
|                                             | No = v<br>seasor | vacants and UREs are not split between regular and nal                                                                                                    |
| RIDATE                                      | instrui<br>mmdd  | This is the date stamp that the CEQ reinterview nent marks when a case is opened. Its format is yyyy.                                                                              |
| TIME_C                                      |                  | This is the time stamp that the CEQ reinterview nent marks when a case is opened. Its format is ss in military time.                                                               |
| OIRESP                                      | to the           | This is a string variable (two characters in length) enting the line number of the original respondent. Set line number (LNO) of the household member with $CSP = 1$ .             |

SPANONLY This is a string variable (one character in length) indicating if the household is Spanish speaking. Set as follows:

> If LANGUAGE = 2, then SPANONLY = 1. Else SPANONLY is empty.

- B. The original instrument fills RESPNAME if the respondent is a proxy. To compensate for this, empty RESPNAME if RESPON = 95.
- C. Set the generic contact person information variables in the CEQ reinterview instrument as follows:

| CPNAME | = | CP1NA  | ME       |   |        |
|--------|---|--------|----------|---|--------|
| CPTITL | = | CP1TI7 | ΓL       |   |        |
| CPPHON | = | CP1PH  | ON       |   |        |
|        |   | CPEXT  | <b>-</b> | = | CP1EXT |
| CPPHT  | = | CP1PH  | Т        |   |        |
| CPADD1 | = | CP1AD  | D1       |   |        |
| CPADD2 | = | CP1AD  | D2       |   |        |
| CPPO   |   | =      | CP1PO    |   |        |
| CPST   |   | =      | CP1ST    |   |        |
| CPZP5  |   | =      | CP1ZP    | 5 |        |
| CPZP4  |   | =      | CP1ZP    | 4 |        |
|        |   |        |          |   |        |

D.

The following variables are also set in the CEQ reinterview instrument according to the <u>SPECIAL</u> <u>INSTRUCTIONS</u> for screens in either these specifications or the generic specifications.

| Name     | Description                                                                    |
|----------|--------------------------------------------------------------------------------|
| INTTYP   | Method of reinterview                                                          |
|          | T = telephone reinterview<br>P = personal visit reinterview                    |
| LENGTH_T | Length of the original interview in total minutes - (LENGTH_H x 60) + LENGTH_M |
| INCT_CNT | Tally of the number of persons incorrectly included on the household roster    |
| MISS_CNT | Tally of the number of persons missing from the household roster               |

| Name        | Description                                                                 |
|-------------|-----------------------------------------------------------------------------|
| ITERATION   | Counter for the number of CUs checked                                       |
| COUNT       | Number of persons in the CU being checked                                   |
| DEPENDENT   | Tally of the number of categories showing dependency in a single-person CU  |
| INDEPENDENT | Tally of the number of categories showing independency in a multi-person CU |
| INCT_CU     | Tally of the number of CU's incorrectly formed                              |
| OUTCOME     | Reinterview case status - see Attachment F for values                       |
| RI_DISP     | Reinterview disposition code - see Attachment F for values                  |

#### VI. Variables Passed between Case Management and the CEQ Reinterview Instrument

- A. Variables from Case Management
  - 1. Case Management sets ACTION based on OUTCOME. See Attachment F, CEQ Reinterview Disposition, Outcome and Action Codes, for values. This variable must be included in the reinterview output.
  - 2. The CEQ reinterview instrument obtains the name of the (S)FR, variable FR\_NAME, from Case Management.
  - 3. The CEQ reinterview instrument obtains the reinterviewer's FR code, FRCODE, from Case Management. If the RO reassigns a case, it changes FRCODE in ROSCO. Case Management then passes the updated variable to the CEQ reinterview instrument.
- B. Variables from Case Management and the CEQ Reinterview Instrument
  - 1. The reinterviewer can update the sample unit phone number (AREA, PRFIX, SUFFIX, EXTN) and appointment time (CALLBACK) in both Case Management and the CEQ reinterview instrument. Case Management and the CEQ reinterview instrument pass these variables, with any updates, back and forth to each other.
  - 2. Case Management and the CEQ reinterview instrument also pass the case ID (CASEID) and control number (CTRLNUM) back and forth to each other. These variables serve as identifiers for the case.

- C. Variables from the CEQ Reinterview Instrument
  - 1. The reinterviewer can also update the contact person phone number (CPPHON and CPEXT) in the CEQ reinterview instrument. The CEQ reinterview instrument passes these variables, with any updates, to Case Management. The CEQ reinterview instruments must reset these variables back to either CP1PHON and CP1EXT when it passes them to Case Management.
  - 2. CEQ The reinterview instrument sets OUTCOME and RI\_DISP, as stated in Section V, above, and passes them to Case Management.

#### VII. Formats for Date and Time Variables

- A. Use the long format (day of week, month, day, four-digit year) to **display** all date variables in the reinterview instrument. Use the format mmddyyyy when **outputting** all date variables, INTDATE (original interview date) and RIDATE (reinterview date), to the reinterview output file.
- B. Use the format hh:mm am/pm to display all time variables in the reinterview instrument.

#### VIII. Displaying the Sample Unit Address

Display the sample unit address is the CEQ reinterview instrument using format ADDRESS1. Screens that display the sample unit address are START, DIAL, INTRO\_TC, HELLO\_TNX, INTRO\_TN, INTRO\_PC, HELLO\_PNX, ADDVER, INTRO\_PN, VERBYOBS, PROX\_N, PROX\_UN, ROSTER\_1, SOMEONE\_ELSE, CONTACT\_N, VACANT, STAT\_VER, VACANT2, STATUS, STAT\_PROBE, STAT\_PROB2,

Format ADDRESS1 is used for surveys that have converted to the 2000 Sample Redesign (REDESIGN = Yes) and do not include Puerto Rico addresses (PUERTO\_RICO = No). Format ADDRESS1 uses the address variables on Record Type 2006 of the SCIF, Demographic Address, and is defined as follows:

[Fill: HNO HNOSUF STRNAME UNITDES] [Fill: BLDGNAME / blank] [Fill: GQUNITINFO / blank] [Fill: NONCITYADD / blank] [Fill: PHYSDES / blank] [Fill: PO, ST ZIP5-ZIP4]

#### FILL INSTRUCTIONS

- 1. If BLDGNAME not empty, fill BLDGNAME. Else leave blank, do not display item.
- 2. IF GQUNITINFO not empty, fill GQUNITINFO. Else leave blank, do not display item.
- 3. If NONCITYADD not empty, fill NONCITYADD. Else leave blank, do not display item.
- 4. If PHYSDES not emply, fill PHYSDES. Else leave blank, do not display item.

# IX. Displaying the Household Roster

- A. Display the household roster in the CEQ reinterview instrument as follows:
  - · Include all persons who have not been deleted in the original interview.
  - Exclude a person from the household roster if:

PERSTAT = 7 or 99. This denotes a person deleted in the current interview period (7) or a person the interviewer realizes he/she mistakenly listed when entering the household roster (99).

or

MEMSTAT = 1 and PERSTAT  $\neq$  9. This denotes a person deleted in a previous interview period and <u>not</u> reinstated in the current interview period.

- List household members first (HH\_MEM = 1), followed by non-household members (HH\_MEM = 2). Gray the listing of all non-household members.
- Do not leave blank lines between persons included in the household roster. Rather, condense the listing to compensate for any deleted person.

Generic screens that display the household roster are: HHCOMP, RIRESP, ROSTER\_1, ROSTER\_2, ROSTER\_3, and ROSTER\_4.

- B. Other CEQ Survey specific screens that display the household roster are SINGLE\_RELATED, SINGLE\_HOUSING, SINGLE\_FOOD, SINGLE\_OTHER, MULTI\_RELATED, MULTI\_HOUSING, MULTI\_FOOD, and MULTI\_OTHER. These screens have the additional specifications:
  - List only household members (HH\_MEM=1).

Gray any household member whose PERCUNUM  $\neq$  ITERATION.

#### X. Access to Original CAPI Notes and Reinterview Notes

Within the CEQ reinterview instrument, provide access between the instrument and the original CAPI notes and the reinterview notes. Both the original CAPI notes and the reinterview notes are separate text files maintained outside the instrument.

- Allow the reinterviewer access to only view the original CAPI notes.
- Allow the reinterviewer access to enter, view, or edit the reinterview notes.

## XI. Function Keys

•

Descriptions of the functions keys are listed below. These keys comply with the listing of <u>Keys Assignments for Consumer Expenditures Survey</u>, dated July 25, 2000.

| <u>The "F" Keys</u>       |                                                        |
|---------------------------|--------------------------------------------------------|
| F1                        |                                                        |
| F2                        |                                                        |
| F3                        |                                                        |
| F4                        |                                                        |
| F5                        |                                                        |
| F6                        |                                                        |
| F7                        | Item notes/remarks                                     |
| F8                        |                                                        |
| F9                        |                                                        |
| F10                       | Exit - Skip to the END of the reinterview (FIN screen) |
| F11                       |                                                        |
| F12                       |                                                        |
|                           |                                                        |
| <u>The "Shift-F" Keys</u> |                                                        |

| <u>Ine Shint-r</u> | <u>Neys</u>                                                                      |
|--------------------|----------------------------------------------------------------------------------|
| Shift-F1           | Display the household roster (HHCOMP screen)                                     |
| Shift-F2           | Display the Original Survey Frequently Asked Questions (FAQs) (H_PURPOSE screen) |
| Shift-F3           | Display the Reinterview FAQs (RIREASON screen)                                   |
| Shift-F4           |                                                                                  |
| Shift-F5           |                                                                                  |
| Shift-F6           |                                                                                  |
| Shift-F7           |                                                                                  |
| Shift-F8           |                                                                                  |
| Shift-F9           |                                                                                  |
| Shift-F10          |                                                                                  |
|                    |                                                                                  |

| Shift-F11 Display standard | abbreviations (H_ABBREVI screen) |
|----------------------------|----------------------------------|
|----------------------------|----------------------------------|

Shift-F12 Display original CAPI notes

| <u>The "Ctrl" Keys</u> |                                                    |
|------------------------|----------------------------------------------------|
| Ctrl-D                 | Don't know (D)                                     |
| Ctrl-K                 | Display function key descriptions (KEY_REF screen) |
| Ctrl-R                 | Refusal (R)                                        |
| Ctrl-F7                | Access reinterview notes                           |

# Special Purpose Keys

| Esc                | Cancel                                  |
|--------------------|-----------------------------------------|
| Home               | Moves to beginning of form              |
| End                | Moves to first unanswered field on path |
| Page Up            | Moves backward one page/screen          |
| Page Down          | Moves forward one page/screen           |
| Up Arrow           | Move upward or backward one field       |
| Down Arrow         | Moves downward or forward one field     |
| Left Arrow         | Moves to previous field                 |
| <b>Right</b> Arrow | Moves to next field                     |

# XII. Refreshing OUTCOME = 202 Cases

If the CEQ reinterview instrument is exited with OUTCOME=202, refresh the case upon reopening the instrument. Always maintain the reinterview input file variables and any updates to them (example, phone number changes) when the instrument is reopened. Also maintain CALLBACK and the case's history in Case Management.

#### XIII. Front Specifications

The screens for the front of the instrument appear in this section.

**<u>UNIVERSE</u>** - RIREASON = 3

Don't you have anything better to do with my tax dollars? I'm too busy to answer your questions again.

The Bureau of Labor Statistics uses the data from this survey to measure the changes in prices in consumer goods and services. Information collected in this survey contributes to the Consumer Price Index, which assesses the change in purchasing power of consumer dollars. The Census Bureau's method of measuring data quality for this survey is to re-contact a percentage of respondents to check that the data was collected correctly during the original interview. We believe this method helps the Census Bureau prevent the wasting of your tax dollars.

1. Continue

2. Back to Reinterview Help Menu

| • | <u>Name</u> | <b>Description</b> | <u>Value</u> | <u>Skip</u>             |
|---|-------------|--------------------|--------------|-------------------------|
|   | RIREF3      | Reason 3           | 1            | [return to reinterview] |
|   |             |                    | 2            | [goto RIREASON]         |
|   |             |                    |              |                         |

# <u>UNIVERSE</u> - Shift-F2 or H\_PURPOSE1-n = 2

•

•

|                | Frequently Asked Questions                                                                                                    |
|----------------|----------------------------------------------------------------------------------------------------|
| •              | Press F8 to proceed with reinterview.                                                                                                    |
| 1.<br>2.<br>3. | What is this survey all about?<br>Who uses this information? What good is it?<br>How is the data collected?<br>How many times will I be interviewed? |
| 4.<br>5.<br>6. | I hesitate to tell some things about myself.<br>What protection do I have?<br>Is this survey authorized by law?<br>Return to reinterview             |

| • | <u>Name</u> | <b>Description</b>         | <u>Value</u> | <u>Skip</u>             |
|---|-------------|----------------------------|--------------|-------------------------|
|   | H_PURPOSE   | Frequently asked questions | 1            | [goto H_PURPOSE1]       |
|   |             |                            | 2            | [goto H_PURPOSE2]       |
|   |             |                            | 3            | [goto H_PURPOSE3]       |
|   |             |                            | 4            | [goto H_PURPOSE4]       |
|   |             |                            | 5            | [goto H_PURPOSE4]       |
|   |             |                            | 6            | [return to reinterview] |
|   |             |                            |              |                         |

# SPECIAL INSTRUCTIONS

This screen is a reference screen accessed by the Shift-F2 key.

This FAQ menu screen is the same as that in the original instrument.

•

•

# What is this survey all about? The consumer expenditure survey collects information from the nation's households and families on their buying habits (expenditures), income, and characteristics. The strength of the survey is that it allows data users to relate the expenditures and income of consumers to the characteristics of those consumers. 1. Continue 2. Back to Frequently Asked Questions? menu

| • | <u>Name</u> | <b>Description</b>  | <u>Value</u> | <u>Skip</u>             |
|---|-------------|---------------------|--------------|-------------------------|
|   | H_PURPOSE1  | Frequent question 1 | 1            | [return to reinterview] |
|   |             |                     | 2            | [goto H_PURPOSE]        |

# SPECIAL INSTRUCTIONS

Use the same FAQ as H\_PURPOSE1 in the original instrument.

-----

# Who uses this information? What good is it?

Data from the consumer expenditure survey are used in a number of different ways by a variety of users. An important use of the survey by the bureau of labor statistics is for the periodic revisions of the consumer price index (cpi). Survey results are used to select new market basket of goods and services for the cpi, to determine the relative importance of cpi components, and to derive new cost weights for the market basket.

Government and private agencies use the data to study the welfare of particular segments of the population. Economic policymakers use the data to study the impact of policy changes in the welfare of different socioeconomic groups. Researchers use the data in a variety of studies, including those that focus on the spending behavior of different family types and historical spending trends.

1. Continue

2. Back to Frequently Asked Questions? menu

| • | <u>Name</u> | <b>Description</b>  | <u>Value</u> | <u>Skip</u>             |
|---|-------------|---------------------|--------------|-------------------------|
|   | H_PURPOSE2  | Frequent question 2 | 1            | [return to reinterview] |
|   |             |                     | 2            | [goto H_PURPOSE]        |

# SPECIAL INSTRUCTIONS

Use the same FAQ as H\_PURPOSE2 in the original instrument.

How is the data collected? How many times will I be interviewed?

Data collection is carried out by the bureau of the census. In the interview survey, each consumer unit is interviews every 3 months over 5 calendar quarters. In the initial interview, information is collected on demographic and family characteristics and on the inventory of major durable goods of the consumer unit. Expenditure information is collected in the second through fifth interview using uniform questionnaires. In the fifth interview, a supplement is used to account for changes in assets and liabilities.

1. Continue

•

•

2. Back to Frequently Asked Questions? menu

| <u>Name</u> | <b>Description</b>  | <u>Value</u> | <u>Skip</u>             |
|-------------|---------------------|--------------|-------------------------|
| H_PURPOSE3  | Frequent question 2 | 1            | [return to reinterview] |
|             |                     | 2            | [goto H_PURPOSE]        |

# SPECIAL INSTRUCTIONS

Use the same FAQ as H\_PURPOSE3 in the original instrument.

*I* hesitate to tell some things about myself. What protection do I have?

The information that respondents provide is used solely for statistical purposes. All census bureau data collectors take an oath of confidentiality and are subject to fines and imprisonment for improperly disclosing information provided by respondents. Names and addresses are removed from all forms and that information is not released as part of any statistical data.

1. Continue

•

2. Back to Frequently Asked Questions? menu

| • | <u>Name</u> | <b>Description</b>  | <u>Value</u> | <u>Skip</u>             |
|---|-------------|---------------------|--------------|-------------------------|
|   | H_PURPOSE4  | Frequent question 2 | 1            | [return to reinterview] |
|   |             |                     | 2            | [goto H_PURPOSE]        |

#### SPECIAL INSTRUCTIONS

Use the same FAQ as H\_PURPOSE4 in the original instrument.

# Is this survey authorized by law?

The Bureau of Labor Statistics conducts the Consumer Expenditure Survey under the authority of Title 29 of the U.S. Code. Congress authorizes the financial support for the CE survey through Public Laws 94-439 and 95-205.

The Bureau of the Census collects the CE data under the authority of Title 13, U.S. Code, Section 8b, which allows the Census Bureau to undertake surveys for other government agencies. Participation in the survey is voluntary. Under Title 13, the Census Bureau holds all information in strict confidence. We will not release information reported in the survey which would permit the identification of a household or any of its members to anyone outside of the Census Bureau.

1. Continue

•

2. Back to Frequently Asked Questions? menu

| • | <u>Name</u> | <b>Description</b>  | <u>Value</u> | <u>Skip</u>             |
|---|-------------|---------------------|--------------|-------------------------|
|   | H_PURPOSE5  | Frequent question 2 | 1            | [return to reinterview] |
|   |             |                     | 2            | [goto H_PURPOSE]        |

# SPECIAL INSTRUCTIONS

Use the same FAQ as H\_PURPOSE5 in the original instrument.

<u>UNIVERSE</u> - OUTCOME = 200 [to access case] or

•

OUTCOME = 202 (i.e. insufficient partial) or OUTCOME = 213-219 (i.e. Type A) [to reaccess case]

Note: This UNIVERSE is <u>not</u> used by the instrument, but rather controlled by Case Management.

| C                                              | [Fill: SURVEY_NAME]<br>API Quality Control Reinterview  |
|------------------------------------------------|---------------------------------------------------------|
| Date: [Fill: RIDATE]                           | Time: [Fill: TIME_C]                                    |
| Reinterview Case Status:                       | [Fill: OUTCOME and OUTCOME's description]               |
| Original Interview Date:                       | [Fill: INTDATE]                                         |
| Original FR Code - Name                        | e: [Fill: ORIFR] "-" [Fill: FR_NAME]                    |
| Original Outcome:                              | [Fill: ORIOUT and ORIOUT's description]                 |
|                                                | [Fill: TYPEA_SP / TYPEB_SP / TYPEC_SP /blank]           |
| 5 1                                            | ne: [Fill: RESPNAME]                                    |
| 1                                              | ll: AREA]) [Fill: PREFIX]-[Fill: SUFFIX], ext.[Fill:    |
| EXTN] ([Fill: <del>PHTYPE</del> F              | 1 ->                                                    |
| -                                              | SPHONE (SPHTYP's descsription) / blank]                 |
| Sample Unit Address: [F                        | ADDRESS1 / ADDRESS2 /                                   |
|                                                | ADDRESS2 /<br>ADDRESS3 /                                |
|                                                | ADDRESSS /<br>ADDRESS4]                                 |
|                                                |                                                         |
| [Fill: "Best Time to Cont<br>BESTTIM2 / blank] | tact:" BESTTIME's description / "Best Time to Contact:" |
| [Fill: "Or" BESTTIM2 /                         | blank]                                                  |
| [Fill: "DO NOT call on S                       | Sunday" / blank]                                        |
| [Fill: "Spanish speaking"                      | " / blank]                                              |
|                                                |                                                         |
| 1. Continue                                    |                                                         |
| 2. Quit - Attempt later                        |                                                         |

| <u>Name</u> | <b>Description</b> | <u>Value</u> | <u>Skip</u>                                                                                |
|-------------|--------------------|--------------|--------------------------------------------------------------------------------------------|
| START       | Start up screen    | 1            | [If ORIOUT_RSLT = B1, C1, B2, C2 or VINT and<br>BYOBS = 2 goto START_1A]<br>[goto START_1] |
|             |                    | 2            | [goto RINOTES_PRE]                                                                         |

#### **FILL INSTRUCTIONS**

- 1. Fill OUTCOME's description with the reinterview outcome code description from Attachment F, Reinterview Disposition, Outcome, and Action Codes.
- 2. Fill ORIOUT's description with the original outcome code description from Attachment E, "List of Original Outcome Codes in the Original Instrument."
- 3. If ORIOUT = 219, fill TYPEA\_SP. If ORIOUT = 233, fill TYPEB\_SP. If ORIOUT = 248, fill TYPEC\_SP. Else leave blank, do not display item.
- 4. If SPHONE not empty, fill "Second Phone:" SPHONE (SPHTYP's description). Else leave blank, do not display item.
- 5. Fill PHTYP's and SPHTYP's descriptions with the following descriptions of the values of PHTYP and SPHTYP, respectively:

| <u>Values</u> | <u>Description</u>             |
|---------------|--------------------------------|
| 1             | HOME                           |
| 2             | WORK                           |
| 3             | Cellular or Digital            |
| 4             | Beeper/Pager/Answering Service |
| 5             | PUBLIC PAY PHONE               |
| 6             | OTHER                          |
| 7             | FAX                            |
|               |                                |

- 6. If REDESIGN = Yes and PUERTO\_RICO = No, fill with format ADDRESS1.
  If REDESIGN = No and PUERTO\_RICO = No, fill with format ADDRESS2.
  If PUERTO\_RICO = Yes and PSU ≠ 72, fill with format ADDRESS3.
  If PUERTO\_RICO = Yes and PSU = 72, fill with format ADDRESS4.
- 7. If BESTTIME not empty, fill "Best Time to Contact:" BESTTIME's description.

If BESTTIME empty and BESTTIM2 not empty, fill "Best Time to Contact:" BESTTIM2. If BESTTIME empty and BESTTIM2 empty, leave blank, do not display item.

- 8. If BESTTIME not empty and BESTTIM2 not empty, fill "Or" BESTTIM2. Else leave blank, do not display item.
- 9. Fill BESTTIME's description with the following descriptions of the values of BESTTIME:

| <u>Values</u> | <u>Description</u>                               |
|---------------|--------------------------------------------------|
| 00            | Special restriction; supervisor sets appointment |
| 01            | Morning (9am-12 noon)                            |
| 02            | Noon/lunchtime (11am - 1pm)                      |
| 03            | Afternoon (12 noon-4pm)                          |
| 04            | Suppertime/early evening/dinnertime (4pm-7pm)    |
| 05            | Evening (6pm-9pm)                                |
| 06            | Anytime (9am-9pm)                                |
| 07            | Late evening/night (7pm-9pm)                     |
| 08            | Daytime (9am-4pm)                                |
| 09            | After 5pm (5pm-9pm)                              |
|               |                                                  |

- 10. If NOSUNDAY = 1, fill "DO NOT call on Sunday." Else leave blank, do not display item.
- 11. If SPANONLY = 1, fill "Spanish speaking." Else leave blank, do not display item.

# • SPECIAL INSTRUCTIONS

If START = 2, set OUTCOME = 202.

| Line No.                                                                 | Name                   | Relationship   | Age            | Sex            | Away at<br>college  | HH member         | CU number          |
|--------------------------------------------------------------------------|------------------------|----------------|----------------|----------------|---------------------|-------------------|--------------------|
| [Fill:<br>LNO]                                                           | [Fill:<br>FNAME LNAME] | [Fill:<br>REL] | [Fill:<br>AGE] | [Fill:<br>SEX] | [Fill:<br>AWAY_COL] | [Fill:<br>HH_MEM] | [Fill:<br>PERCUNUM |
| •                                                                        |                        | •              | •              | •              | •                   | •                 | •                  |
|                                                                          |                        | •              | •              | •              |                     | •                 |                    |
| Press Shift-F1 to access this screen at any time during the reinterview. |                        |                |                |                |                     |                   |                    |
| A Ent                                                                    | er 1 to continue.      |                |                |                |                     |                   |                    |

## • **<u>UNIVERSE</u>** - (START\_1 = 1 and ORIOUT\_RSLT = INT) or Shift-F1

| • | <u>Name</u> | <b>Description</b>    | <u>Value</u> | <u>Skip</u>   |
|---|-------------|-----------------------|--------------|---------------|
|   | HHCOMP      | Household composition | 1            | [goto METHOD] |

# • SPECIAL INSTRUCTIONS

This screen displays the household roster. Fill REL, SEX, AWAY\_COL, and HH\_MEM with their descriptions from Attachment G.

Return to reinterview if accessed by the Shift-F1 key.

 <u>UNIVERSE</u> - (METHOD = 1 and ORIOUT\_RSLT = INT) or (METHOD = 1 and ORIOUT\_RSLT = B1, C1, B2, C2 or VINT and BYOBS = 2) or WRNUM = 1 (used for coming back to DIAL) or REFNUM = 2 (used for coming back to DIAL) or \_END\_ = 1 (\_END\_ is a dummy variable used to update phone number)

| Respondent Name:       | [Fill:                                                                                 | RESPNAME]                                   |  |  |  |
|------------------------|----------------------------------------------------------------------------------------|---------------------------------------------|--|--|--|
| Respondent Address:    |                                                                                        |                                             |  |  |  |
|                        | L                                                                                      | ADDRESS2 /                                  |  |  |  |
|                        |                                                                                        | ADDRESS3 /                                  |  |  |  |
|                        |                                                                                        | ADDRESS4]                                   |  |  |  |
|                        |                                                                                        | ADDAE554]                                   |  |  |  |
| Contact Name           | [[];]].                                                                                | CDNAME]                                     |  |  |  |
| Contact Name:          | -                                                                                      | -                                           |  |  |  |
| Contact Address:       | [FIII:                                                                                 |                                             |  |  |  |
|                        |                                                                                        | CPADD2                                      |  |  |  |
|                        |                                                                                        | CPPO, CPST_CPZP5-CPZP4]                     |  |  |  |
|                        |                                                                                        |                                             |  |  |  |
| ◆ Dial this number:    |                                                                                        |                                             |  |  |  |
|                        |                                                                                        |                                             |  |  |  |
| (=                     | ([Fill: AREA]) [Fill: PREFIX]-[Fill: SUFFIX], ext. [Fill: EXTN] ([Fill: PHTYPE PHTYP's |                                             |  |  |  |
| description]) /        |                                                                                        |                                             |  |  |  |
| [Fill: CPPHON          | N], ext.                                                                               | [Fill: CPEXT] ([Fill: CPPHT's description]) |  |  |  |
|                        |                                                                                        | · · · · · · · · · · · · · · · · · · ·       |  |  |  |
|                        |                                                                                        |                                             |  |  |  |
| 1. Someone answers     |                                                                                        |                                             |  |  |  |
| 2. Enter new telephor  |                                                                                        |                                             |  |  |  |
| 3. Reinterview Nonin   | iterviev                                                                               | V                                           |  |  |  |
| 4. Quit - Attempt late | r                                                                                      |                                             |  |  |  |
| L                      |                                                                                        |                                             |  |  |  |

| • | <u>Name</u> | <b>Description</b>   | <u>Value</u> | <u>Skip</u>                                                                                                    |
|---|-------------|----------------------|--------------|----------------------------------------------------------------------------------------------------|
|   | DIAL        | Dial phone<br>number | 1            | [If ORIOUT_RSLT = INT and RESPNAME<br>empty goto HELLO_TCX]<br>[If ORIOUT_RSLT = INT goto HELLO_TC]<br>[If CPNAME empty goto HELLO_TNX]<br>[goto HELLO_TN] |
|   |             |                      | 2            | [goto _INTRO_]                                                                                                    |
|   |             |                      | 3            | [goto STATUS_RI]                                                                                                    |

# <u>Name Description Value Skip</u>

4 [goto RINOTES\_PRE]

# • FILL INSTRUCTIONS

- 1. If ORIOUT\_RSLT = INT, fill Respondent Name with RESPNAME. Fill Respondent Address with format ADDRESS1 if REDESIGN = Yes and PUERTO\_RICO = No, with format ADDRESS2 if REDESIGN = No and PUERTO\_RICO = No, with format ADDRESS3 if PUERTO\_RICO = Yes and PSU  $\neq$  72, and with format ADDRESS4 if PUERTO\_RICO = Yes and PSU = 72. Dial this number with AREA, PREFIX, SUFFIX, EXTN, PHTYPE PHTYP's description.
- 2. If ORIOUT\_RSLT = B1, C1, B2, C2 or VINT, fill Contact Name with CPNAME, Contact Address with CPADD1, CPADD2, CPPO, CPST, CPZP5, CPZP4, and dial this number with CPPHON, CPEXT, CPPHT's description.
- 3. Fill PHTYP's and CPPHT's descriptions with the following descriptions of the values of PHTYP and CPPHT, respectively:

| <u>Values</u> | <b>Description</b>             |
|---------------|--------------------------------|
| 1             | HOME                           |
| 2             | WORK                           |
| 3             | Cellular or Digital            |
| 4             | Beeper/Pager/Answering Service |
| 5             | PUBLIC PAY PHONE               |
| 6             | OTHER                          |
| 7             | FAX                            |

• SPECIAL INSTRUCTIONS

If DIAL = 4, set OUTCOME = 202.

#### XIV. Middle Specifications

•

The screens for the middle of the instrument appear in this section. Response choices in italics are blind don't knows or refusals. Do not show these choices, but allow the reinterviewer to enter Ctrl-D for "don't know" (D) or Ctrl-R for "refusal" (R), where noted. Output "don't know" as "9" and fill with preceding "9"s if variable length > 1. Output "refusal" as "8" and fill with preceding "9"s if variable length > 1. If a screen has eight or nine response choices, and allows "don't know" or "refusal," the specifications writers must specify length = 2 for the variable to differentiate between a response choice of 8 or 9 and a "don't know" (99) or "refusal" (98).

```
    <u>UNIVERSE</u> - (INTRO_TC = 1, 2 or 3) or
(INTRO_PC = 1, 2 or 3) or
(ADDVER = 1 and RPROXY_A = 1 and ( HELLO_TC = 3 or 5 or HELLO_PC
= 2 or 4 or HELLO_TCX = 1 or HELLO_PCX = 1)) or
(SPEAKTO = 1 and CONTACT_C = 2 or D) or
(PROX_UC = 1)
```

| Line No.                                                                                                    | Name                   | Relationship   | Age            | Sex            | Away at<br>college  | HH member         | CU number           |
|----------------------------------------------------------------------------------------------------|------------------------|----------------|----------------|----------------|---------------------|-------------------|---------------------|
| [Fill:<br>LNO]                                                                                                    | [Fill:<br>FNAME LNAME] | [Fill:<br>REL] | [Fill:<br>AGE] | [Fill:<br>SEX] | [Fill:<br>AWAY_COL] | [Fill:<br>HH_MEM] | [Fill:<br>PERCUNUM] |
|                                                                                                    |                        |                | •              |                |                     |                   |                     |
|                                                                                                    |                        | •              | •              | •              | •                   | •                 | •                   |
| <ul> <li>Ask if necessary</li> <li>With whom am I speaking?</li> <li>Enter line number of person you are speaking to or (0) if person is not on roster.</li> </ul> |                        |                |                |                |                     |                   |                     |

| <u>Name</u> | <b>Description</b>     | <u>Value</u>                 | <u>Skip</u>      |
|-------------|------------------------|------------------------------|------------------|
| RIRESP      | Reinterview Respondent | <0 - maximum line<br>number> | [goto CONTACT_C] |

# • SPECIAL INSTRUCTIONS

This screen displays the household roster. Fill REL, SEX, AWAY\_COL, and HH\_MEM with their descriptions from Attachment G.

 <u>UNIVERSE</u> - (CONTACT\_C = 1 and (INTRO\_TC = 1, 2 or 3 or INTRO\_PC = 1, 2 or 3)) or (PROX\_PRESENT = 1) or (CONTACT\_N = 1 and (INTRO\_TN = 1 or INTRO\_PN = 1))

Did the interviewer visit in person or call on the telephone?

- 1. Personal visit only
- 2. Telephone call only
- 3. Both Interviewer visited and called

| <u>Name</u> | <b>Description</b> | <u>Value</u>           | <u>Skip</u>                                               |
|-------------|--------------------|------------------------|-----------------------------------------------------------|
| ORMODE      | Interview Mode     | 1                      | [goto POLITE]                                             |
|             |                    | 2                      | [If CONTACT_C = 1<br>goto PHONE_REQUEST]<br>[goto POLITE] |
|             |                    | 3                      | [goto POLITE]                                             |
|             |                    | Ctrl-D =<br>Don't know | [goto POLITE]                                             |

· SPECIAL INSTRUCTIONS

If ORMODE = 2 and CONTACT\_C = 1 and PV\_ONLY = Yes, store code 9 in element [9] of DISCREPANCY array.

-----

#### **NEW SCREEN**

•

# • **<u>UNIVERSE</u>** - ORMODE = 2 and CONTACT\_C = 1

| Dic | Did you request the telephone interview?          |  |  |  |  |  |
|-----|---------------------------------------------------|--|--|--|--|--|
| 1.  | Yes                                               |  |  |  |  |  |
| 2.  | No - Telephone interview requested by interviewer |  |  |  |  |  |

| <u>Name</u>   | <b>Description</b>   | <u>Value</u>        | <u>Skip</u>   |
|---------------|----------------------|---------------------|---------------|
| PHONE_REQUEST | Phone Call Requested | 1                   | [goto POLITE] |
|               |                      | 2                   | [goto POLITE] |
|               |                      | Ctrl-D = Don't know | [goto POLITE] |

# • SPECIAL INSTRUCTIONS

If PHONE\_REQUEST = 2, store code 9 in element [9] of DISCREPANCY array.

-----

# <u>UNIVERSE</u> - (ORMODE = 1, <del>2,</del> 3, or D) or (ORMODE = 2 and CONTACT\_N = 1) or (PHONE\_REQUEST = 1, 2, or D)

| Was the interviewer polite and professional? |  |  |  |  |  |
|----------------------------------------------|--|--|--|--|--|
| 1. Yes<br>2. No                              |  |  |  |  |  |

| • | <u>Name</u> | <b>Description</b>     | <u>Value</u>              | Skip                                                                                                    |
|---|-------------|------------------------|---------------------------|----------------------------------------------------------------------------------------------------|
|   | POLITE      | FR Polite/Professional | 1                         | [If CONTACT_C = 1 goto LENGTH_H]<br>[If ORMODE = 1 or 3 goto LAPTOP]<br>[If ORIOUT_RSLT = B2 or C2 goto<br>STAT_PROBE]<br>[If ORIOUT_RSLT = B1 or C1 goto<br>STATUS]<br>[goto VACANT] |
|   |             |                        | 2                         | [goto PO_NOTES]                                                                                                    |
|   |             |                        | Ctrl-D =<br>Don't<br>know | [If CONTACT_C = 1 goto LENGTH_H]<br>[If ORMODE = 1 or 3 goto LAPTOP]<br>[If ORIOUT_RSLT = B2 or C2 goto<br>STAT_PROBE]<br>[If ORIOUT_RSLT = B1 or C1 goto<br>STATUS]<br>[goto VACANT] |
|   |             |                        |                           |                                                                                                    |

| Line No.                                                                                                    | Name                   | Relationship   | Age            | Sex            | Away at l<br>college    | HH member         | CU number           |
|----------------------------------------------------------------------------------------------------|------------------------|----------------|----------------|----------------|-------------------------|-------------------|---------------------|
| [Fill:<br>LNO]                                                                                                    | [Fill:<br>FNAME LNAME] | [Fill:<br>REL] | [Fill:<br>AGE] | [Fill:<br>SEX] | [Fill:<br>AWAY_CO<br>L] | [Fill:<br>HH_MEM] | [Fill:<br>PERCUNUM] |
|                                                                                                    |                        |                |                |                |                         |                   |                     |
| •                                                                                                    |                        |                |                |                | •                       | •                 | •                   |
| Our records indicate that \$\Pread above name(s) in blue\$ was/were living or staying at [Fill: ADDRESS1 / ADDRESS2 / ADDRESS3 / ADDRESS4] |                        |                |                |                |                         |                   |                     |
| on [Fill: INTDATE].                                                                                                    |                        |                |                |                |                         |                   |                     |
| Is this cor                                                                                                    | rect?                  |                |                |                |                         |                   |                     |
| 1. Yes<br>2. No                                                                                                    |                        |                |                |                |                         |                   |                     |

| • | <u>Name</u> | <b>Description</b>  | <u>Value</u> | <u>Skip</u>     |
|---|-------------|---------------------|--------------|-----------------|
|   | ROSTER_1    | Roster verification | 1            | [goto ROSTER_3] |
|   |             |                     | 2            | [goto ROSTER_2] |

| • | <u>Name</u> | <b>Description</b> | <u>Value</u>        | <u>Skip</u>     |
|---|-------------|--------------------|---------------------|-----------------|
|   |             |                    | Ctrl-D = Don't know | [goto ROSTER_3] |
|   |             |                    | Ctrl-R = Refusal    | [goto ROSTER_3] |

#### • FILL INSTRUCTIONS

If REDESIGN = Yes and PUERTO\_RICO = No, fill with format ADDRESS1. If REDESIGN = No and PUERTO\_RICO = No, fill with format ADDRESS2. If PUERTO\_RICO = Yes and PSU  $\neq$  72, fill with format ADDRESS3. If PUERTO\_RICO = Yes and PSU = 72, fill with format ADDRESS4.

#### SPECIAL INSTRUCTIONS

This screen displays the household roster. Fill REL, SEX, AWAY\_COL, and HH\_MEM with their descriptions from Attachment G.

If ROSTER\_1 = 2, store code 7 in element [7] of DISCREPANCY array.

Г

•

-

| Line No.       | Name                                                                                                    | Relationship   | Age            | Sex            | Away at college     | HH member         | CU number           |
|----------------|----------------------------------------------------------------------------------------------------|----------------|----------------|----------------|---------------------|-------------------|---------------------|
| [Fill:<br>LNO] | [Fill:<br>FNAME LNAME]                                                                                                    | [Fill:<br>REL] | [Fill:<br>AGE] | [Fill:<br>SEX] | [Fill:<br>AWAY_COL] | [Fill:<br>HH_MEM] | [Fill:<br>PERCUNUM] |
|                |                                                                                                    | •              |                | •              |                     | •                 |                     |
|                |                                                                                                    |                |                | •              |                     |                   |                     |
|                | ◆Enter the line number of the household member(s) (above name(s) in blue) who wasn't/weren't living or staying at the household on [Fill: INTDATE]. |                |                |                |                     |                   |                     |
| [Fill: LN      | [Fill: LNO]. [Fill: FNAME LNAME]                                                                                                    |                |                |                |                     |                   |                     |
|                |                                                                                                    |                |                |                |                     |                   |                     |
|                |                                                                                                    | •              |                |                |                     |                   |                     |

| <u>Name</u> | <b>Description</b>               | <u>Value</u>                                          | <u>Skip</u>     |
|-------------|----------------------------------|-------------------------------------------------------|-----------------|
| ROSTER_2    | Roster verification -<br>deletes | list of line numbers,<br><1 - maximum line<br>number> | [goto ROSTER_3] |

# ·SPECIAL INSTRUCTIONS

This screen displays the household roster. Fill REL, SEX, AWAY\_COL, and HH\_MEM with their descriptions from Attachment G.

Mark all that apply type of entry.

Calculate count of the number of incorrect persons entered, but do not display. Store this value in the variable INCT\_CNT.

# • <u>UNIVERSE</u> - (ROSTER\_1 = 1, D or R) or (Any valid value in ROSTER\_2)

| Line No.        | Name                       | Relationship   | Age            | Sex            | Away at<br>college  | HH member         | CU number           |
|-----------------|----------------------------|----------------|----------------|----------------|---------------------|-------------------|---------------------|
| [Fill:<br>LNO]  | [Fill:<br>FNAME LNAME]     | [Fill:<br>REL] | [Fill:<br>AGE] | [Fill:<br>SEX] | [Fill:<br>AWAY_COL] | [Fill:<br>HH_MEM] | [Fill:<br>PERCUNUM] |
|                 | •                          | •              | •              | •              | •                   | •                 |                     |
|                 |                            |                |                |                | •                   |                   |                     |
| Have In         | nissed any househ          | old member wh  | 0              |                |                     |                   |                     |
|                 | l: ROSTER_INFO             |                | 0              |                |                     |                   |                     |
| -               | STER_INFO2]<br>STER_INFO3] |                |                |                |                     |                   |                     |
|                 |                            |                |                |                |                     |                   |                     |
| 1. Yes<br>2. No |                            |                |                |                |                     |                   |                     |

| • | <u>Name</u> | <b>Description</b>                   | <u>Value</u>           | <u>Skip</u>                                                                                                    |
|---|-------------|--------------------------------------|------------------------|----------------------------------------------------------------------------------------------------|
|   | ROSTER_3    | Roster verification - check for adds | 1                      | [goto ROSTER_4]                                                                                                    |
|   |             |                                      | 2                      | [ <del>If LENGTH_H = D or LENGTH_M =</del><br><del>&lt;0-90&gt;</del> goto SURVEY_1]<br><del>[goto THANK_YOU]</del> |
|   |             |                                      | Ctrl-D =<br>Don't know | [ <del>If LENGTH_H = D or LENGTH_M =</del><br><del>&lt;0-90&gt;</del> goto SURVEY_1]<br><del>[goto THANK_YOU]</del> |
|   |             |                                      | Ctrl-R =<br>Refusal    | [ <del>If LENGTH_H = D or LENGTH_M =</del><br>< <del>0-90&gt;</del> goto SURVEY_1]<br><del>[goto THANK_YOU]</del>   |

# • SPECIAL INSTRUCTIONS

-

This screen displays the household roster. Fill REL, SEX, AWAY\_COL and HH-MEM with their descriptions from Attachment G.

\_\_\_\_\_

If ROSTER\_3 = 1, store code 7 in element [7] of DISCREPANCY array.

Г

•

-

| Line No.                                                                                                    | Name                   | Relationship   | Age            | Sex            | Away at<br>college  | HH member         | CU number           |
|----------------------------------------------------------------------------------------------------|------------------------|----------------|----------------|----------------|---------------------|-------------------|---------------------|
| [Fill:<br>LNO]                                                                                                    | [Fill:<br>FNAME LNAME] | [Fill:<br>REL] | [Fill:<br>AGE] | [Fill:<br>SEX] | [Fill:<br>AWAY_COL] | [Fill:<br>HH_MEM] | [Fill:<br>PERCUNUM] |
|                                                                                                    |                        |                |                | •              |                     |                   |                     |
|                                                                                                    |                        | •              |                |                |                     |                   |                     |
| <ul> <li>Enter the name of each missing household member who         [Fill: ROSTER_INFO1]         [Fill: ROSTER_INFO2]         [Fill: ROSTER_INFO3]</li> <li>Press Enter after each name and again after last name to continue.</li> </ul> |                        |                |                |                |                     |                   |                     |

| <u>Name</u> | <b>Description</b>            | <u>Value</u>              | <u>Skip</u>                                                                                                    |
|-------------|-------------------------------|---------------------------|----------------------------------------------------------------------------------------------------|
| ROSTER_4    | Roster verification -<br>adds | list of up to 15<br>names | [ <del>If LENGTH_H = D or</del><br><del>LENGTH_M = &lt;0-90&gt;</del> goto<br>SURVEY_1]<br><del>[goto THANK_YOU]</del> |

# • SPECIAL INSTRUCTIONS

This screen displays the household roster. Fill REL, SEX, AWAY\_COL, and HH-MEM with their descriptions from Attachment G.

Mark all that apply type of entry.

Calculate count of the number of missing persons entered, but do not display. Store this value in the variable MISS\_CNT.

• <u>UNIVERSE</u> - (ROSTER\_3 = 2, D or R <del>and (LENGTH\_H = D or LENGTH\_M = <0-90>)</del>) or (Any valid value in ROSTER 4 <del>and (LENGTH\_H = D or LENGTH\_M = <0-</del>

<del>90>)</del>) or

VACANT = 1

The Consumer Expenditure Quarterly Survey uses the words consumer unit or CU. A household may contain one CU or more than one CU. A CU may contain one household member or a group of household members.

[Fill: 'Since our records have you as the only household member, you make up one CU. /

"Since our records have [Fill: FNAME LNAME (from only person level record)] as the only household member, he/she makes up one CU."

/

All household members who are related make up a CU. By related I mean by blood, marriage, adoption, or other legal arrangement.

For people who are unrelated, a group of household members make up a CU if they are dependent on one another for payment of their major expenses. A household member makes up his own CU if he is independent of all other household members for payment of his major expenses. By major expenses I mean housing expenses, food expenses, and other living expenses such as clothing, transportation, etc.']

Press 1 to continue.

1. Continue

| • | <u>Name</u> | <b>Description</b> | <u>Value</u> | <u>Skip</u>                                                                                      |
|---|-------------|--------------------|--------------|--------------------------------------------------------------------------------------------------|
|   | SURVEY_1    | CU definition      | 1            | [If INCT_CNT $\geq$ 1 or MISS_CNT $\geq$ 1 or<br>NROSIZE = 1 goto TENURE_1]<br>[goto CU_LISTING] |

# • FILL INSTRUCTIONS

If NROSIZE =1 and RIRESP > 0, fill 'Since our records have you as the only household member, you make up one CU.'

If NROSIZE =1 and RIRESP = 0, fill 'Since our records have' FNAME and LNAME from only person level record 'as the only household member, he/she makes up one CU.'

Else fill 'All household members who are related make up a CU. By related I mean by blood, marriage, adoption, or other legal arrangement.

For people who are unrelated, a group of household members make up a CU if they are dependent on one another for payment of their major expenses. A household member makes up his own CU if he is independent of all other household members for payment of his major expenses. By major expenses I mean housing expenses, food expenses, and other living expenses such as clothing, transportation, etc.'

# • SPECIAL INSTRUCTIONS

If INCT\_CNT \_ 1 and MISS\_CNT \_ 1 and NROSIZE > 1, set ITERATION = 1 and INCT\_CU = 0.

-----

 Universe - (SURVEY\_1 = 1 and INCT\_CNT \_ 1 and MISS\_CNT \_ 1 and NROSIZE > 1) or (SINGLE\_RELATED = 1 and TOTAL\_CU ≥ ITERATION) or (Any valid value in SINGLE\_OTHER and TOTAL\_CU ≥ ITERATION) or (MULTI\_RELATED = 1, D, or R and TOTAL\_CU ≥ ITERATION) or (Any valid value in MULTI\_OTHER and TOTAL\_CU ≥ ITERATION)

|   | Line No.                                                                                                    | Name                   | Relationship  | Age            | Sex            | Away at college     | HH member         | CU number           |
|---|----------------------------------------------------------------------------------------------------|------------------------|---------------|----------------|----------------|---------------------|-------------------|---------------------|
|   | [Fill:<br>LNO]                                                                                                    | [Fill:<br>FNAME LNAME] | [Fil:<br>REL] | [Fill:<br>AGE] | [Fill:<br>SEX] | [Fill:<br>AWAY_COL] | [Fill:<br>HH_MEM] | [Fill:<br>PERCUNUM] |
|   |                                                                                                    |                        |               |                |                |                     | •<br>•            |                     |
|   | Our records indicate that $\diamond$ Read above names that are highlighted $\diamond$ formed a CU on [Fill: INTDATE]. |                        |               |                |                |                     |                   |                     |
| • | • Press 1 to continue.                                                                                                |                        |               |                |                |                     |                   |                     |
| 1 | . Continue                                                                                                    |                        |               |                |                |                     |                   |                     |

| • <u>Name</u> | <b>Description</b> | <u>Value</u> | Skip                                                                      |
|---------------|--------------------|--------------|---------------------------------------------------------------------------|
| CU_LISTING    | CU listing         | 1            | [If COUNT = 1, goto SINGLE_RELATED]<br>[If COUNT > 1, goto MUTLI_RELATED] |

# • <u>SPECIAL INSTRUCTIONS</u>

- 1. Display the household roster for household members (HH\_MEM = 1). Gray all household members with PERCUNUM ≠ ITERATION. Fill REL, SEX, AWAY\_COL, and HH\_MEM with the descriptions from Attachment G.
- 2. Calculate count of the number of household members listed in this CU, that is, the number of persons with HH\_MEM=1 and PERCUNUM=ITERATION. Do not display. Store this value in the variable COUNT.

• <u>Universe</u> - CU\_LISTING = 1 and COUNT = 1

|   | Line No.          | Name                              | Relationship  | Age            | Sex            | Away at college     | HH member         | CU number           |
|---|-------------------|-----------------------------------|---------------|----------------|----------------|---------------------|-------------------|---------------------|
|   | [Fill:<br>MEMBNO] | [Fill:<br>FNAME LNAME]            | [Fil:<br>REL] | [Fill:<br>AGE] | [Fill:<br>SEX] | [Fill:<br>AWAY COL] | [Fill:<br>HH MEM] | [Fill:<br>PERCUNUM] |
|   |                   |                                   |               |                |                |                     |                   |                     |
|   |                   | ove name that is to any other hou | 0 0           |                | by bloo        | od, marriage, ad    | loption, or o     | ther legal          |
| 1 | . Yes             |                                   |               |                |                |                     |                   |                     |
| 2 | . 165<br>. No     |                                   |               |                |                |                     |                   |                     |

| <u>Name</u>    | <b>Description</b>         | <u>Value</u>           | <u>Skip</u>                                                    |
|----------------|----------------------------|------------------------|----------------------------------------------------------------|
| SINGLE_RELATED | One person CU -<br>related | 1                      | [If TOTAL_CU ≥ ITERATION<br>goto CU_LISTING<br>[goto TENURE_1] |
|                |                            | 2                      | [goto SINGLE_HOUSING]                                          |
|                |                            | Ctrl-D =<br>Don't know | [goto SINGLE_HOUSING]                                          |
|                |                            | Ctrl-R =<br>Refusal    | [goto SINGLE_HOUSING]                                          |

### • SPECIAL INSTRUCTIONS

- 1. Display the household roster for household members (HH\_MEM = 1). Gray all household members with PERCUNUM ≠ ITERATION. Fill REL, SEX, AWAY\_COL, and HH\_MEM with the descriptions from Attachment G.
- 2. If SINGLE\_RELATED = 1, set INCT\_CU = INCT\_CU + 1 and store code 12 in element [12] of DISCREPANCY array.

4. If SINGLE\_RELATED = 2, 'Don't know,' or 'Refused,' set DEPENDENT = 0.

• **<u>Universe</u>** - SINGLE\_RELATED = 2, D, or R

|        | Line No.                                                                                                    | Name                   | Relationship  | Age            | Sex            | Away at college     | HH member         | CU number           |
|--------|----------------------------------------------------------------------------------------------------|------------------------|---------------|----------------|----------------|---------------------|-------------------|---------------------|
|        | [Fill:<br>MEMBNO]                                                                                              | [Fill:<br>FNAME LNAME] | [Fil:<br>REL] | [Fill:<br>AGE] | [Fill:<br>SEX] | [Fill:<br>AWAY_COL] | [Fill:<br>HH_MEM] | [Fill:<br>PERCUNUM] |
|        |                                                                                                    |                        |               | •              | •              |                     |                   |                     |
|        | Does any other household member pay for all or part of ♦Read above name that is nighlighted♦ housing expenses? |                        |               |                |                |                     |                   |                     |
| 1<br>2 | . Yes<br>. No                                                                                                  |                        |               |                |                |                     |                   |                     |

| <u>Name</u>    | <b>Description</b>               | <u>Value</u>           | <u>Skip</u>        |
|----------------|----------------------------------|------------------------|--------------------|
| SINGLE_HOUSING | One person CU - housing expenses | 1                      | [goto SINGLE_FOOD] |
|                |                                  | 2                      | [goto SINGLE_FOOD] |
|                |                                  | Ctrl-D = Don't<br>know | [goto SINGLE_FOOD] |
|                |                                  | Ctrl-R = Refusal       | [goto SINGLE_FOOD] |

### • SPECIAL INSTRUCTIONS

- Display the household roster for household members (HH\_MEM = 1). Gray all household 1. members with PERCUNUM ≠ ITERATION. Fill REL, SEX, AWAY\_COL, and HH\_MEM with the descriptions from Attachment G.]
- 2. If SINGLE\_RELATED = 1, set DEPENDENT = DEPENDENT + 1.

# • <u>Universe</u> - Any valid value in SINGLE\_HOUSING

|        | Line No.                                                                                                    | Name                   | Relationship  | Age            | Sex            | Away at college     | HH member         | CU number           |
|--------|----------------------------------------------------------------------------------------------------|------------------------|---------------|----------------|----------------|---------------------|-------------------|---------------------|
|        | [Fill:<br>MEMBNO]                                                                                           | [Fill:<br>FNAME LNAME] | [Fil:<br>REL] | [Fill:<br>AGE] | [Fill:<br>SEX] | [Fill:<br>AWAY_COL] | [Fill:<br>HH_MEM] | [Fill:<br>PERCUNUM] |
|        |                                                                                                    | •                      | •             |                |                |                     |                   |                     |
|        | Does any other household member pay for all or part of ♦Read above name that is highlighted♦ food expenses? |                        |               |                |                |                     |                   |                     |
| 1<br>2 | . Yes<br>. No                                                                                               |                        |               |                |                |                     |                   |                     |

| <u>Name</u> | <b>Description</b>            | <u>Value</u>        | <u>Skip</u>         |
|-------------|-------------------------------|---------------------|---------------------|
| SINGLE_FOOD | One person CU - food expenses | 1                   | [goto SINGLE_OTHER] |
|             |                               | 2                   | [goto SINGLE_OTHER] |
|             |                               | Ctrl-D = Don't know | [goto SINGLE_OTHER] |
|             |                               | Ctrl-R = Refusal    | [goto SINGLE_OTHER] |

# • SPECIAL INSTRUCTIONS

- 1. Display the household roster for household members (HH\_MEM = 1). Gray all household members with PERCUNUM ≠ ITERATION. Fill REL, SEX, AWAY\_COL, and HH\_MEM with the descriptions from Attachment G.
- 2. If SINGLE\_FOOD = 1, set DEPENDENT = DEPENDENT + 1.

# • <u>Universe</u> - Any valid entry in SINGLE\_FOOD

|        | Line No.                                                                                                    | Name                   | Relationship  | Age            | Sex            | Away at college     | HH member         | CU number           |
|--------|----------------------------------------------------------------------------------------------------|------------------------|---------------|----------------|----------------|---------------------|-------------------|---------------------|
|        | [Fill:<br>MEMBNO]                                                                                                    | [Fill:<br>FNAME LNAME] | [Fil:<br>REL] | [Fill:<br>AGE] | [Fill:<br>SEX] | [Fill:<br>AWAY_COL] | [Fill:<br>HH_MEM] | [Fill:<br>PERCUNUM] |
|        |                                                                                                    | •                      |               | •              | •              |                     |                   |                     |
|        | Does any other household member pay for all or part of ◆Read above name that is highlighted◆ other living expenses, such as clothing, transportation? |                        |               |                |                |                     |                   |                     |
| 1<br>2 | . Yes<br>. No                                                                                                    |                        |               |                |                |                     |                   |                     |

| <u>Name</u>  | <b>Description</b>                | <u>Value</u>           | <u>Skip</u>                                                      |
|--------------|-----------------------------------|------------------------|------------------------------------------------------------------|
| SINGLE_OTHER | One person CU -<br>other expenses | 1                      | [If TOTAL_CU ≥ ITERATION,<br>goto CU_LISTING]<br>[goto TENURE_1] |
|              |                                   | 2                      | [If TOTAL_CU ≥ ITERATION,<br>goto CU_LISTING]<br>[goto TENURE_1] |
|              |                                   | Ctrl-D =<br>Don't know | [If TOTAL_CU ≥ ITERATION,<br>goto CU_LISTING]<br>[goto TENURE_1] |
|              |                                   | Ctrl-R =<br>Refusal    | [If TOTAL_CU ≥ ITERATION,<br>goto CU_LISTING]<br>[goto TENURE_1] |

# • SPECIAL INSTRUCTIONS

1. Display the household roster for household members (HH\_MEM = 1). Gray all household members with PERCUNUM ≠ ITERATION. Fill REL, SEX, AWAY\_COL, and HH\_MEM with the descriptions from Attachment G.

- 2. If SINGLE\_OTHER = 1, set DEPENDENT = DEPENDENT + 1.
- 3. If DEPENDENT ≥ 2, set INCT\_CU = INCT\_CU + 1 and store code 12 in element [12] of DISCREPANCY array.

\_\_\_\_\_

4. Set ITERATION = ITERATION + 1.

Γ

• <u>Universe</u> - CU\_LISTING = 1 and COUNT > 1

| Line No.                                                                                                    | Name                   | Relationship  | Age            | Sex            | Away at college     | HH member         | CU number           |
|----------------------------------------------------------------------------------------------------|------------------------|---------------|----------------|----------------|---------------------|-------------------|---------------------|
| [Fill:<br>MEMBNO]                                                                                                    | [Fill:<br>FNAME LNAME] | [Fil:<br>REL] | [Fill:<br>AGE] | [Fill:<br>SEX] | [Fill:<br>AWAY_COL] | [Fill:<br>HH_MEM] | [Fill:<br>PERCUNUM] |
|                                                                                                    |                        |               |                | •              |                     |                   |                     |
|                                                                                                    | •                      | •             | •              | •              | •                   | •                 |                     |
| Are $\diamond$ Read above names that are highlighted $\diamond$ all related by blood, marriage, adoption, or other legal arrangement? |                        |               |                |                |                     |                   |                     |
| 1. Yes                                                                                                    |                        |               |                |                |                     |                   |                     |
| 2. No                                                                                                    |                        |               |                |                |                     |                   |                     |

| <u>Name</u>   | <b>Description</b>           | <u>Value</u>           | <u>Skip</u>                                                     |
|---------------|------------------------------|------------------------|-----------------------------------------------------------------|
| MULTI_RELATED | Multi person CU<br>- related | 1                      | [If TOTAL_CU ≥ ITERATION,<br>goto CU_LISTING<br>[goto TENURE_1] |
|               |                              | 2                      | [goto MULTI_HOUSING]                                            |
|               |                              | Ctrl-D =<br>Don't know | [If TOTAL_CU ≥ ITERATION,<br>goto CU_LISTING<br>[goto TENURE_1] |
|               |                              | Ctrl-R =<br>Refusal    | [If TOTAL_CU ≥ ITERATION,<br>goto CU_LISTING<br>[goto TENURE_1] |

### • SPECIAL INSTRUCTIONS

- 1. Display the household roster for household members (HH\_MEM = 1). Gray all household members with PERCUNUM ≠ ITERATION. Fill REL, SEX, AWAY\_COL, and HH\_MEM with the descriptions from Attachment G.
- 2. If MULTI\_RELATED = 1, 'Don't know,' or 'Refusal,' set ITERATION =

# ITERATION + 1.

3. If MULTI\_RELATED = 2, set INDEPENDENT = 0.

# • **<u>Universe</u>** - MULTI\_RELATED = 2

| Line No.          | Name                   | Relationship  | Age            | Sex            | Away at college     | HH member         | CU number           |
|-------------------|------------------------|---------------|----------------|----------------|---------------------|-------------------|---------------------|
| [Fill:<br>MEMBNO] | [Fill:<br>FNAME LNAME] | [Fil:<br>REL] | [Fill:<br>AGE] | [Fill:<br>SEX] | [Fill:<br>AWAY_COL] | [Fill:<br>HH_MEM] | [Fill:<br>PERCUNUM] |
|                   |                        |               | •              |                |                     |                   |                     |
|                   | •                      |               | •              | •              |                     |                   | •                   |

Does this CU, ◆Read above names that are highlighted◆, include a person or a group of persons who are independent of the other persons in this CU for payment of housing expenses?

By independent I mean that this person or group of persons neither receives money from the other CU members for housing expenses nor pays for any of the other CU members' housing expenses.

| 1 | . Yes |  |
|---|-------|--|
| 2 | . No  |  |

| <u>Name</u>   | <b>Description</b>                    | <u>Value</u>        | <u>Skip</u>       |
|---------------|---------------------------------------|---------------------|-------------------|
| MULTI_HOUSING | Multi person CU -<br>housing expenses | 1                   | [goto MUTLI_FOOD] |
|               |                                       | 2                   | [goto MUTLI_FOOD] |
|               |                                       | Ctrl-D = Don't know | [goto MUTLI_FOOD] |
|               |                                       | Ctrl-R = Refusal    | [goto MUTLI_FOOD] |

# • SPECIAL INSTRUCTIONS

 Display the household roster for household members (HH\_MEM = 1). Gray all household members with PERCUNUM ≠ ITERATION. Fill REL, SEX, AWAY\_COL, and HH\_MEM with the descriptions from Attachment G.] 2. If MULTI\_HOUSING = 1, set INDEPENDENT = INDEPENDENT + 1.

-----

# • <u>Universe</u> - Any valid value in MULTI\_HOUSING

|   | Line No.                                                                                                    | Name                   | Delationship  | ٨٥٥            | Sex            | Away at college     | UU mombor | CU number           |
|---|----------------------------------------------------------------------------------------------------|------------------------|---------------|----------------|----------------|---------------------|-----------|---------------------|
|   | Lille INO.                                                                                                    | Indille                | Relationship  | Age            | Sex            | Away at college     | nn member | COnumber            |
|   | [Fill:<br>MEMBNO]                                                                                                    | [Fill:<br>FNAME LNAME] | [Fil:<br>REL] | [Fill:<br>AGE] | [Fill:<br>SEX] | [Fill:<br>AWAY_COL] |           | [Fill:<br>PERCUNUM] |
|   |                                                                                                    | :                      |               |                |                |                     |           |                     |
|   | Does this CU, ◆Read above names that are highlighted◆, include a person or a group of persons who are independent of the other persons in this CU for payment of food expenses?        |                        |               |                |                |                     |           |                     |
| 0 | By independent I mean that this person or group of persons neither receives money from the other CU members for food expenses nor pays for any of the other CU members' food expenses. |                        |               |                |                |                     |           |                     |
| 1 | . Yes                                                                                                    |                        |               |                |                |                     |           |                     |

1. Yes 2. No

| <u>Name</u> | <b>Description</b>                 | <u>Value</u>        | <u>Skip</u>        |
|-------------|------------------------------------|---------------------|--------------------|
| MULTI_FOOD  | Multi person CU -<br>food expenses | 1                   | [goto MUTLI_OTHER] |
|             |                                    | 2                   | [goto MUTLI_OTHER] |
|             |                                    | Ctrl-D = Don't know | [goto MUTLI_OTHER] |
|             |                                    | Ctrl-R = Refusal    | [goto MUTLI_OTHER] |

# • SPECIAL INSTRUSTIONS

- 1. Display the household roster for household members (HH\_MEM = 1). Gray all household members with PERCUNUM ≠ ITERATION. Fill REL, SEX, AWAY\_COL, and HH\_MEM with the descriptions from Attachment G.
- 2. If MULTI\_FOOD = 1, set INDEPENDENT = INDEPENDENT + 1.

• <u>Universe</u> - Any valid value in MULTI\_FOOD

| Line No.          | Name                   | Relationship  | Age            | Sex            | Away at college     | HH member         | CU number           |
|-------------------|------------------------|---------------|----------------|----------------|---------------------|-------------------|---------------------|
| [Fill:<br>MEMBNO] | [Fill:<br>FNAME LNAME] | [Fil:<br>REL] | [Fill:<br>AGE] | [Fill:<br>SEX] | [Fill:<br>AWAY_COL] | [Fill:<br>HH_MEM] | [Fill:<br>PERCUNUM] |
|                   |                        |               | •              |                |                     |                   |                     |

Does this CU, ◆Read above names that are highlighted◆, include a person or a group of persons who are independent of the other persons in this CU for payment of other living expenses, such as clothing, transportation?

By independent I mean that this person or group of persons neither receives money from the other CU members for other living expenses nor pays for any of the other CU members' other living expenses.

| 1 | Yes |
|---|-----|
| 2 |     |
|   | -   |

| <u>Name</u> | <b>Description</b>                  | <u>Value</u>           | <u>Skip</u>                                                     |
|-------------|-------------------------------------|------------------------|-----------------------------------------------------------------|
| MULTI_OTHER | Multi person CU -<br>other expenses | 1                      | [If TOTAL_CU ≥ ITERATION,<br>goto CU_LISTING<br>[goto TENURE_1] |
|             |                                     | 2                      | [If TOTAL_CU ≥ ITERATION,<br>goto CU_LISTING<br>[goto TENURE_1] |
|             |                                     | Ctrl-D =<br>Don't know | [If TOTAL_CU ≥ ITERATION,<br>goto CU_LISTING<br>[goto TENURE_1] |
|             |                                     | Ctrl-R =<br>Refusal    | [If TOTAL_CU ≥ ITERATION,<br>goto CU_LISTING<br>[goto TENURE_1] |

# • SPECIAL INSTRUCTIONS

- 1. Display the household roster for household members (HH\_MEM = 1). Gray all household members with PERCUNUM ≠ ITERATION. Fill REL, SEX, AWAY\_COL, and HH\_MEM with the descriptions from Attachment G.
- 2. MULTI\_OTHER = 1, set INDEPENDENT = INDEPENDENT + 1.
- 3. If INDEPENDENT ≥ 2, set INCT\_CU = INCT\_CU + 1 and store code 12 in element [12] of DISCREPANCY array.
- 3. Set ITERATION = ITERATION + 1.

 UNIVERSE - (SURVEY\_1 = 1 and (INCT\_CNT ≥ 1 or MISS\_CNT ≥ 1 or NROSIZE = 1)) or (SINGLE\_RELATED = 1 and TOTAL\_CU < ITERATION) or (Any valid value in SINGLE\_OTHER and TOTAL\_CU < ITERATION) or (MULTI\_RELATED = 1, D, or R and TOTAL\_CU < ITERATION) or (Any valid value in MULTI\_OTHER and TOTAL\_CU < ITERATION)</li>

Are these living quarters presently used as student housing by a college or university?

1. Yes
2. No

| · <u>Name</u> | <b>Description</b>          | <u>Value</u>           | <u>Skip</u>                                                                                                    |
|---------------|-----------------------------|------------------------|----------------------------------------------------------------------------------------------------|
| TENURE_1      | Tenure - student<br>housing | 1                      | [If PERCUNUM = 1 for LNO = RIRESP<br>and (LENGHT_H = D or LENGHT_M =<br><0 - 90>) {and SURVEY_SET = 1} go<br>to { <del>SURVEY_2</del> SURVEY_1_1}]<br>{[If PERCUNUM = 1 for LNO =<br>RIRESP and (LENGHT_H = D or<br>LENGHT_M = <0 - 90>) and<br>SURVEY_SET = 2 go to<br>SURVEY_2_1]<br>[If PERCUNUM = 1 for LNO = RIRESP<br>and (LENGHT_H = D or LENGHT_M =<br><0 - 90>) and SURVEY_SET = 3 go to<br>SURVEY_3_1]}<br>[goto THANK_YOU] |
|               |                             | 2                      | [If PERCUNUM = 1 for LNO = RIRESP<br>go to TENURE_2]<br>[goto THANK_YOU]                                                                                                    |
|               |                             | Ctrl-D = Don't<br>know | [If PERCUNUM = 1 for LNO = RIRESP<br>go to TENURE_2]<br>[goto THANK_YOU]                                                                                                    |
|               |                             | Ctrl-R = Refused       | [If PERCUNUM = 1 for LNO = RIRESP<br>go to TENURE_2]<br>[goto THANK_YOU]                                                                                                    |

------

• **<u>UNIVERSE</u>** - ((TENURE\_1 = 2, D, or R) and PERCUNUM = 1 for LNO = RIRESP)

| Do you own this home? |  |
|-----------------------|--|
| 1. Yes<br>2. No       |  |

| <b>Description</b>          | <u>Value</u>           | Skip                                                                                                    |
|-----------------------------|------------------------|----------------------------------------------------------------------------------------------------|
| Tenure - owned or<br>bought | 1                      | <pre>[If (LENGHT_H = D or LENGHT_M<br/>= &lt;0 - 90&gt;) {and SURVEY_SET = 1}<br/>go to {<del>SURVEY_2</del> SURVEY_1_1}]<br/>{[If (LENGHT_H = D or<br/>LENGHT_M = &lt;0 - 90&gt;) and<br/>SURVEY_SET = 2 go to<br/>SURVEY_2_1]<br/>[If (LENGHT_H = D or LENGHT_M<br/>= &lt;0 - 90&gt;) and SURVEY_SET = 3<br/>go to SURVEY_3_1]}<br/>[goto THANK_YOU]</pre> |
|                             | 2                      | [goto TENURE_3]                                                                                                    |
|                             | Ctrl-D = Don't<br>know | [goto TENURE_3]                                                                                                    |
|                             | Ctrl-R =<br>Refused    | [goto TENURE_3]                                                                                                    |
|                             | Tenure - owned or      | Tenure - owned or 1<br>bought<br>2<br>Ctrl-D = Don't<br>know<br>Ctrl-R =                                                                                                    |

# • **<u>UNIVERSE</u>** - TENURE\_2 = 2, D, or R

| Do you or any member of your CU pay rent for these living quarters? |           |  |
|---------------------------------------------------------------------|-----------|--|
| 1.                                                                  | Yes<br>No |  |
|                                                                     |           |  |

| • | <u>Name</u> | <b>Description</b> | <u>Value</u>           | <u>Skip</u>     |
|---|-------------|--------------------|------------------------|-----------------|
|   | TENURE_3    | Tenure - pay rent  | 1                      | [goto TENURE_4] |
|   |             |                    | 2                      | [goto TENURE_4] |
|   |             |                    | Ctrl-D = Don't<br>know | [goto TENURE_4] |
|   |             |                    | Ctrl-R = Refused       | 1               |
|   |             |                    |                        | [goto TENURE_4] |
|   |             |                    |                        |                 |

• **<u>UNIVERSE</u>** - TENURE\_3 = 1, 2, D or R

Did you or any member of your CU receive any reduced or free rent for this unit as a form of pay since the 1<sup>st</sup> of the [Fill: REF\_MONTH]?

1. Yes

2. No

| · <u>Name</u> | <b>Description</b>              | <u>Value</u>   | <u>Skip</u>                                                                                                    |
|---------------|---------------------------------|----------------|----------------------------------------------------------------------------------------------------|
| TENURE_4      | Tenure - reduced or fre<br>rent | e1             | <pre>[If (LENGHT_H = D or<br/>LENGHT_M) = &lt;0 - 90&gt;) {and<br/>SURVEY_SET = 1 } go to<br/>{<del>SURVEY_2</del> SURVEY_1_1}]<br/>{[If (LENGHT_H = D or<br/>LENGHT_M) = &lt;0 - 90&gt;) and<br/>SURVEY_SET = 2 go to<br/>SURVEY_2_1]<br/>[If (LENGHT_H = D or<br/>LENGHT_M) = &lt;0 - 90&gt;) and<br/>SURVEY_SET = 3 go to<br/>SURVEY_3_1]}<br/>[goto THANK_YOU]</pre> |
|               |                                 | 2              | <pre>[If (LENGHT_H = D or<br/>LENGHT_M) = &lt;0 - 90&gt;) {and<br/>SURVEY_SET = 1 } go to<br/>{<del>SURVEY_2</del> SURVEY_1_1}]<br/>{[If (LENGHT_H = D or<br/>LENGHT_M) = &lt;0 - 90&gt;) and<br/>SURVEY_SET = 2 go to<br/>SURVEY_2_1]<br/>[If (LENGHT_H = D or<br/>LENGHT_M) = &lt;0 - 90&gt;) and<br/>SURVEY_SET = 3 go to<br/>SURVEY_3_1]}<br/>[goto THANK_YOU]</pre> |
|               |                                 | Ctrl-D = Don't | $[If (LENGHT_H = D or$                                                                                                    |

| • <u>Name</u> | <u>Description</u> | <u>Value</u><br>know | Skip<br>LENGHT_M) = $\langle 0 - 90 \rangle$ {and<br>SURVEY_SET = 1 } go to<br>{ <del>SURVEY_2</del> SURVEY_1_1}]<br>{[If (LENGHT_H = D or<br>LENGHT_M) = $\langle 0 - 90 \rangle$ ) and<br>SURVEY_SET = 2 go to<br>SURVEY_2_1]<br>[If (LENGHT_H = D or<br>LENGHT_M) = $\langle 0 - 90 \rangle$ ) and<br>SURVEY_SET = 3 go to<br>SURVEY_3_1]}<br>[goto THANK_YOU]        |
|---------------|--------------------|----------------------|----------------------------------------------------------------------------------------------------|
|               |                    | Ctrl-R =<br>Refused  | <pre>[If (LENGHT_H = D or<br/>LENGHT_M) = &lt;0 - 90&gt;) {and<br/>SURVEY_SET = 1 } go to<br/>{<del>SURVEY_2</del> SURVEY_1_1}]<br/>{[If (LENGHT_H = D or<br/>LENGHT_M) = &lt;0 - 90&gt;) and<br/>SURVEY_SET = 2 go to<br/>SURVEY_2_1]<br/>[If (LENGHT_H = D or<br/>LENGHT_M) = &lt;0 - 90&gt;) and<br/>SURVEY_SET = 3 go to<br/>SURVEY_3_1]}<br/>[goto THANK_YOU]</pre> |

```
<u>UNIVERSE</u> - (TENURE_1 = 1 and PERCUNUM = 1 for LNO = RIRESP and (LENGHT_H = D or LENGHT_M = <0 - 90>)) or
(TENURE_2 = 1 and (LENGHT_H = D or LENGHT_M = <0 - 90>)) or
(Any valid value in TENURE_4 and (LENGHT_H = D or LENGHT_M = <0 - 90>))
```

Did the interviewer ask questions about medical payments paid by you or any member of your CU since the 1<sup>st</sup> of [Fill: REF\_MONTH ]?

By payments I mean any expenses paid by you or any member of your CU directly to a medical provider by cash, check, or credit card for a medical service or item.

<del>1. Yes</del> <del>2. No</del>

| • | <u>Name</u> | <b>Description</b>                       | <u>Value</u>        | <u>Skip</u>     |
|---|-------------|------------------------------------------|---------------------|-----------------|
|   | SURVEY_2    | CE survey question -<br>medical payments | <del>1</del>        | [goto SURVEY_3] |
|   |             |                                          | 2                   | [goto SURVEY_3] |
|   |             |                                          | Ctrl-D = Don't know | [goto SURVEY_3] |

### <u>SPECIAL INSTRUCTIONS</u>

If SURVEY\_2 = 2, store code 8 in element [8] of DISCREPANCY array.

### - <u>UNIVERSE</u> - Any valid value in SURVEY\_2

Did the interviewer ask questions about medical reimbursements made to you or any memberof your CU since the 1<sup>st</sup> of [Fill: REF\_MONTH]?

By reimbursements I mean money received by you or any member of your CU from an insurance company, medical care provider, or non CU member, for medical expenses which you previously paid or will pay.

<del>1. Yes</del>

<del>2. No</del>

| - | <u>Name</u> | <b>Description</b>                              | <u>Value</u>                                 | <u>Skip</u>     |
|---|-------------|-------------------------------------------------|----------------------------------------------|-----------------|
|   | SURVEY_3    | CE survey question - medical-<br>reimbursements | 1                                            | [goto SURVEY_4] |
|   |             |                                                 | 2                                            | [goto SURVEY_4] |
|   |             |                                                 | <del>Ctrl-D =</del><br><del>Don't know</del> | [goto SURVEY_4] |

### <u>SPECIAL INSTRUCTIONS</u>

If SURVEY\_2 = 2, store code 8 in element [8] of DISCREPANCY array.

### - <u>UNIVERSE</u> - Any valid value in SURVEY\_3

Did the interviewer ask questions about trips and vacations taken by you or any member of your CU since the 1<sup>st</sup> of [Fill: REF\_MONTH]?

These trips or vacations include overnight or longer trips to visit relatives or friends, for business, or for recreation.

1. Yes

<del>2. No</del>

| • | <u>Name</u> | <b>Description</b>                          | <u>Value</u>                                 | <u>Skip</u>                                                                                                 |
|---|-------------|---------------------------------------------|----------------------------------------------|----------------------------------------------------------------------------------------------------|
|   | SURVEY_4    | CE survey question -<br>trips and vacations | £                                            | [ <del>If INTNMBR = 1 goto</del><br>SURVEY_5]<br>[If INTNMBR = 2 or 5 goto<br>SURVEY_6]<br>[goto THANK_YOU] |
|   |             |                                             | 2                                            | [ <del>If INTNMBR = 1 goto</del><br>SURVEY_5]<br>[If INTNMBR = 2 or 5 goto<br>SURVEY_6]<br>[goto THANK_YOU] |
|   |             |                                             | <del>Ctrl-D =</del><br><del>Don't know</del> | [ <del>If INTNMBR = 1 goto</del><br>SURVEY_5]<br>[If INTNMBR = 2 or 5 goto<br>SURVEY_6]<br>[goto THANK_YOU] |

### <u>SPECIAL INSTRUCTIONS</u>

If SURVEY\_2 = 2, store code 8 in element [8] of DISCREPANCY array.

 <u>UNIVERSE</u> - (TENURE\_1 = 1 and PERCUNUM = 1 for LNO = RIRESP and (LENGHT\_H = D or LENGHT\_M = <0 - 90>) and SURVEY\_SET = 1) or (TENURE\_2 = 1 and (LENGHT\_H = D or LENGHT\_M = <0 - 90>) and SURVEY\_SET = 1) or (Any valid value in TENURE\_4 and (LENGHT\_H = D or LENGHT\_M = <0 - 90>) and SURVEY\_SET = 1)

Did the interviewer ask questions about rented or owned living quarters and payments towards these living quarters?

These include questions about any rental payments, mortgages, or home equity loans paid or obtained by you or any member of your CU since the  $1^{st}$  of [FILL: REF\_MONTH].

1. Yes

2. No

| 2] |
|----|
| 2] |
| 2] |
|    |

# • SPECIAL INSTRUCTIONS

If SURVEY\_1\_1 = 2, store code 8 in element [8] of DISCREPANCY array.}

# • **<u>UNIVERSE</u>** - Any valid value in SURVEY\_1\_1

Did the interviewer ask questions about expenses for home furnishings and related household items?

These include questions about purchases of any furniture, infant equipment, outdoor equipment, decorative items, dishes, flatware, glassware, cookware, linens, or floor and window coverings made by you or any member of your CU since the 1<sup>st</sup> of [FILL: REF\_MONTH] for your CU or for someone outside of your CU.

1. Yes

2. No

| · <u>Name</u> | <b>Description</b>                       | <u>Value</u>        | <u>Skip</u>       |
|---------------|------------------------------------------|---------------------|-------------------|
| SURVEY_1_2    | CE survey question -<br>home furnishings | 1                   | [goto SURVEY_1_3] |
|               |                                          | 2                   | [goto SURVEY_1_3] |
|               |                                          | Ctrl-D = Don't know | [goto SURVEY_1_3] |

# • SPECIAL INSTRUCTIONS

If SURVEY\_1\_2 = 2, store code 8 in element [8] of DISCREPANCY array.}

# • **<u>UNIVERSE</u>** - Any valid value in SURVEY\_1\_2

Did the interviewer ask questions about non-health insurance policies?

These include questions about purchases of or payments for any life insurance, homeowner's or renter's insurance, or automobile or other vehicle insurance made by you or any member of your CE since the 1<sup>st</sup> of [FILL: REF\_MONTH].

1. Yes

2. No

| · <u>Name</u> | <b>Description</b>                | <u>Value</u>        | <u>Skip</u>                                                                                                  |
|---------------|-----------------------------------|---------------------|----------------------------------------------------------------------------------------------------|
| SURVEY_1_3    | CE survey question -<br>insurance | v question - 1      | <del>[If INTNMBR = 1 goto<br/>SURVEY_5]</del><br>[If INTNMBR = 2 or 5<br>goto SURVEY_6]<br>[goto THANK_YOU]  |
|               |                                   | 2                   | [ <del>If INTNMBR = 1 goto<br/>SURVEY_5]</del><br>[If INTNMBR = 2 or 5<br>goto SURVEY_6]<br>[goto THANK_YOU] |
|               |                                   | Ctrl-D = Don't know | <del>[If INTNMBR = 1 goto<br/>SURVEY_5]</del><br>[If INTNMBR = 2 or 5<br>goto SURVEY_6]<br>[goto THANK_YOU]  |

### • <u>SPECIAL INSTRUCTIONS</u>

If SURVEY\_1\_3 = 2, store code 8 in element [8] of DISCREPANCY array.}

 <u>UNIVERSE</u> - (TENURE\_1 = 1 and PERCUNUM = 1 for LNO = RIRESP and (LENGHT\_H = D or LENGHT\_M = <0 - 90>) and SURVEY\_SET = 2) or (TENURE\_2 = 1 and (LENGHT\_H = D or LENGHT\_M = <0 - 90>) and SURVEY\_SET = 2) or (Any valid value in TENURE\_4 and (LENGHT\_H = D or LENGHT\_M = <0 - 90>) and SURVEY\_SET = 2)

Did the interviewer ask questions about telephone bills?

These include questions about any bills received and/or paid by you or any member of your CU since the  $1^{st}$  of [FILL: REF\_MONTH] for telephone or pager services..

1. Yes

2. No

| <b>Description</b>                         | <u>Value</u>         | <u>Skip</u>                                    |
|--------------------------------------------|----------------------|------------------------------------------------|
| CE survey question -<br>telephone expenses | 1                    | [goto SURVEY_2_2]                              |
|                                            | 2                    | [goto SURVEY_2_2]                              |
|                                            | Ctrl-D = Don't know  | [goto SURVEY_2_2]                              |
|                                            | CE survey question - | CE survey question - 1<br>telephone expenses 2 |

# • SPECIAL INSTRUCTIONS

If SURVEY\_2\_1 = 2, store code 8 in element [8] of DISCREPANCY array.}

### • **<u>UNIVERSE</u>** - Any valid value in SURVEY\_2\_1

Did the interviewer ask questions about clothing purchases?

These include questions about purchases of any infant, child, or adult clothes, outerwear, undergarments, nightwear, sportswear, or footwear made by you or any member of your CU since the 1<sup>st</sup> of [FILL: REF\_MONTH] for members of your CU or for someone outside of your CU.

1. Yes

2. No

| · <u>Name</u> | <b>Description</b>               | <u>Value</u>        | <u>Skip</u>       |
|---------------|----------------------------------|---------------------|-------------------|
| SURVEY_2_2    | CE survey question -<br>clothing | 1                   | [goto SURVEY_2_3] |
|               |                                  | 2                   | [goto SURVEY_2_3] |
|               |                                  | Ctrl-D = Don't know | [goto SURVEY_2_3] |

### • SPECIAL INSTRUCTIONS

If SURVEY\_2\_2 = 2, store code 8 in element [8] of DISCREPANCY array.}

### • **<u>UNIVERSE</u>** - Any valid value in SURVEY\_2\_2

Did the interviewer ask questions about expenses for subscriptions, memberships, books, and entertainment?

These include questions about subscriptions for newspapers or magazines, memberships to clubs or organizations, fees for participating in sports, or admissions to spectator sports, performances, or entertainment activities paid by you or any member of your CE since the 1<sup>st</sup> of [FILL: REF\_MONTH].

1. Yes

2. No

| · <u>Name</u> | <b>Description</b>                                                                | <u>Value</u>        | <u>Skip</u>                                                                                                  |
|---------------|-----------------------------------------------------------------------------------|---------------------|----------------------------------------------------------------------------------------------------|
| SURVEY_2_3    | CE survey question -<br>subscriptions,<br>memberships, books and<br>entertainment | 1                   | [If INTNMBR = 1 goto<br>SURVEY_5]<br>[If INTNMBR = 2 or 5<br>goto SURVEY_6]<br>[goto THANK_YOU]              |
|               |                                                                                   | 2                   | [ <del>If INTNMBR = 1 goto<br/>SURVEY_5]</del><br>[If INTNMBR = 2 or 5<br>goto SURVEY_6]<br>[goto THANK_YOU] |
|               |                                                                                   | Ctrl-D = Don't know | [If INTNMBR = 1 goto<br>SURVEY_5]<br>[If INTNMBR = 2 or 5<br>goto SURVEY_6]<br>[goto THANK_YOU]              |

### • SPECIAL INSTRUCTIONS

If SURVEY\_2\_3 = 2, store code 8 in element [8] of DISCREPANCY array.}

72

 <u>UNIVERSE</u> - (TENURE\_1 = 1 and PERCUNUM = 1 for LNO = RIRESP and (LENGHT\_H = D or LENGHT\_M = <0 - 90>) and SURVEY\_SET = 3) or (TENURE\_2 = 1 and (LENGHT\_H = D or LENGHT\_M = <0 - 90>) and SURVEY\_SET = 3) or (Any valid value in TENURE\_4 and (LENGHT\_H = D or LENGHT\_M = <0 - 90>) and SURVEY\_SET = 3)

Did the interviewer ask questions about utility bills?

These include questions about any bills received and/or paid by you or any member of your CU since the 1<sup>st</sup> of [FILL: REF\_MONTH] for any utilities, fuels or services such as electricity, natural gas, fuel oil, water, sewerage maintenance or trash collection.

1. Yes

2. No

| · <u>Name</u> | <b>Description</b>                | <u>Value</u>        | <u>Skip</u>       |
|---------------|-----------------------------------|---------------------|-------------------|
| SURVEY_3_1    | CE survey question -<br>utilities | 1                   | [goto SURVEY_3_2] |
|               |                                   | 2                   | [goto SURVEY_3_2] |
|               |                                   | Ctrl-D = Don't know | [goto SURVEY_3_2] |

#### • SPECIAL INSTRUCTIONS

If SURVEY\_3\_1 = 2, store code 8 in element [8] of DISCREPANCY array.}

\_\_\_\_\_

#### • **<u>UNIVERSE</u>** - Any valid value in SURVEY\_3\_1

Did the interviewer ask questions about owned vehicles and expenses for vehicle services, parts, and equipment?

These include questions about any vehicles purchased or acquired by you or any member of your CU since the 1<sup>st</sup> of [FILL: REF\_MONTH], as well as any expenses for vehicle maintenance or repair during this time period.

1. Yes

2. No

| · <u>Name</u> | <b>Description</b>                                              | <u>Value</u>        | <u>Skip</u>       |
|---------------|-----------------------------------------------------------------|---------------------|-------------------|
| SURVEY_3_2    | CE survey question -<br>vehicles and vehicle and<br>maintenance | 1                   | [goto SURVEY_3_3] |
|               |                                                                 | 2                   | [goto SURVEY_3_3] |
|               |                                                                 | Ctrl-D = Don't know | [goto SURVEY_3_3] |

#### • SPECIAL INSTRUCTIONS

If SURVEY\_3\_2 = 2, store code 8 in element [8] of DISCREPANCY array.}

#### • **<u>UNIVERSE</u>** - Any valid value in SURVEY\_3\_2

Did the interviewer ask questions about trips and vacations?

These include questions about trips to visit relatives or friends, for business or for recreations, taken by you or any member of your CE since the  $1^{st}$  of [FILL: REF\_MONTH].

1. Yes

2. No

| · <u>Name</u> | <b>Description</b>            | <u>Value</u>        | <u>Skip</u>                                                                                                  |
|---------------|-------------------------------|---------------------|----------------------------------------------------------------------------------------------------|
| SURVEY_3_3    | CE survey question -<br>trips | 1                   | [ <del>If INTNMBR = 1 goto<br/>SURVEY_5]</del><br>[If INTNMBR = 2 or 5<br>goto SURVEY_6]<br>[goto THANK_YOU] |
|               |                               | 2                   | [ <del>If INTNMBR = 1 goto<br/>SURVEY_5]</del><br>[If INTNMBR = 2 or 5<br>goto SURVEY_6]<br>[goto THANK_YOU] |
|               |                               | Ctrl-D = Don't know | [If INTNMBR = 1 goto<br>SURVEY_5]<br>[If INTNMBR = 2 or 5<br>goto SURVEY_6]<br>[goto THANK_YOU]              |

#### • SPECIAL INSTRUCTIONS

If SURVEY\_3\_3 = 2, store code 8 in element [8] of DISCREPANCY array.}

\_\_\_\_\_

```
• UNIVERSE - (Any valid values in {SURVEY_4 SURVEY_1_3} and INTNMBR = 1) {or
    (Any valid values in SURVEY_2_3 and INTNMBR = 1) or
    (Any valid values in SURVEY_3_3 and INTNMBR = 1)}
```

Did the interviewer read a list of income categories and ask questions about which category-represented the total combined income of this CU for the past 12 months?

Income includes money from jobs, net income from business, farm or rent, pensions, dividends, interest, social security payments, and any other money income received by all CU members 14 years of age or older.

<del>1. Yes</del> <del>2. No</del>

| • | <u>Name</u> | <b>Description</b>          | <u>Value</u>                                 | <u>Skip</u>      |
|---|-------------|-----------------------------|----------------------------------------------|------------------|
|   | SURVEY_5    | CE survey question - income | 1                                            | [goto THANK_YOU] |
|   |             |                             | 2                                            | [goto THANK_YOU] |
|   |             |                             | <del>Ctrl-D =</del><br><del>Don't know</del> | [goto THANK_YOU] |

#### • <u>SPECIAL INSTRUCTIONS</u>

If SURVEY\_5 = 2, store code 8 in element [8] of DISCREPANCY array.}

\_\_\_\_\_

 <u>UNIVERSE</u> - (Any valid value in {<u>SURVEY\_4</u> SURVEY\_1\_3} and INTNMBR = 2 or 5) {or (Any valid values in SURVEY\_2\_3 and INTNMBR = 2 or 5) or (Any valid values in SURVEY\_3\_3 and INTNMBR = 2 or 5)}

Did the interviewer ask questions about work done during the last 12 months by you or any member of your CU?

Types of questions asked include number of weeks worked, number of hours per week usually worked, and job category.

1. Yes

2. No

| • | <u>Name</u> | <b>Description</b>        | <u>Value</u>           | <u>Skip</u>      |
|---|-------------|---------------------------|------------------------|------------------|
|   | SURVEY_6    | CE survey question - work | 1                      | [goto THANK_YOU] |
|   |             |                           | 2                      | [goto THANK_YOU] |
|   |             |                           | Ctrl-D =<br>Don't know | [goto THANK_YOU] |

\_\_\_\_\_

#### • SPECIAL INSTRUCTIONS

If SURVEY\_6 = 2, store code 8 in element [8] of DISCREPANCY array.

#### XV. Back Specifications

The screens for the back of the instrument appear in this section. A list of the reinterview disposition (RI\_DISP), outcome (OUTCOME) and action (ACTION) codes appear in Attachment F, CEQ Reinterview Disposition, Outcome, and Action Codes. The reinterview instrument sets the reinterview disposition and outcome codes. Case Management assigns the action code based on the reinterview outcome code.

```
• UNIVERSE - (PROX_C = 2 and (HELLO_PC = 4 or HELLO_TC = 3 or 5)) or
            (HELLO TC = 3 or 5 and RPROXY A = 0) or
            (STATUS = 1 \text{ or } D) \text{ or }
            (Any valid value in STAT_PROBE) or
            (Any valid value in STAT PROB2) or
            (PROX_N = 2 and (HELLO_PN = 4 or HELLO_TN = 4) or
            (HELLO PC = 4 and RPROXY A = 0) or
               (ROSTER 3 = 2 or D or R and LENGTH H empty and LENGTH M empty)) or
            (Any valid value in ROSTER_4 and LENGTH_H empty and LENGTH_M empty) or
            (STAT_VER = 2) or
            (SPEAKTO2 = 2) or
            (VACANT2 = 1) or
               (TENURE 1 = 1 and (PERCUNUM > 1 or blank for LNO = RIRESP or
            (LENGTH_H empty and LENGTH_M empty))) or
               (TENURE_1 = 2 and PERCUNUM > 1 or blank for LNO = RIRESP) or
               (TENURE_2 = 1 and LENGTH_H empty and LENGTH_M empty) or
               (Any valid value in TENURE_4 and LENGTH_H empty and LENGTH_M empty)
  or
               (Any valid value in {SURVEY_4 SURVEY_1_3} and INTNMBR = 1, 3, or 4) or
               {(Any valid value in SURVEY_2_3 and INTNMBR = 1, 3, or 4) or
               (Any valid value in SURVEY_3_3} and INTNMBR = 1, 3, or 4) or}
               {(Any valid value in SURVEY 5) or
                                                   }
               (Any valid value in SURVEY 6)
```

Thank you for your cooperation. You've been very helpful.

```
• Enter 1 to continue.
```

1. Continue

| • | <u>Name</u> | <b>Description</b> | <u>Value</u> | <u>Skip</u>                                                                |
|---|-------------|--------------------|--------------|----------------------------------------------------------------------------|
|   | THANK_YOU   | Thank You          | 1            | [If (HELLO_TC = 5 and RPROXY_A = 0) or<br>(HELLO_PN = 4 and PROX_N = 2) or |

| · <u>Name</u> | <u>Description</u> | <u>Value</u> | <u>Skip</u>                                                                            |
|---------------|--------------------|--------------|----------------------------------------------------------------------------------------|
|               |                    |              | (HELLO_PC = 4 and RPROXY_A = 0) or<br>(HELLO_TN = 4 and PROX_N = 2) goto<br>STATUS RI] |
|               |                    |              | [goto RI_OUTCM]                                                                        |
|               |                    |              |                                                                                        |

#### **<u>UNIVERSE</u>** - (VERTYPEA = 2) or

(RI\_OUTCM = 1 and ORIOUT\_RSLT = INT, B1, B2, C1, C2 or VINT and BYOBS = 0, blank or 2) or (RI\_OUTCM = 2 and ORIOUT\_RSLT = INT) or (NONINT = 4) or (TYPEA = <1-9>) or (TYPEB = <1-9>) or (TYPEB\_ALT = <1-11>) or (TYPEC = <1-7>) or (MISC\_B = <1-4>) or (MISC\_C = <1-4>) or (MISC\_VINT = 1 or 2) or (MISC\_BVINT = <1-5>) or

[Fill: "Your reinterview indicates the following discrepancies:" code and description of each code listed in DISCREPANCY array / "Your reinterview did not indicate any discrepancies."]

- Do you suspect falsification?
- 1. Yes
- 2. No
- 3. Unable to determine

| · <u>Name</u> | <b>Description</b>          | <u>Value</u> | <u>Skip</u>                                                                                                    |
|---------------|-----------------------------|--------------|----------------------------------------------------------------------------------------------------|
| FALSIF        | Falsification<br>suspected? | 1            | <pre>[If RI_OUTCM=3 goto RINOTES_PRE]<br/>[If RI_OUTCM=2 goto RINOTES_PRE]<br/>[If RI_OUTCM=1 and all elements in<br/>DISCREPANCY array blank goto<br/>NO_DISCREP]<br/>[If RI_OUTCM=1 and only one element in<br/>DISCREPANCY array ≥1 goto<br/>RINOTES_PRE]<br/>[If RI_OUTCM=1 and two or more elements in<br/>DISCREPANCY array ≥1 goto SF_RIDISP]</pre> |
|               |                             | 2            | [If RI_OUTCM=3 goto RINOTES_PRE]<br>[If RI_OUTCM=2 and ORIOUT_RSLT=A, B1,<br>C1, B2, C2 or VINT goto RINOTES_PRE]<br>[If RI_OUTCM=1 and all elements in<br>DISCREPANCY array blank goto<br>RINOTES_PRE]                                                                                                    |

| • <u>Name</u> | <u>Description</u> | <u>Value</u> | <b>Skip</b><br>[If RI_OUTCM=1 and DISCREPANCY<br>[6] = 6 and all other elements in DISCREPANCY<br>array blank goto RINOTES_PRE]<br>[goto DISCREP_NOTES]                                                                                                    |
|---------------|--------------------|--------------|----------------------------------------------------------------------------------------------------|
|               |                    | 3            | <pre>[If RI_OUTCM=3 goto RINOTES_PRE]<br/>[If RI_OUTCM=2 and ORIOUT_RSLT=A, B1,<br/>C1, B2, C2 or VINT goto RINOTES_PRE]<br/>[If RI_OUTCM=1 and all elements in<br/>DISCREPANCY array blank goto<br/>RINOTES_PRE]<br/>[If RI_OUTCM=1 and DISCREPANCY<br/>[6] = 6 and all other elements in DISCREPANCY<br/>array blank goto RINOTES_PRE]<br/>[If RI_OUTCM=1 and only one element in<br/>DISCREPANCY array ≥1 goto RINOTES_PRE]<br/>[If RI_OUTCM=2 and ORIOUT_RSLT=INT and<br/>DISCREPANCY [2] = 2 and all other elements in<br/>DISCREPANCY array blank goto<br/>RINOTES_PRE]<br/>[goto NSF_RIDISP]</pre> |

#### • FILL INSTRUCTIONS

If DISCREPANCY array contains one or more codes, fill "Your reinterview indicates the following discrepancies:" and the code and description of each code listed in DISCREPANCY array with the code's description from Attachment I.

Else fill "Your reinterview did not indicate any discrepancies."

• SPECIAL INSTRUCTIONS

**Coding Cases Verified as Correct:** 

If FALSIF = 2 or 3 and RI\_OUTCM = 1 and all elements in DISCREPANCY array blank, set OUTCOME = 201 and RI\_DISP = 001.

If FALSIF = 2 or 3 and RI\_OUTCM = 1 and DISCREPANCY[6] = 6 and all other elements in DISCREPANCY array blank, set OUTCOME = 201 and RI\_DISP = 001

Coding Original Type A Noninterview Cases:

If FALSIF = 1 and RI\_OUTCM = 2 and ORIOUT\_RSLT = A, set OUTCOME = 301 and RI\_DISP = 103. If FALSIF = 2 or 3 and RI\_OUTCM = 2 and ORIOUT\_RSLT = A, set OUTCOME = 301 and RI\_DISP = 058.

Coding Cases Verified as Reinterview Noninterview:

If FALSIF = 1 and NONINT = 4, set OUTCOME = 360 and RI\_DISP = 085.

If FALSIF = 1 and TYPEA = 1, set OUTCOME = 214 and RI\_DISP = 105. If FALSIF = 1 and TYPEA = 2, set OUTCOME = 214 and RI\_DISP = 067. If FALSIF = 1 and TYPEA = 3, set OUTCOME = 216 and RI\_DISP = 068. If FALSIF = 1 and TYPEA = 4, set OUTCOME = 217 and RI\_DISP = 069. If FALSIF = 1 and TYPEA = 5, set OUTCOME = 218 and RI\_DISP = 086. If FALSIF = 1 and TYPEA = 6, set OUTCOME = 213 and RI\_DISP = 087. If FALSIF = 1 and TYPEA = 7, set OUTCOME = 219 and RI\_DISP = 090. If FALSIF = 1 and TYPEA = 8, set OUTCOME = 215 and RI\_DISP = 089. If FALSIF = 1 and TYPEA = 9, set OUTCOME = 219 and RI\_DISP = 090.

```
If FALSIF = 1 and TYPEB = 1, set OUTCOME = 226 and RI_DISP = 071.
If FALSIF = 1 and TYPEB = 2, set OUTCOME = 227 and RI_DISP = 073.
If FALSIF = 1 and TYPEB = 3, set OUTCOME = 230 and RI_DISP = 074.
If FALSIF = 1 and TYPEB = 4, set OUTCOME = 231 and RI_DISP = 075.
If FALSIF = 1 and TYPEB = 5, set OUTCOME = 228 and RI_DISP = 077.
If FALSIF = 1 and TYPEB = 6, set OUTCOME = 234 and RI_DISP = 076.
If FALSIF = 1 and TYPEB = 7, set OUTCOME = 224 and RI_DISP = 091.
If FALSIF = 1 and TYPEB = 8, set OUTCOME = 225 and RI_DISP = 092.
If FALSIF = 1 and TYPEB = 9, set OUTCOME = 233 and RI_DISP = 094.
```

```
If FALSIF = 1 and TYPEB_ALT = 1, set OUTCOME = 226 and RI_DISP = 071.
If FALSIF = 1 and TYPEB_ALT = 2, set OUTCOME = 326 and RI_DISP = 072.
If FALSIF = 1 and TYPEB_ALT = 3, set OUTCOME = 227 and RI_DISP = 073.
If FALSIF = 1 and TYPEB_ALT = 4, set OUTCOME = 230 and RI_DISP = 074.
If FALSIF = 1 and TYPEB_ALT = 5, set OUTCOME = 231 and RI_DISP = 075.
If FALSIF = 1 and TYPEB_ALT = 6, set OUTCOME = 228 and RI_DISP = 077.
If FALSIF = 1 and TYPEB_ALT = 7, set OUTCOME = 234 and RI_DISP = 076.
If FALSIF = 1 and TYPEB_ALT = 8, set OUTCOME = 224 and RI_DISP = 091.
If FALSIF = 1 and TYPEB_ALT = 9, set OUTCOME = 225 and RI_DISP = 092.
If FALSIF = 1 and TYPEB_ALT = 10, set OUTCOME = 225 and RI_DISP = 093.
If FALSIF = 1 and TYPEB_ALT = 11, set OUTCOME = 233 and RI_DISP = 094.
```

If FALSIF = 1 and TYPEC = 1, set OUTCOME = 240 and RI\_DISP = 078. If FALSIF = 1 and TYPEC = 2, set OUTCOME = 241 and RI\_DISP = 079. If FALSIF = 1 and TYPEC = 3, set OUTCOME = 243 and RI\_DISP = 080. If FALSIF = 1 and TYPEC = 4, set OUTCOME = 245 and RI\_DISP = 081. If FALSIF = 1 and TYPEC = 5, set OUTCOME = 250 and RI\_DISP = 083. If FALSIF = 1 and TYPEC = 6, set OUTCOME = 251 and RI\_DISP = 084. If FALSIF = 1 and TYPEC = 7, set OUTCOME = 248 and RI\_DISP = 095. If FALSIF = 2 or 3 and NONINT = 4, set OUTCOME = 360 and RI DISP = 032 If FALSIF = 2 or 3 and TYPEA = 1, set OUTCOME = 214 and RI\_DISP = 003. If FALSIF = 2 or 3 and TYPEA = 2, set OUTCOME = 214 and RI\_DISP = 013. If FALSIF = 2 or 3 and TYPEA = 3, set OUTCOME = 216 and RI DISP = 014. If FALSIF = 2 or 3 and TYPEA = 4, set OUTCOME = 217 and RI DISP = 015. If FALSIF = 2 or 3 and TYPEA = 5, set OUTCOME = 218 and RI DISP = 033. If FALSIF = 2 or 3 and TYPEA = 6, set OUTCOME = 213 and RI\_DISP = 034. If FALSIF = 2 or 3 and TYPEA = 7, set OUTCOME = 218 and RI\_DISP = 035. If FALSIF = 2 or 3 and TYPEA = 8, set OUTCOME = 215 and RI DISP = 036. If FALSIF = 2 or 3 and TYPEA = 9, set OUTCOME = 219 and RI DISP = 037. If FALSIF = 2 or 3 and TYPEB = 1, set OUTCOME = 226 and RI\_DISP = 017. If FALSIF = 2 or 3 and TYPEB = 2, set OUTCOME = 227 and RI\_DISP = 019. If FALSIF = 2 or 3 and TYPEB = 3, set OUTCOME = 230 and RI DISP = 020. If FALSIF = 2 or 3 and TYPEB = 4, set OUTCOME = 231 and RI DISP = 021. If FALSIF = 2 or 3 and TYPEB = 5, set OUTCOME = 228 and RI DISP = 023. If FALSIF = 2 or 3 and TYPEB = 6, set OUTCOME = 234 and RI\_DISP = 022. If FALSIF = 2 or 3 and TYPEB = 7, set OUTCOME = 224 and RI\_DISP = 038. If FALSIF = 2 or 3 and TYPEB = 8, set OUTCOME = 225 and RI DISP = 039. If FALSIF = 2 or 3 and TYPEB = 9, set OUTCOME = 233 and RI\_DISP = 041. If FALSIF = 2 or 3 and TYPEB\_ALT = 1, set OUTCOME = 226 and RI\_DISP = 017. If FALSIF = 2 or 3 and TYPEB\_ALT = 2, set OUTCOME = 326 and RI\_DISP = 018. If FALSIF = 2 or 3 and TYPEB ALT = 3, set OUTCOME = 227 and RI DISP = 019. If FALSIF = 2 or 3 and TYPEB\_ALT = 4, set OUTCOME = 230 and RI\_DISP = 020. If FALSIF = 2 or 3 and TYPEB ALT = 5, set OUTCOME = 231 and RI DISP = 021. If FALSIF = 2 or 3 and TYPEB\_ALT = 6, set OUTCOME = 228 and RI\_DISP = 023. If FALSIF = 2 or 3 and TYPEB\_ALT = 7, set OUTCOME = 234 and RI\_DISP = 022. If FALSIF = 2 or 3 and TYPEB ALT = 8, set OUTCOME = 224 and RI DISP = 038. If FALSIF = 2 or 3 and TYPEB\_ALT = 9, set OUTCOME = 225 and RI\_DISP = 039. If FALSIF = 2 or 3 and TYPEB\_ALT = 10, set OUTCOME = 225 and RI\_DISP = 040. If FALSIF = 2 or 3 and TYPEB\_ALT = 11, set OUTCOME = 233 and RI\_DISP = 041. If FALSIF = 2 or 3 and TYPEC = 1, set OUTCOME = 240 and RI DISP = 024. If FALSIF = 2 or 3 and TYPEC = 2, set OUTCOME = 241 and RI\_DISP = 025. If FALSIF = 2 or 3 and TYPEC = 3, set OUTCOME = 243 and RI\_DISP = 026. If FALSIF = 2 or 3 and TYPEC = 4, set OUTCOME = 245 and RI DISP = 027. If FALSIF = 2 or 3 and TYPEC = 5, set OUTCOME = 250 and RI\_DISP = 030. If FALSIF = 2 or 3 and TYPEC = 6, set OUTCOME = 251 and RI DISP = 031. If FALSIF = 2 or 3 and TYPEC = 7, set OUTCOME = 248 and RI DISP = 042.

#### Coding Misclassified Original Type B, C, or Vacant Interview Cases:

If FALSIF = 1 and (MISC B = 1 or MISC BVINT = 1), set OUTCOME = 301 and RI DISP = 096. If FALSIF = 1 and (MISC B = 3 or MISC BVINT = 4), set OUTCOME = 301 and RI DISP = 099. If FALSIF = 1 and (MISC\_B = 4 or MISC\_BVINT = 5), set OUTCOME = 301 and RI\_DISP = 100. If FALSIF = 1 and (MISC C = 1 or MISC CVINT = 1), set OUTCOME = 301 and RI DISP = 097. If FALSIF = 1 and (MISC C = 2 or MISC CVINT = 3), set OUTCOME = 301 and RI DISP = 101. If FALSIF = 1 and (MISC\_C = 4 or MISC\_CVINT = 5), set OUTCOME = 301 and RI\_DISP = 102. If FALSIF = 1 and (MISC\_B = 2 or MISC\_BVINT = 3 or MISC\_C = 3 or MISC\_CVINT = 4), set OUTCOME = 301 and RI DISP = 103. If FALSIF = 1 and MISC\_VINT = 1, set OUTCOME = 301 and RI\_DISP = 106. If FALSIF = 1 and MISC VINT = 2, set OUTCOME = 301 and RI DISP = 104. If FALSIF = 1 and MISC BVINT = 2, set OUTCOME = 301 and RI DISP = 109. If FALSIF = 1 and MISC\_CVINT = 2, set OUTCOME = 301 and RI\_DISP = 108. If FALSIF = 2 or 3 and (MISC\_B = 1 or MISC\_BVINT = 1), set OUTCOME = 301 and RI DISP = 043. If FALSIF = 2 or 3 and (MISC\_B = 3 or MISC\_BVINT = 4), set OUTCOME = 301 and RI DISP = 046. If FALSIF = 2 or 3 and (MISC\_B = 4 or MISC\_BVINT = 5), set OUTCOME = 301 and RI DISP = 047. If FALSIF = 2 or 3 and (MISC C = 1 or MISC CVINT = 1), set OUTCOME = 301 and RI DISP = 044. If FALSIF = 2 or 3 and (MISC\_C = 2 or MISC\_CVINT = 3), set OUTCOME = 301 and  $RI_DISP = 048.$ If FALSIF = 2 or 3 and (MISC\_C = 4 or MISC\_CVINT = 5), set OUTCOME = 301 and RI DISP = 049. If FALSIF = 2 or 3 and (MISC\_B = 2 or MISC\_BVINT = 3 or MISC\_C = 3 or MISC\_CVINT = 4), set OUTCOME = 301 and RI\_DISP = 058. If FALSIF = 2 or 3 and MISC\_VINT = 1, set OUTCOME = 301 and RI\_DISP = 059. If FALSIF = 2 or 3 and MISC VINT = 2, set OUTCOME = 301 and RI DISP = 051. If FALSIF = 2 or 3 and MISC\_BVINT = 2, set OUTCOME = 301 and RI\_DISP = 050.

If FALSIF = 2 or 3 and MISC\_CVINT = 2, set OUTCOME = 301 and RI\_DISP = 045.

#### Coding Cases with Discrepancies:

If FALSIF = 1 and RI\_OUTCM = 2 and ORIOUT\_RSLT = INT, set OUTCOME = 301 and RI\_DISP = 060

If FALSIF = 1 and RI\_OUTCM = 1 and DISCREPANCY[1] = 1 and all other elements in DISCREPANCY array blank, set OUTCOME = 301 and RI\_DISP = 066. If FALSIF = 1 and RI\_OUTCM = 1 and DISCREPANCY[6] = 6 and all other elements in DISCREPANCY array blank, set OUTCOME = 301 and RI\_DISP = 066. If FALSIF = 1 and RI\_OUTCM = 1 and DISCREPANCY[7] = 7 and all other elements in DISCREPANCY array blank, set OUTCOME = 301 and RI\_DISP = 061. If FALSIF = 1 and RI\_OUTCM = 1 and DISCREPANCY[8] = 8 and all other elements in DISCREPANCY array blank, set OUTCOME = 301 and RI\_DISP = 062. If FALSIF = 1 and RI\_OUTCM = 1 and DISCREPANCY[9] = 9 and all other elements in DISCREPANCY array blank, set OUTCOME = 301 and RI\_DISP = 111. If FALSIF = 1 and RI\_OUTCM = 1 and DISCREPANCY[10] = 10 and all other elements in DISCREPANCY array blank, set OUTCOME = 301 and RI\_DISP = 112. If FALSIF = 1 and RI\_OUTCM = 1 and DISCREPANCY[10] = 10 and all other elements in DISCREPANCY array blank, set OUTCOME = 301 and RI\_DISP = 112. If FALSIF = 1 and RI\_OUTCM = 1 and DISCREPANCY[10] = 10 and all other elements in DISCREPANCY array blank, set OUTCOME = 301 and RI\_DISP = 112. If FALSIF = 1 and RI\_OUTCM = 1 and DISCREPANCY[12] = 12 and all other elements in DISCREPANCY array blank, set OUTCOME = 301 and RI\_DISP = 110.

```
FALSIF = 3 and RI_OUTCM = 1 and DISCREPANCY[1] = 1 and all other elements in
DISCREPANCY array blank, set OUTCOME = 301 and RI_DISP = 012.
If FALSIF = 3 and RI_OUTCM = 1 and DISCREPANCY[7] = 7 and all other elements in
DISCREPANCY array blank, set OUTCOME = 301 and RI_DISP = 009.
If FALSIF = 3 and RI_OUTCM = 1 and DISCREPANCY[8] = 8 and all other elements in
DISCREPANCY array blank, set OUTCOME = 301 and RI_DISP = 005.
If FALSIF = 3 and RI_OUTCM = 1 and DISCREPANCY[9] = 9 and all other elements in
DISCREPANCY array blank, set OUTCOME = 301 and RI_DISP = 011.
If FALSIF = 3 and RI_OUTCM = 1 and DISCREPANCY[10] = 10 and all other elements in
DISCREPANCY array blank, set OUTCOME = 301 and RI_DISP = 004.
If FALSIF = 3 and RI_OUTCM = 1 and DISCREPANCY[12] = 12 and all other elements in
DISCREPANCY array blank, set OUTCOME = 301 and RI_DISP = 010.
```

If FALSIF = 3 and RI\_OUTCM = 2 and ORIOUT\_RSLT = INT and DISCREPANCY[2] = 2 and all other elements in DISCREPANCY array blank, set OUTCOME = 301 and RI\_DISP = 012.

#### \_\_\_\_\_

UNIVERSE - (FALSIF = 2 and RI\_OUTCM = 1 and DISCREPANCY [6] = blank and one or more elements in DISCREPANCY array ≥ 1) or
 (FALSIF = 2 and RI\_OUTCM = 1 and two or more elements in
 DISCREPANCY array ≥ 1) or
 (FALSIF = 2 and RI\_OUTCM = 2 and ORIOUT\_RSLT = INT) or

- Explain why you do not suspect falsification in the Reinterview Notes now.
- Press Ctrl-F7 to access Reinterview Notes.
- Enter 1 when done with your explanation in the Reinterview Notes.

| • | <u>Name</u>   | <b>Description</b>   | <u>Value</u> | <u>Skip</u>                                                                                |
|---|---------------|----------------------|--------------|--------------------------------------------------------------------------------------------|
|   | DISCREP_NOTES | Discrepancy<br>notes | 1            | [If only one element in array<br>DISCREPANCY ≥ 1 goto<br>RINOTES_PRE]<br>[goto NSF_RIDISP] |

#### • <u>SPECIAL INSTRUCTIONS</u>

If FALSIF = 2 and RI\_OUTCM = 1 and DISCREPANCY[1] = 1 and all other elements in DISCREPANCY array blank, set OUTCOME = 301 and RI\_DISP = 012. If FALSIF = 2 and RI\_OUTCM = 1 and DISCREPANCY[7] = 7 and all other elements in DISCREPANCY array blank, set OUTCOME = 301 and RI\_DISP = 009. If FALSIF = 2 and RI\_OUTCM = 1 and DISCREPANCY[8] = 8 and all other elements in DISCREPANCY array blank, set OUTCOME = 301 and RI\_DISP = 005. If FALSIF = 2 and RI\_OUTCM = 1 and DISCREPANCY[9] = 9 and all other elements in DISCREPANCY array blank, set OUTCOME = 301 and RI\_DISP = 005. If FALSIF = 2 and RI\_OUTCM = 1 and DISCREPANCY[9] = 9 and all other elements in DISCREPANCY array blank, set OUTCOME = 301 and RI\_DISP = 011. If FALSIF = 2 and RI\_OUTCM = 1 and DISCREPANCY[10] = 10 and all other elements in DISCREPANCY array blank, set OUTCOME = 301 and RI\_DISP = 004. If FALSIF = 2 and RI\_OUTCM = 1 and DISCREPANCY[12] = 12 and all other elements in DISCREPANCY array blank, set OUTCOME = 301 and RI\_DISP = 010.

If FALSIF = 2 and RI\_OUTCM = 2 and ORIOUT\_RSLT = INT and DISCREPANCY[2] = 2 and all other elements in DISCREPANCY array blank, set OUTCOME = 301 and RI\_DISP = 012.

\_\_\_\_\_

<u>UNIVERSE</u> - (DISCREP\_NOTES = 1 and two or more elements in DISCREPANCY array ≥ 1) or (FALSIF = 3 and RI\_OUTCM = 1 and two or more elements in DISCREPANCY array ≥ 1) or

(FALSIF = 3 and RI\_OUTCM = 2 and ORIOUT\_RSLT = INT and two or more elements in DISCREPANCY array  $\geq$ 1)

Your reinterview detected multiple discrepancies.

Enter the code of the detected discrepancy which best describes this case.

- 1. Respondent said no one contacted household.
- 2. You determined original status, 201 Interview, incorrect.
- 6. Respondent indicated original status incorrect.
- 7. Household roster incorrect.
- 8. Not all original survey questions asked.
- 9. (S)FR conducted a telephone interview only when personal visit required.
- 10. Case done by a personal visit and respondent said laptop not used.
- 12. CU make-up incorrect.

| • | <u>Name</u> | <b>Description</b>                                     | <u>Value</u>          | <u>Skip</u>        |
|---|-------------|--------------------------------------------------------|-----------------------|--------------------|
|   | NSF_RIDISP  | Discrepancy options<br>- no suspected<br>falsification | <1- <del>20</del> 12> | [goto RINOTES_PRE] |

#### SPECIAL INSTRUCTIONS

List in the answer list section only the choices that correspond to elements in DISCREPANCY array  $\geq 1$ .

Allow only a value in NSF\_RIDISP that corresponds to an element in DISCREPANCY array  $\geq$  1.

If NSF\_RIDISP = 1, set OUTCOME = 301 and RI\_DISP = 012. If NSF\_RIDISP = 2, set OUTCOME = 301 and RI\_DISP = 012. If NSF\_RIDISP = 6, set OUTCOME = 301 and RI\_DISP = 012. If NSF\_RIDISP = 7, set OUTCOME = 301 and RI\_DISP = 009. If NSF\_RIDISP = 8, set OUTCOME = 301 and RI\_DISP = 005. If NSF\_RIDISP = 9, set OUTCOME = 301 and RI\_DISP = 011. If NSF\_RIDISP = 10, set OUTCOME = 301 and RI\_DISP = 004. If NSF\_RIDISP = 12, set OUTCOME = 301 and RI\_DISP = 010. \_\_\_\_\_

• <u>UNIVERSE</u> - (FALSIF = 1 and RI\_OUTCM=1 and two or more elements in DISCREPANCY array ≥ 1.

Your reinterview detected multiple discrepancies.

- Enter the code of the detected discrepancy which best describes the primary reason you suspect falsification.
- 1. Respondent said no one contacted household.
- 6. Respondent indicated original status incorrect.
- 7. Household roster incorrect.
- 8. Not all original survey questions asked.
- 9. (S)FR conducted a telephone interview only when personal visit required.
- 10. Case done by a personal visit and respondent said laptop not used.
- 12. CU make-up incorrect.

| , | <u>Name</u> | <b>Description</b>                          | <u>Value</u>          | <u>Skip</u>        |
|---|-------------|---------------------------------------------|-----------------------|--------------------|
|   | SF_RIDISP   | Discrepancy options - suspect falsification | <1- <del>20</del> 12> | [goto RINOTES_PRE] |

#### SPECIAL INSTRUCTIONS

List in the answer list section only the choices that correspond to elements in DISCREPANCY array  $\geq 1$ .

Allow only a value in SF\_RIDISP that corresponds to an element in DISCREPANCY array  $\geq$  1.

If SF\_RIDISP = 1, set OUTCOME = 301 and RI\_DISP = 066 If SF\_RIDISP = 6, set OUTCOME = 301 and RI\_DISP = 066 If SF\_RIDISP = 7, set OUTCOME = 301 and RI\_DISP = 061 If SF\_RIDISP = 8, set OUTCOME = 301 and RI\_DISP = 062 If SF\_RIDISP = 9, set OUTCOME = 301 and RI\_DISP = 111 If SF\_RIDISP = 10, set OUTCOME = 301 and RI\_DISP = 112 If SF\_RIDISP = 12, set OUTCOME = 301 and RI\_DISP = 110.

#### XVI. Sufficient Partial/Complete (201)

To be considered a sufficient partial/complete reinterview (201), one of the following questions must be completed:

| CONTACT_C  |
|------------|
| STATUS     |
| STAT_PROBE |
| VERBYOBS   |
| VERTYPEA   |
| VACANT     |

#### **XVII.** Attachments

Attachment A: CEQ 2007 Reinterview Instrument Screen Index Attachment B: CEQ 2007 Reinterview Instrument Flowcharts Attachment C: CEQ 2007 Reinterview Instrument Flowchart Index Attachment D: CEQ 2007 Sample Redesign Reinterview SCIF Attachment E: List of Original Outcome Codes in the CEQ Original Instrument Attachment F: CEQ 2007 Reinterview Disposition, Outcome, and Action Codes Attachment G: HH Roster Variable Descriptions Used in the CEQ 2007 Reinterview Instrument Attachment H: Original Outcome Code Descriptions for the STATUS Screen Attachment I: Discrepancy Codes and Descriptions for Elements in DISCREPANCY Array Attachment J: Original Instrument Specification for the BYOBS and Contact Person Information Screens

If you have any questions regarding this document, please contact Patty Hartman at x31975.

Attachments (10)

| CC:             |      |
|-----------------|------|
| C. Pickering    | BLS  |
| S. Smiley       | DSD  |
| R. Roberts      |      |
| J. Ruffin       | FLD  |
| W. Dyer         | ТМО  |
| R. Michalco     | "    |
| J. Scott        | DSMD |
| C. Barnes       | "    |
| C. Wrenn-Yorker |      |
|                 |      |

P. Hartman " B. Zhang "

| SCREEN NAME   | PAGE NO. | GENERIC NEW<br>(with changes) |
|---------------|----------|-------------------------------|
| CU_LISTING    | 41       | $\checkmark$                  |
| DIAL          | 26 - 27  | $\checkmark$                  |
| DISCREP_NOTES | 80       | $\checkmark$                  |
| FALSIF        | 74 - 79  | $\checkmark$                  |
| H_PURPOSE     | 16       | $\checkmark$                  |
| H_PURPOSE1    | 17       | $\checkmark$                  |
| H_PURPOSE2    | 18       | $\checkmark$                  |
| H_PURPOSE3    | 19       | $\checkmark$                  |
| H_PURPOSE4    | 20       | $\checkmark$                  |
| H_PURPOSE5    | 21       | $\checkmark$                  |
| ННСОМР        | 25       | $\checkmark$                  |
| MULTI_FOOD    | 51       | $\checkmark$                  |
| MULTI_HOUSING | 50       | $\checkmark$                  |
| MULTI_OTHER   | 52 - 53  | $\checkmark$                  |
| MULTI-RELATED | 48 - 49  | $\checkmark$                  |
| NSF_RIDISP    | 81       | $\checkmark$                  |
| ORMODE        | 30       | $\checkmark$                  |
| PHONE_REQUEST | 31       | $\checkmark$                  |
| POLITE        | 32       | $\checkmark$                  |
| RIREF3        | 15       | $\checkmark$                  |

| SCREEN NAME    | PAGE NO. | GENERIC<br>(with changes) | NEW          |
|----------------|----------|---------------------------|--------------|
| RIRESP         | 28 - 29  | $\checkmark$              |              |
| ROSTER_1       | 33 - 24  | $\checkmark$              |              |
| ROSTER_2       | 35       | $\checkmark$              |              |
| ROSTER_3       | 36 - 37  | $\checkmark$              |              |
| ROSTER_4       | 38       | $\checkmark$              |              |
| SF_RIDISP      | 82       | $\checkmark$              |              |
| SINGLE_FOOD    | 45       |                           | $\checkmark$ |
| SINGLE_HOUSING | 44       |                           | $\checkmark$ |
| SINGLE_OTHER   | 46 - 47  | $\checkmark$              |              |
| SINGLE_RELATED | 42 - 43  | $\checkmark$              |              |
| START          | 22 - 24  | $\checkmark$              |              |
| SURVEY_1       | 39 - 40  | $\checkmark$              |              |
| SURVEY_2       | 58       |                           | ✓ (deleted)  |
| SURVEY_3       | 59       |                           | ✓ (deleted)  |
| SURVEY_4       | 60       |                           | ✓ (deleted)  |
| SURVEY _ 1_1   | 61       |                           | ✓ (added)    |
|                |          |                           |              |
|                |          |                           |              |
| SURVEY _ 1_2   | 62       |                           | ✓ (added)    |

| SURVEY _ 1_3 | 63 | $\checkmark$ | (added) |
|--------------|----|--------------|---------|
| SURVEY _ 2_1 | 64 | $\checkmark$ | (added) |

| SCREEN NAME  | PAGE NO. | GENERIC<br>(with changes) | NE           | W         |
|--------------|----------|---------------------------|--------------|-----------|
| SURVEY _ 2_2 | 65       |                           | $\checkmark$ | (added)   |
| SURVEY _2_3  | 66       |                           | $\checkmark$ | (added)   |
| SURVEY _3_1  | 67       |                           | $\checkmark$ | (added)   |
| SURVEY _3_2  | 68       |                           | $\checkmark$ | (added)   |
| SURVEY _3_3  | 69       |                           | $\checkmark$ | (added)   |
| SURVEY_5     | 70       |                           | $\checkmark$ | (deleted) |
| SURVEY_6     | 71       |                           | $\checkmark$ |           |
| TENURE_1     | 54       |                           | $\checkmark$ |           |
| TENURE_2     | 55       |                           | $\checkmark$ |           |
| TENURE_3     | 56       |                           | $\checkmark$ |           |
| TENURE_4     | 57       |                           | $\checkmark$ |           |
| THANK_YOU    | 72 -73   | $\checkmark$              |              |           |

| SCREEN NAME   | PAGE NO.                     | GENERIC (with changes)       | NEW |
|---------------|------------------------------|------------------------------|-----|
| ADDVER        | Front: 4, 5, <b>6</b> , 7, 8 | 3                            |     |
| APPT          | Front: 4, 6, 7, 8, 1         | Back: <b>21</b>              |     |
| APPT2         | Front: 5, 6, 7, 8, 1         | Back: <b>21</b>              |     |
| BY_OBS        | <i>Front:</i> <b>2</b>       |                              |     |
| CBTHANK       | Back: <b>21</b>              |                              |     |
| CKSUP         | <i>Front:</i> <b>6</b>       |                              |     |
| CONTACT_C     | Middle: 9                    |                              |     |
| CONTACT_N     | Front: 4, 5, 6, 7, 1         | Middle: <b>13</b>            |     |
| CU-LISTING    | <i>Middle:</i> <b>12</b>     |                              |     |
| DIAL          | Front: 2, <b>4</b> , 5       |                              |     |
| DISCREP_NOTES | Back: <b>14</b>              |                              |     |
| _END_         | Front: <b>4</b>              |                              |     |
| FALSIF        | Front: 3, Back: 14           | <b>4, (14a, 14b),</b> 16, 18 |     |
| FIN           | Back: <b>21</b>              |                              |     |
| H_ABBREV1     | <i>Front:</i> <b>1</b>       |                              |     |
| H_PURPOSE     | <i>Front:</i> <b>1</b>       |                              |     |
| H_PURPOSE1-5  | <i>Front:</i> <b>1</b>       |                              |     |
| HELLO_PC      | <i>Front:</i> <b>6</b>       |                              |     |
| HELLO_PCX     | Front: 6, 7                  |                              |     |
| HELLO_PN      | Front: 6, <b>7</b>           |                              |     |

| SCREEN NAME | PAGE NO.               | GENERIC<br>(with changes) | NEW |
|-------------|------------------------|---------------------------|-----|
| HELLO_PNX   | Front: 6, 7            |                           |     |
| HELLO_TC    | Front: 4, 5            |                           |     |
| HELLO_TCX   | Front: 4               |                           |     |
| HELLO_TN    | Front: 4, 5            |                           |     |
| HELLO_TNX   | Front: 4               |                           |     |
| ННСОМР      | Front: <b>1, 2</b>     |                           |     |
| HHMEM       | Front: 5, 6, <b>8</b>  |                           |     |
| HHMEM2      | <i>Front:</i> <b>8</b> |                           |     |
| _INTRO_     | Front: <b>4</b> , 5    |                           |     |
| INTRO_PC    | <i>Front:</i> <b>6</b> |                           |     |
| INTRO_PN    | Front: 7               |                           |     |
| INTRO_TC    | Front: 5               |                           |     |
| INTRO_TN    | Front: 5               |                           |     |
| KEY_REF     | <i>Front:</i> <b>1</b> |                           |     |
| LAPTOP      | Middle: <b>9, 13</b>   |                           |     |
| LENGTH_H    | Middle: <b>9</b>       |                           |     |
| LENGTH_M    | Middle: <b>9</b>       |                           |     |
| METHOD      | <i>Front:</i> <b>2</b> |                           |     |
| MISC_B      | Front: 3, Back: 2      | 18                        |     |
| MISC_BVINT  | Front: 3, Back: 2      | 18                        |     |

| SCREEN NAME   | PAGE NO.                  | GENERIC<br>(with changes) | NEW |
|---------------|---------------------------|---------------------------|-----|
| MISC_C        | Front: 3, Back: 18        |                           |     |
| MISC_CVINT    | Front: 3, Back: 18        |                           |     |
| MISC_VINT     | Front: 3, Back: 18        |                           |     |
| MULTI_HOUSING | <i>Middle:</i> <b>12</b>  |                           |     |
| MULTI_FOOD    | <i>Middle:</i> <b>12</b>  |                           |     |
| MULTI_OTHER   | <i>Middle:</i> <b>12</b>  |                           |     |
| MULTI_RELATED | <i>Middle:</i> <b>12</b>  |                           |     |
| NEWNUMBER_A   | <i>Front:</i> <b>4</b>    |                           |     |
| NEWNUMBER_CE  | <i>Front:</i> <b>4</b>    |                           |     |
| NEWNUMBER_CP  | Front: <b>4</b>           |                           |     |
| NEWNUMBER_E   | <i>Front:</i> <b>4</b>    |                           |     |
| NEWNUMBER_P   | <i>Front:</i> <b>4</b>    |                           |     |
| NEWNUMBER_S   | <i>Front:</i> <b>4</b>    |                           |     |
| NO_DISCREP    | Back: <b>14</b>           |                           |     |
| NONINT        | Front: 3, Back: 16,       | 18, 19                    |     |
| NSF_RIDISP    | Back: 14a, 14b, <b>15</b> |                           |     |
| ORMODE        | Middle: <b>9, 13</b>      |                           |     |
| PHONE_REQUEST | Middle: <b>9</b>          |                           |     |
| POLITE        | Middle: <b>9, 13</b>      |                           |     |
| PO_NOTES      | Middle: <b>9, 13</b>      |                           |     |

| SCREEN NAME    | PAGE NO.                  | GENERIC<br>(with changes)     | NEW              |
|----------------|---------------------------|-------------------------------|------------------|
| PROX_C         | <i>Front:</i> <b>8</b>    |                               |                  |
| PROX_N         | Front: <b>5, 7</b>        |                               |                  |
| PROX_PRESENT   | Middle: <b>9, 13</b>      |                               |                  |
| PROX_UC        | <i>Front:</i> <b>8</b>    |                               |                  |
| PROX_UN        | <i>Front:</i> <b>6</b>    |                               |                  |
| READYWRAP      | Back: <b>21</b>           |                               |                  |
| REFNUM         | Front: 5                  |                               |                  |
| RINOTES _ PRE  | Front: 2, 3, 4,           | 6, Back: 14, 14a, 14b, 15, 17 | 7, 19, <b>21</b> |
| RIREASON       | <i>Front:</i> <b>1</b>    |                               |                  |
| RIREF1-4       | <i>Front:</i> <b>1</b>    |                               |                  |
| RIRESP         | Front: 5, 6, 8,           | Middle: 9                     |                  |
| RI_OUTCM       | Front: 6, 8, Bo           | ack: <b>18</b> , 19, 20, 21   |                  |
| ROSTER_1       | Middle: 9, <b>10</b>      |                               |                  |
| ROSTER_2-4     | <i>Middle</i> : <b>10</b> |                               |                  |
| RO_DISC        | Front: 2, Back            | :: <b>17</b>                  |                  |
| SF_RIDISP      | Back: 14, <b>17</b>       |                               |                  |
| SINGLE_FOOD    | <i>Middle:</i> <b>12</b>  |                               |                  |
| SINGLE_HOUSING | <i>Middle</i> : <b>12</b> |                               |                  |
| SINGLE_OTHER   | <i>Middle:</i> <b>12</b>  |                               |                  |
| SINGLE_RELATED | <i>Middle</i> : <b>12</b> |                               |                  |

| SCREEN NAME  | PAGE NO.                     | GENERIC<br>(with changes)     | NEW |
|--------------|------------------------------|-------------------------------|-----|
| SOMEONE_ELSE | Middle: <b>9, 13</b>         |                               |     |
| SPEAKTO      | Middle: <b>9, 13</b>         |                               |     |
| SPEAKTO2     | <i>Middle:</i> <b>11</b>     |                               |     |
| START        | <i>Front:</i> <b>2</b>       |                               |     |
| START_1      | <i>Front:</i> <b>2</b>       |                               |     |
| START_1A     | <i>Front:</i> <b>2</b>       |                               |     |
| STAT_PROBE   | <i>Middle:</i> <b>13</b>     |                               |     |
| STAT_PROB2   | <i>Middle: 11, <b>13</b></i> |                               |     |
| STAT_VER     | <i>Middle:</i> <b>11</b>     |                               |     |
| STATUS       | <i>Middle:</i> <b>13</b>     |                               |     |
| STATUS_RI    | Front: 2, 4, 5, 6            | , 7, Back: <b>19</b> , 20, 21 |     |
| SURVEY_1     | Middle: 10, 11,              | 12                            |     |
| SURVEY_1_1   | Middle: 12a                  |                               |     |
| SURVEY_1_2   | Middle: 12a                  |                               |     |
| SURVEY_1_3   | Middle: 12a                  |                               |     |
| SURVEY_2_1   | Middle: 12a                  |                               |     |
| SURVEY_2_2   | Middle: 12a                  |                               |     |
| SURVEY_2_3   | Middle: 12a                  |                               |     |
| SURVEY_3_1   | Middle: 12a                  |                               |     |
| SURVEY_3_2   | Middle: 12a                  |                               |     |

| SCREEN NAME  | PAGE NO.                  | GENERIC<br>(with changes)   | NEW             |
|--------------|---------------------------|-----------------------------|-----------------|
| SURVEY_3_3   | Middle: 12a               |                             |                 |
| SURVEY_6     | Middle: 12b               |                             |                 |
| TENURE_1     | Middle:12, <b>12a</b>     |                             |                 |
| TENURE_2     | Middle: 12a               |                             |                 |
| TENURE_3     | Middle: 12a               |                             |                 |
| TENURE_4     | Middle:12a                |                             |                 |
| THANK_ NOHH  | Front: 8, Back:           | 19                          |                 |
| THANK_ REF   | Front: 5, 6, 7, E         | Back: 19                    |                 |
| THANK_ SORRY | Front: 6, Back.           | : 19                        |                 |
| THANK_ YOU   | Front: 5, 6, 7, 8         | B, Middle: 11, 12a,12b, 13, | Back: <b>20</b> |
| TYPEA        | Back: <b>16</b>           |                             |                 |
| TYPEB        | Back: <b>16</b>           |                             |                 |
| TYPEB_ALT    | Back: <b>16</b>           |                             |                 |
| TYPEC        | Back: <b>16</b>           |                             |                 |
| VACANT       | Middle: <b>11</b> , 13    |                             |                 |
| VACANT2      | <i>Middle</i> : <b>11</b> |                             |                 |
| VERBYOBS     | Front: 2, <b>3</b> , 6    |                             |                 |
| VERTYPEA     | Front: 2, <b>3</b> , 6    |                             |                 |
| VERTELE      | Front: 5                  |                             |                 |
| WRNUM        | Front: 5                  |                             |                 |

| CIF Record Type 85 Subtype 00 (Dependent Data)                                                       |                             |        |                    |                                                                                                    | RT850000     |
|----------------------------------------------------------------------------------------------------|-----------------------------|--------|--------------------|----------------------------------------------------------------------------------------------------|--------------|
| ame/Description                                                                                      | Instrument<br>Variable Name | Length | Record<br>Position | Values                                                                                                    | Required     |
| Hou                                                                                                  | sehold Level Variables      |        |                    |                                                                                                    |              |
| ecord Type - Hard-coded information used by TMO control systems.                                     | RecType                     | 2      | 1-2 8              | 35                                                                                                    | $\checkmark$ |
| ecord Sub-Type - Hard-coded information used by TMO control systems.                                 | RecSubType                  | 2      | 3-4 (              | b                                                                                                    | $\checkmark$ |
| oster Information - Hard-coded information used by Blaise to indicate the first record of an entity. | ROSTERINFO                  | 34     | 5-38               | zaries                                                                                                    |              |
| y Observation Flag                                                                                   | BYOBS                       | 1      | 2                  | eobservation only<br>information provided by<br>contact person<br>or empty=question not asked<br>for Interview or Type A |              |
| eassignment                                                                                          | REASSG                      | 1      | 40-40              |                                                                                                    |              |
| riginal Interview Date                                                                               | INTDATE                     | 8      |                    | late original instrument last<br>touched<br>Format: mmddyyyy                                                             |              |
| riginal Interview Time                                                                               | INTTIME                     | 6      |                    | ime original instrument last<br>touched<br>Format: hhmmss in military time                                               |              |
| ength of Original Interview                                                                          | LENGTH                      | 8      | 55 -62             |                                                                                                    |              |
| ersonal Visit/Telephone Flag                                                                         | TELPV                       | 1      |                    | l=personal visit<br>2=phone                                                                                              |              |
| anguage of Original Interview                                                                        | LANG_OI                     | 20     | 64 - 83            |                                                                                                    |              |

# SCIF Record Type 85 Subtype 00 (Dependent Data)

| Name/Description                                                                              | Instrument<br>Variable Name | Length | Record<br>Position | Values F                                                                                                    | lequired |
|-----------------------------------------------------------------------------------------------|-----------------------------|--------|--------------------|----------------------------------------------------------------------------------------------------|----------|
| ther Type A Noninterview - specified write-in                                                 | TYPEA_SP                    | 45     | 84-128             |                                                                                                    |          |
| ote: Variable name TYPEASP in original instrument.<br>onverted to TYPEA_SP in manipula script |                             |        |                    |                                                                                                    |          |
| Other Type B Noninterview - specified write-in                                                | TYPEB_SP                    | 45     | 129-173            |                                                                                                    |          |
| Other Type C Noninterview - specified write-in                                                | TYPEC_SP                    | 45     | 174-218            |                                                                                                    |          |
| HH Number                                                                                     | HHNUMB                      | 1      | 219-219 7          | MO pulls from position 19 of<br>Control Number<br>(CTRLNUM).                                                                                                    |          |
| U Number                                                                                      | CUNUMB                      | 2      | 220-221 Т          | MO pulls from positions 20-21<br>of Control Number<br>(CTRLNUM).                                                                                                    |          |
| Year Built - indicates whether the unit was built before or after April 1, 1990.              | YRBLT                       | 1      | 222-222            |                                                                                                    |          |
| overage Question10a                                                                           | BUILD                       | 1      | 2                  | = Yes<br>= No<br>= Don't Know                                                                                                    |          |
| Overage Question10c                                                                           | PROPER                      | 1      | 2                  | = Yes<br>= No<br>= Don't Know                                                                                                    |          |
| Classification of Living Quarter                                                              | HUTYPE                      | 2      | 23                 | <ul> <li>= House</li> <li>= HU in nontransient hotel</li> <li>= HU permanent in transient<br/>hotel</li> <li>= HU in rooming house</li> <li>= Mobile home/trailer with no<br/>permanent room added</li> </ul> |          |

RT850000

| Name/Description                                                                                                    | Instrument<br>Variable Name | Length | Record<br>Position | Values                                                                                                    | Required |
|----------------------------------------------------------------------------------------------------|-----------------------------|--------|--------------------|----------------------------------------------------------------------------------------------------|----------|
|                                                                                                    |                             |        | 5<br>8<br>9        | <ul> <li>a Mobile home/trailer with permanent room(s) added</li> <li>a HU not specified above</li> <li>a Quarters not HU in rooming</li> <li>a student quarters</li> <li>b = other unit not specified above</li> </ul> |          |
| U Tenure-used as student housing                                                                                                    | ST_HOUS                     | 1      |                    | = Student housing<br>= Not student housing                                                                                                    |          |
| U Tenure-owned or being bought                                                                                                    | OWNED                       | 1      |                    | = Yes<br>= No                                                                                                    |          |
| CU Tenure-pay rent                                                                                                    | RENTED                      | 1      |                    | = Yes<br>= No                                                                                                    |          |
| U Tenure-reduced or free rent<br>Note: The manipula script for this variable is SECTOR02.RENT(1).RTASPAY.<br>The original instrument output wanted is RTASPAY when SAMP_UN=1. | RTASPAY                     | 1      |                    | = Yes<br>= No                                                                                                    |          |
| otal number of CUs in household                                                                                                    | TOTAL_CU                    | 2      | 231-232            |                                                                                                    |          |
| eference month                                                                                                    | REF_MONTH                   | 9      | 233-241 J          | anuary, February, March,,<br>November, December                                                                                                    |          |
| umber of persons in primary CU                                                                                                    | NUMHOUSE                    | 2      | 242-243            |                                                                                                    |          |
| rame - Design Frame, also called segment type in the TMO systems.                                                                                                    | FRAME                       | 1      | 2                  | = Area<br>= Unit<br>= Group Quarter (GQ)<br>= Permit<br>= Address                                                                                                    |          |

| ame/Description                                                                                                    | Instrument<br>Variable Name | Length | Record<br>Position | Values                                  | Required     |
|----------------------------------------------------------------------------------------------------|-----------------------------|--------|--------------------|-----------------------------------------|--------------|
| ermit/Non-Permit Status - indicates whether or not the block was screened as bein<br>in a permit issuing area.                   | gPRMITSTA                   | 1      |                    | N = non-permit<br>P = permit            |              |
| esign Flag - Design Year                                                                                                    | DESIGN                      | 2      |                    | 00 = 2000<br>80 = 1980<br>90 = 1990     |              |
| anguage used to conduct interview                                                                                                | LANGUAGE                    | 1      | :                  | 1 = English<br>2 = Spanish<br>3 = Other |              |
| ine number of primary respondent                                                                                                 | RESPON                      | 2      | 249-250            |                                         |              |
| roup number of section questions selected for reinterview ote: Value filled by LEVSPB-DSMD as defined in Addendum Specifications | SURVEY_SET                  | 1      | 251-252            |                                         |              |
| Person Le                                                                                                    | vel Variables <sup>1</sup>  |        |                    |                                         |              |
| ecord Type                                                                                                    | RecType                     | 2      | 1-2                | 85                                      | $\checkmark$ |
| ecord Sub-Type                                                                                                    | RecSubType                  | 2      | 3-4                | op                                      | $\checkmark$ |
| lock Number                                                                                                    | na                          | 20     | 5-24               | 01<br>Left justify and blank fill.      |              |
| otal Number of Records for Block (i.e., total number of household members)                                                       | NROSIZE                     | 4      | 25-28              | Right justify and zero fill             |              |
| lank area                                                                                                    | na                          | 8      | 29-36              |                                         |              |

1Person level variables are repeated for each person on household roster

| Name/Description                                                                                            | Instrument<br>Variable Name | Length | Record<br>Position | Values                                                                                                    | Required |
|----------------------------------------------------------------------------------------------------|-----------------------------|--------|--------------------|----------------------------------------------------------------------------------------------------|----------|
| Line Number (i.e., sequential "line number' for each record within block starting with 1)                   | LNO                         | 2      | 37-38              | Right justify and zero fill                                                                                                    |          |
| Note: Variable name MEMBNO in original instrument.<br>onverted to LNO in manipula script.                   |                             |        |                    |                                                                                                    |          |
| Eligible Respondent Flag                                                                                    | QCRESP                      | 1      |                    | <ul> <li>a) = not respondent</li> <li>b) = not respondent (based on RESPON in original instrument)</li> <li>c) = other respondent (based on OTHRESP in original instrument)</li> </ul> |          |
| irst Name                                                                                                   | FNAME                       | 20     | 40 - 59            | Length of 16 plus pad 4 spaces                                                                                                    |          |
| Last Name                                                                                                   | LNAME                       | 20     | 60 - 79            | Length of 16 plus pad 4 spaces                                                                                                    |          |
| Age                                                                                                    | AGE                         | 3      | 80 - 82            |                                                                                                    |          |
|                                                                                                    | RACE                        | 2      | 83 - 84            |                                                                                                    |          |
| Multiple Race                                                                                               | MULTR                       | 1      | 85 - 85            |                                                                                                    | Race     |
| Relationship<br>Note: Variable name CU_CODE in original instrument.<br>Converted to REL in manipula script. | REL                         | 2      |                    | 1=Reference person<br>2=Spouse<br>3=Child<br>4=Grandchild<br>5=In-law                                                                                                    |          |
|                                                                                                    |                             |        |                    | 5=11-1aw<br>5=Brother/Sister<br>7=Parent(s)<br>3=Other related person<br>9=unrelated person                                                                                            |          |

| SCIF Record Type 85 Subtype 00 (Dependent Data) |                             |        |                    |                                                                                     | RT850000 |  |
|-------------------------------------------------|-----------------------------|--------|--------------------|-------------------------------------------------------------------------------------|----------|--|
| Name/Description                                | Instrument<br>Variable Name | Length | Record<br>Position | Values                                                                              | Required |  |
|                                                 |                             |        | -                  | 10= unmarried partner                                                               |          |  |
| Sex                                             | SEX                         | 1      |                    | l=Male<br>2-Female                                                                  |          |  |
| Household Status Flay                           | MEMBSTAT                    | 1      |                    | l=delete<br>2=reinstate<br>5=skip                                                   |          |  |
| Removed from Household                          | PERSTAT                     | 3      |                    | 7=delete<br>9=reinstate<br>99=should not be listed<br>998=refused<br>999=don't know |          |  |
| Away at College                                 | AWAY_COL                    | 1      | 2                  | l=Yes<br>2=No<br>3=Refused<br>9=Don't know                                          |          |  |
| Household Member                                | HH_MEM                      | 1      |                    | l=Yes<br>2=No                                                                       |          |  |
| CU Number                                       | PERCUNUM                    | 2      | 95-96              | 1, 2, 3,, 99                                                                        |          |  |

### List of Original Outcome Codes in the CEQ Original Instrument

### OUTCOME Description

| Interviews or Uni                                                    | resolved                                          |
|----------------------------------------------------------------------|---------------------------------------------------|
| 200                                                                  | New case, not started                             |
| 201                                                                  | Completed interview                               |
| 202                                                                  | Case started, insufficient partial                |
| 203                                                                  | Partial - Transmit, no more follow-up possible.   |
| 204                                                                  | Partial - Callback to complete                    |
| 206                                                                  | Don't know follow-up needed                       |
| 200                                                                  | Don't know follow-up needed                       |
| Type As                                                              |                                                   |
| 216                                                                  | Type A - No one home (unable to contact)          |
| 217                                                                  | Type A - Temporarily absent                       |
| 219                                                                  | Other Type A                                      |
| 321                                                                  | Type A - Refused, Hostile respondent              |
| 322                                                                  | Type A - Refused, Time related excuses            |
| 323                                                                  | Type A - Refused, Language problems               |
| 324                                                                  | Type A - Refused, Other                           |
| Type Bs                                                              |                                                   |
| 224                                                                  | Type B – All persons under 16                     |
| 225                                                                  | Type B - Occupied by persons with URE             |
| 226                                                                  | Type B - Vacant for rent                          |
| 228                                                                  | Type B - Unfit, to be demolished                  |
| 229                                                                  | Type B - Under construction, not ready            |
| 231                                                                  | Type B - Unoccupied tent/trailer site             |
| 232                                                                  | Type B - Permit granted, construction not started |
| 233                                                                  | Type B - Other                                    |
| 331                                                                  | Type B - Vacant for sale                          |
| 332                                                                  | Type B - Vacant other                             |
| Type Cs                                                              |                                                   |
|                                                                      | Type C - Demolished                               |
|                                                                      |                                                   |
|                                                                      |                                                   |
|                                                                      |                                                   |
|                                                                      |                                                   |
|                                                                      |                                                   |
|                                                                      |                                                   |
| for reinterv                                                         |                                                   |
| 248                                                                  | Type C - Other                                    |
| 252                                                                  | Type C - Located on military base or post         |
| 240<br>241<br>243<br>244<br>245<br>246<br>247<br>for reinterv<br>248 | Type C - Other                                    |

### OUTCOME Description

### Type Cs - continued

| 256                               | Type C – Removed during subsampling (Note: Ineligible for reinterview)                |
|-----------------------------------|---------------------------------------------------------------------------------------|
| 257                               | Type C – Unit already had a chance of selection (Note:<br>Ineligible for reinterview) |
| 290                               | Type C – Spawned in error (Note: Ineligible for reinterview)                          |
| 341 (BYOBS=1, 2)                  | Type C - CU moved                                                                     |
| 341 (BYOBS blank)<br>reinterview) | Type C - Household replaced (Note: Ineligible for                                     |
| 342                               | Type C - CU merged with another CE CU within same<br>address                          |

# CEQ 2007 REINTERVIEW REINTERVIEW DISPOSITION, OUTCOME, and ACTION CODES

# No Suspected Falsification:

| <sup>1</sup> Disposition | <sup>2</sup> Outcome | <u>Action</u> | <u>Description</u>                                        |
|--------------------------|----------------------|---------------|-----------------------------------------------------------|
| N/A                      | 200                  | 00            | New case, not started                                     |
| N/A                      | 202                  | 01            | Accessed instrument, no interview or insufficient partial |
| 001                      | 201                  | 10            | Original interview or noninterview verified as correct    |
|                          |                      |               |                                                           |
| <u>Type As</u>           |                      |               |                                                           |
| 003                      | 214                  | 21            | Unable to complete, bad telephone number                  |
| 013                      | 214                  | 21            | Unable to locate                                          |
| 014                      | 216                  | 21            | No one home                                               |
| 015                      | 217                  | 21            | Temporarily absent                                        |
| 033                      | 218                  | 21            | Refused                                                   |
| 034                      | 213                  | 21            | Language problem                                          |
| 035                      | 218                  | 21            | Respondent can't remember                                 |
| 036                      | 215                  | 21            | Insufficient partial                                      |
| 037                      | 219                  | 21            | Other Type A                                              |
|                          |                      |               |                                                           |
| <u>Type Bs</u>           |                      |               |                                                           |
| 017                      | 226                  | 31            | Vacant, regular or seasonal                               |
| 019                      | 227                  | 31            | Vacant, storage of household furniture                    |
| 020                      | 230                  | 31            | Converted to temporary business or storage                |
| 021                      | 231                  | 31            | Unoccupied tent or trailer site                           |
| 022                      | 234                  | 31            | HH institutionalized or temporarily ineligible            |
| 023                      | 228                  | 31            | Unfit, to be demolished                                   |
| 038                      | 224                  | 31            | Entire HH under or over age limit                         |
| 039                      | 225                  | 31            | Temporarily occupied by persons with URE                  |
| 041                      | 233                  | 31            | Other Type B                                              |
|                          |                      |               |                                                           |
| <u>Type Cs</u>           |                      |               |                                                           |
| 024                      | 240                  | 41            | Demolished                                                |
| 025                      | 241                  | 41            | House or trailer moved                                    |
| 026                      | 243                  | 41            | Converted to permanent business or storage                |
| 027                      | 245                  | 41            | Condemned                                                 |
| 030                      | 250                  | 41            | Deceased                                                  |
| 031                      | 251                  | 41            | Moved out of country                                      |
| 042                      | 248                  | 41            | Other Type C                                              |
|                          |                      |               |                                                           |

<sup>1</sup> Disposition (i.e. variable RI\_DISP) equals:

001-059- No suspected falsification060+- Suspected Falsification

<sup>2</sup> All cases except OUTCOME 200, 202, and 201 go to Supervisory Review.

## No Suspected Falsification:

| <sup>1</sup> Disposition | <sup>2</sup> Outcome | <u>Action</u> | Description                                                                                   |
|--------------------------|----------------------|---------------|-----------------------------------------------------------------------------------------------|
| <b>Type Ds</b><br>032    | 360                  | 51            | HH replaced by new HH since original interview                                                |
| Misclassified Cas        | ses                  |               |                                                                                               |
| 043                      | 301                  | 11            | Originally classified as a B, should have been an Interview or Type A                         |
| 044                      | 301                  | 11            | Originally classified as a C, should have been an Interview or Type A                         |
| 046                      | 301                  | 11            | Originally classified as a B, should have been a C                                            |
| 048                      | 301                  | 11            | Originally classified as a C, should have been a B                                            |
| 058                      | 301                  | 11            | Other misclassification - specify in the notes                                                |
| <b>Discrepancy Case</b>  | es                   |               |                                                                                               |
| 004                      | 301                  | 11            | Discrepancy - laptop not used                                                                 |
| 005                      | 301                  | 11            | Discrepancy - not all questions asked in original interview                                   |
| 009                      | 301                  | 11            | Discrepancy - incorrect household roster                                                      |
| 010                      | 301                  | 11            | Discrepancy - incorrect CU determination                                                      |
| 011                      | 301                  | 11            | Discrepancy - telephone interview when personal visit required                                |
| 012                      | 301                  | 11            | Other discrepancy - no suspected falsification                                                |
| RO/HQ Discretio          | n                    |               |                                                                                               |
| 029                      | 312                  | 21            | HQ discretion - permanent (sample adjustment)                                                 |
| 052                      | 311                  | 21            | RO discretion - permanent (hard to interview original case)                                   |
| 053                      | 312                  | 21            | RO discretion - temporary (more than 50 miles from nearest reinterviewer and no phone number) |
| 054                      | 312                  | 21            | RO discretion - temporary (observed during the original interview)                            |
| 055                      | 312                  | 21            | RO discretion - temporary (personal visit needed, but not authorized)                         |
| 056                      | 312                  | 21            | HQ discretion - temporary (case management, ROSCO problems)                                   |
| 057                      | 312                  | 21            | RO discretion - temporary (other)                                                             |

001-059- No suspected falsification060+- Suspected Falsification

<sup>2</sup> All cases except OUTCOME 200, 202, and 201 go to Supervisory Review.

# Suspected Falsification:

| <sup>1</sup> <u>Disposition</u><br>060 | <sup>2</sup> <u>Outcome</u><br>301 | <u>Action</u><br>11 | <u>Description</u><br>Suspected falsification of a case turned in as an interview |
|----------------------------------------|------------------------------------|---------------------|-----------------------------------------------------------------------------------|
| <u>Type As</u>                         |                                    |                     |                                                                                   |
| 105                                    | 214                                | 21                  | Unable to complete, bad telephone number                                          |
| 067                                    | 214                                | 21                  | Unable to locate                                                                  |
| 068                                    | 216                                | 21                  | No one home                                                                       |
| 069                                    | 217                                | 21                  | Temporarily absent                                                                |
| 086                                    | 218                                | 21                  | Refused                                                                           |
| 087                                    | 213                                | 21                  | Language problem                                                                  |
| 089                                    | 215                                | 21                  | Insufficient partial                                                              |
| 090                                    | 219                                | 21                  | Other Type A                                                                      |
|                                        |                                    |                     |                                                                                   |
| <u>Type Bs</u>                         |                                    |                     |                                                                                   |
| 071                                    | 226                                | 31                  | Vacant, regular or seasonal                                                       |
| 073                                    | 227                                | 31                  | Vacant, storage of household furniture                                            |
| 074                                    | 230                                | 31                  | Converted to temporary business or storage                                        |
| 075                                    | 231                                | 31                  | Unoccupied tent or trailer site                                                   |
| 076                                    | 234                                | 31                  | HH institutionalized or temporarily ineligible                                    |
| 077                                    | 228                                | 31                  | Unfit, to be demolished                                                           |
| 091                                    | 224                                | 31                  | Entire HH under or over age limit                                                 |
| 092                                    | 225                                | 31                  | Temporarily occupied by persons with URE                                          |
| 094                                    | 233                                | 31                  | Other Type B                                                                      |
|                                        |                                    |                     |                                                                                   |
| <u>Type Cs</u>                         |                                    |                     |                                                                                   |
| 078                                    | 240                                | 41                  | Demolished                                                                        |
| 079                                    | 241                                | 41                  | House or trailer moved                                                            |
| 080                                    | 243                                | 41                  | Converted to permanent business or storage                                        |
| 081                                    | 245                                | 41                  | Condemned                                                                         |
| 083                                    | 250                                | 41                  | Deceased                                                                          |
| 084                                    | 251                                | 41                  | Moved out of country                                                              |
| 095                                    | 248                                | 41                  | Other Type C                                                                      |
|                                        |                                    |                     |                                                                                   |
| <u>Type Ds</u>                         | 200                                |                     |                                                                                   |
| 085                                    | 360                                | 51                  | HH replaced by new HH since original interview                                    |
|                                        |                                    |                     |                                                                                   |

| <sup>1</sup> Disposition (i.e. variable RI_DISP) equals: | 001-059 | - No suspected falsification |
|----------------------------------------------------------|---------|------------------------------|
|                                                          | 060+    | - Suspected Falsification    |

<sup>2</sup> All cases except OUTCOME 200, 202, and 201 go to Supervisory Review.

# **Suspected Falsification:**

| <sup>1</sup> Disposition | <sup>2</sup> Outcome | Action | Description                                                    |
|--------------------------|----------------------|--------|----------------------------------------------------------------|
| Misclassified Cases      |                      |        |                                                                |
| 096                      | 301                  | 11     | Originally classified as a B, should have been an Interview or |
|                          |                      |        | Type A                                                         |
| 097                      | 301                  | 11     | Originally classified as a C, should have been an Interview or |
|                          |                      |        | Type A                                                         |
| 099                      | 301                  | 11     | Originally classified as a B, should have been a C             |
| 101                      | 301                  | 11     | Originally classified as a C, should have been a B             |
| 103                      | 301                  | 11     | Other misclassification - specify in the notes                 |
|                          |                      |        |                                                                |
| Discrepancy Cases        |                      |        |                                                                |
| 061                      | 301                  | 11     | Discrepancy - incorrect household roster                       |
| 062                      | 301                  | 11     | Discrepancy - not all questions asked in interview             |
| 066                      | 301                  | 11     | Other discrepancy - suspected falsification                    |
| 110                      | 301                  | 11     | Discrepancy – incorrect CU determination                       |
| 111                      | 301                  | 11     | Discrepancy – telephone interview when personal visit required |
| 112                      | 301                  | 11     | Discrepancy – laptop not used                                  |
|                          |                      |        |                                                                |

#### Household Roster Variable Descriptions Used in the CEQ 2007 Reinterview Instrument

The table below contains the values and descriptions for the household roster variables used in the CEQ 2000 Sample Redesign reinterview instrument.

| Variable | Value | Description          |
|----------|-------|----------------------|
| REL      | 01    | Reference person     |
|          | 02    | Spouse               |
|          | 03    | Ghild                |
|          | 04    | Grandchild           |
|          | 05    | In-law               |
|          | 06    | Brother/Sister       |
|          | 07    | Mother/Father        |
|          | 08    | Other related person |
|          | 09    | Unrelated person     |
|          | 10    | Unmarried partner    |
| SEX      | 1     | Male                 |
|          | 2     | Female               |
| AWAY_COL | 1     | Yes                  |
|          | 2     | No                   |
|          | 8     | Refused              |
|          | 9     | Don't know           |
| HH_MEM   | 1     | Yes                  |
|          | 2     | No                   |

# CEQ 2007 Reinterview Original Outcome Codes Descriptions for the STATUS Screen

Use the following descriptions for the original outcome codes to fill ORIOUT's description on the STATUS screen.

| If original outcome code is: | fill with:                                                          |
|------------------------------|---------------------------------------------------------------------|
|                              | 224 "was a home where the entire household was under 16 years old." |
|                              | 225"was occupied by persons who usually live at another address."   |
|                              | 226, 331, 332"was vacant."                                          |
|                              | 228"was unfit to live in or scheduled to be demolished."            |
|                              | 229"was under construction."                                        |
|                              | 231"was an unoccupied tent or trailer site."                        |
|                              | 232"was a building site where construction had not started."        |
|                              | 240"was demolished."                                                |
|                              | 241"was a lot that a house or trailer had been moved off of."       |
|                              | 243 was converted to permanent nonresidential use."                 |
|                              | 244"was merged with another unit within the same structure."        |
|                              | 245"was condemned."                                                 |
|                              | 246"was built after April 1, 1990."                                 |
|                              | 252"was located on a military base or post."                        |

#### CEQ 2007 Reinterivew Discrepancy Codes and Descriptions for Elements in DISCREPANCY Array

# <u>Element/</u>

#### <u>Code</u> <u>Description</u>

- 1. The reinterview respondent said no one contacted this household regarding this survey.
- 2. You determined that the original status, [Fill: ORIOUT] [Fill: ORIOUT's description from Attachment E], was incorrect.
- 3. The status of this case was completed by observation in the original interview. You determined that the original status, [Fill: ORIOUT] [Fill: ORIOUT's description from Attachment E] was incorrect.
- 4. This case was a Type A in the original interview. You determined that the original status, [Fill: ORIOUT] [Fill: ORIOUT's description from Attachment E], was incorrect.
- 5. The (S)FR classified this unit as a Type B or Type C Noninterview and you determined that it should have been an Interview or Type A.
- 6. The reinterview respondent indicated that the original status, [Fill: ORIOUT] - [Fill: ORIOUT's description from Attachment E] was incorrect.
- 7. The household roster was incorrect.
- 8. Not all survey questions were asked in the interview.
- 9. The (S)FR conducted a telephone interview only instead of a personal visit interview, as required.
- 10. This case was done by a personal visit and the reinterview respondent said the (S)FR did not use a laptop.
- 11. The (S)FR entered a bad telephone number for this case.
- 12. The make-up of the CU(s) was incorrect.

# Original Instrument Specifications for the BYOBS and Contact Person Information Screens

Note: This attachment defines original instrument screens used to collect information on Type B and C noninterviews needed for reinterview.

• **<u>UNIVERSE</u>** - screen(s) at end of original interview for Type B and C Noninterview cases

Was the noninterview status determined by observation only or did someone provide information about the sample unit?

Observation Only
 Information Provided by Someone

| • | <u>Name</u>                          | <b>Description</b>                            | <u>Value</u> | <u>Skip</u>          |  |  |
|---|--------------------------------------|-----------------------------------------------|--------------|----------------------|--|--|
|   | BYOBS                                | Noninterview by observation or contact person | 1            | [continue interview] |  |  |
|   |                                      |                                               | 2            | [go to BCINFO]       |  |  |
|   | <u>SPECIAL INSTRUCTIONS</u>          |                                               |              |                      |  |  |
|   | If $BYOBS = 2$ , set $CP1TYPE = 1$ . |                                               |              |                      |  |  |

#### • **<u>UNIVERSE</u>** - BYOBS = 2

Collect information about the Type B/C contact person who helped you determine the status of the sample unit.

Name: (enter contact person's name) Title: (enter contact person's title, ex. relative, neighbor, etc.) Address: (enter contact person's address - line 1) (enter contact person's address - line 2) City: (enter contact person's city) State: (enter contact person's state)

Zip Code: (enter contact person's ZIP code and ZIP4)

Area Code and Phone Number: (enter contact person's phone number with area code) Extension: (enter contact person's phone extension)

Continue

| · <u>Name</u> | <b>Description</b>     | <u>Value</u> | <u>Skip</u>          |
|---------------|------------------------|--------------|----------------------|
| BCINFO        | Contact person informa | ation for1   | [continue interview] |
|               | Type B/C Noninterv     | iew          |                      |

#### • SPECIAL INSTRUCTIONS

Store name in CP1NAME. Allow 42 characters. Blank fill "don't know" (D) and "refusal" (R).

Store title in CP1TITL. Allow 20 characters.

Store line 1 of address in CP1ADD1. Allow 54 characters.

Store line 2 of address in CP1ADD2. Allow 54 characters.

Store city in CP1PO. Allow 20 characters.

Store state in CP1ST. Allow standard two-character state abbreviations.

Store ZIP code in CP1ZP5. Allow five numeric characters.

Store ZIP4 in CP1ZP4. Allow four numeric characters.

Store area code and phone number in CP1PHON. Allow ten numeric characters.

Store extension in CP1EXT. Allow five numeric characters.

Collect this information each interview period.

\_\_\_\_\_

#### CEQ 2007 Reinterview Instrument Flowcharts

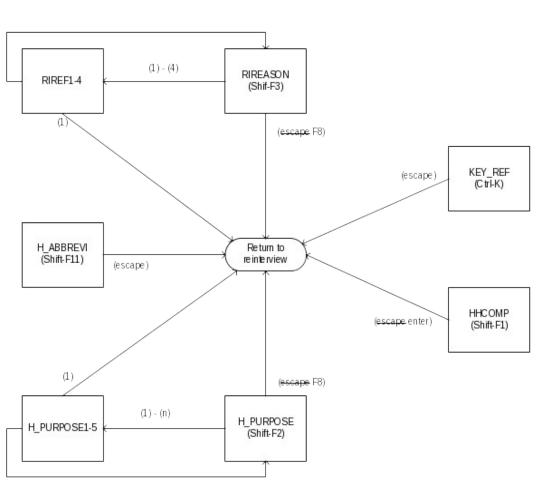

Reference Screens

Text Files

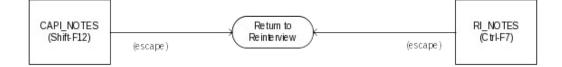

Attachment B p. 1

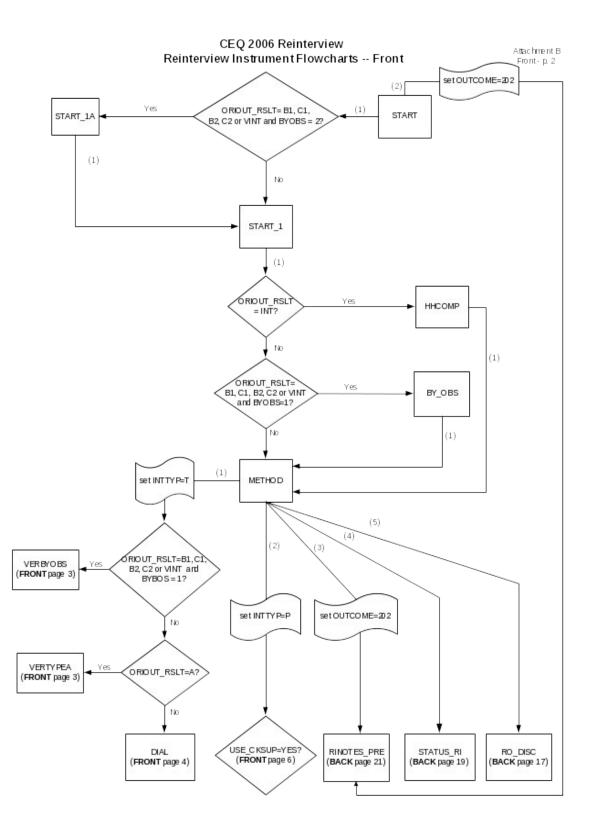

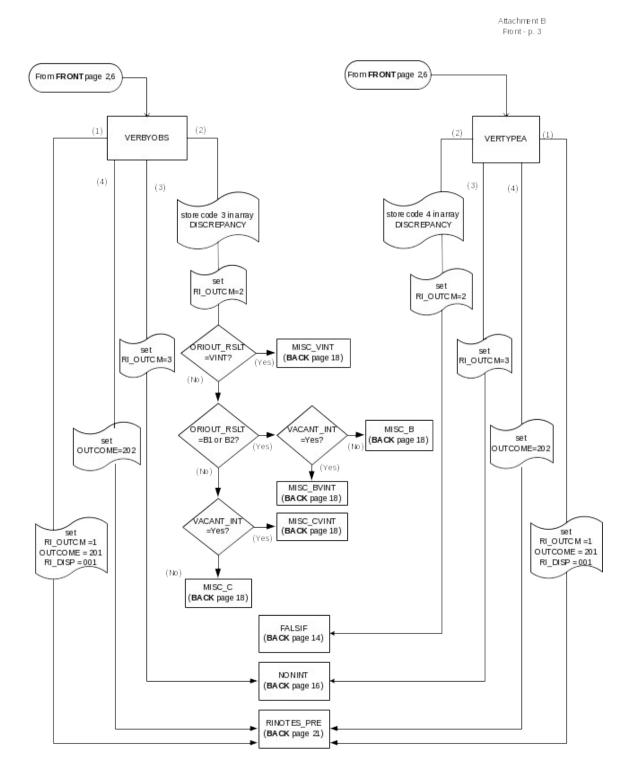

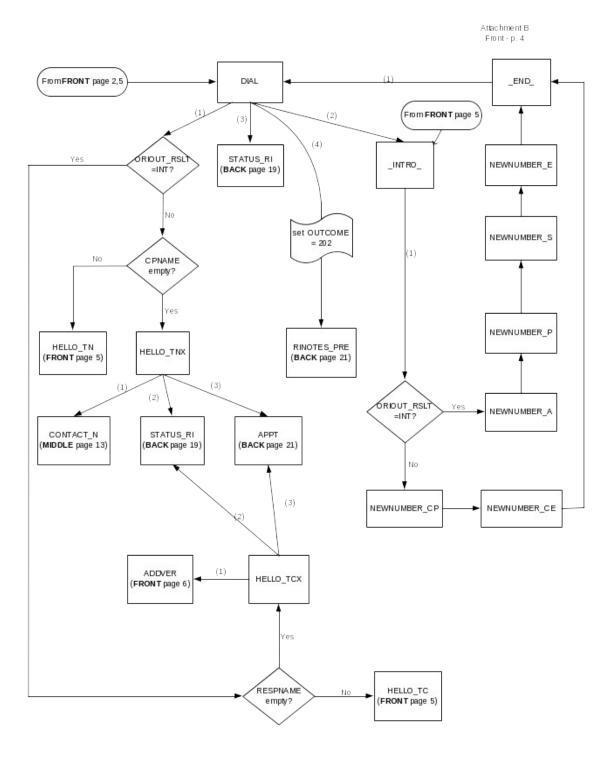

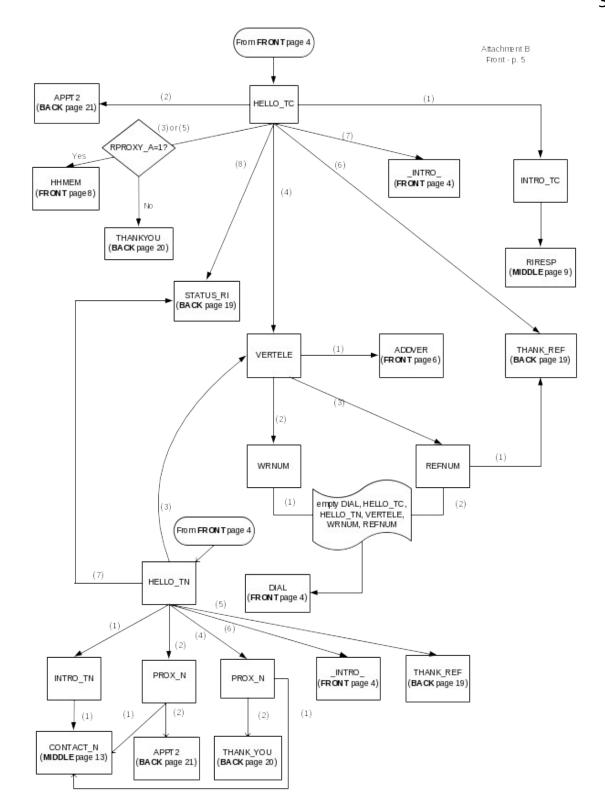

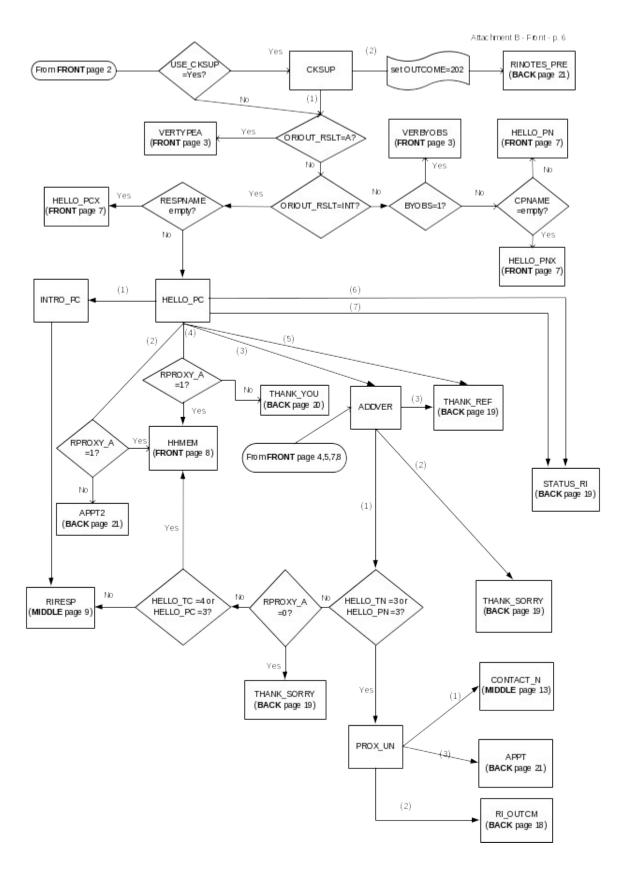

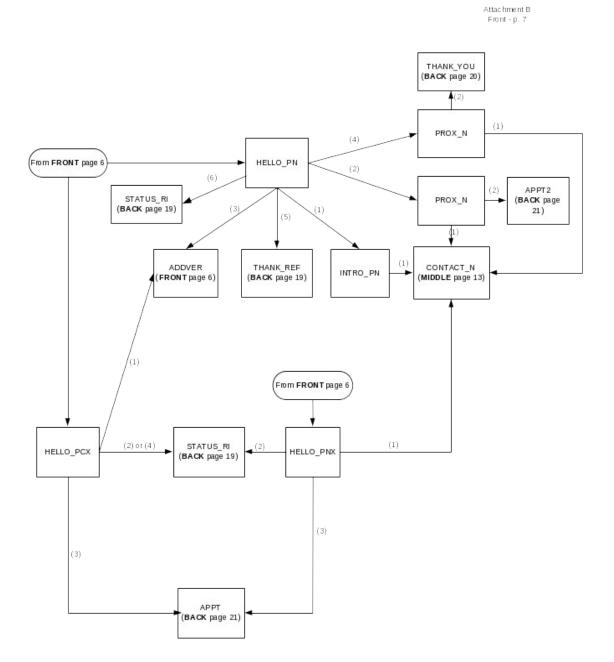

Attachment B Front - p. 8

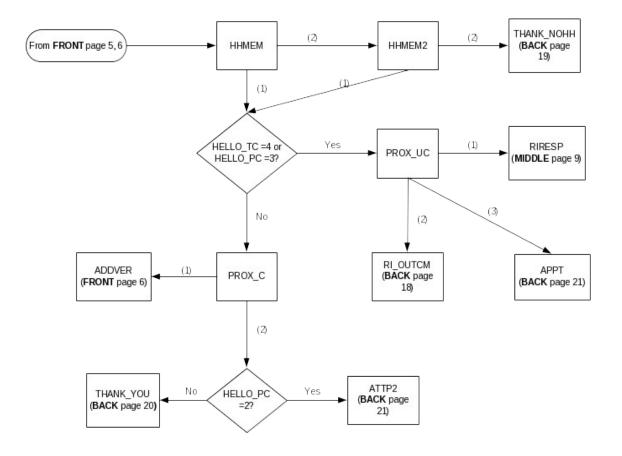

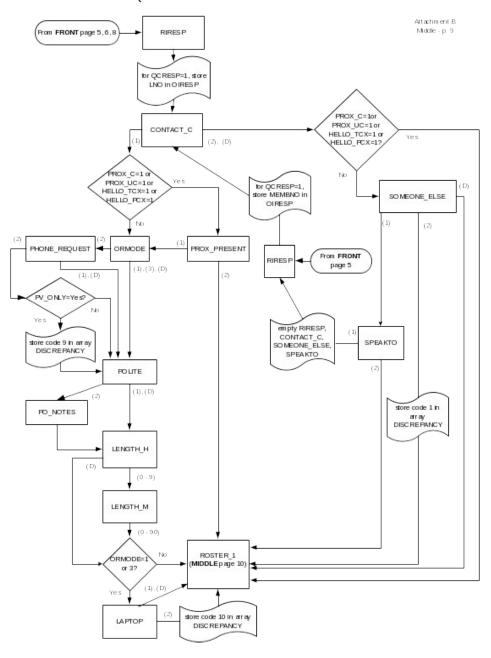

CEQ 2006 Reinterview Instrument Flowcharts -- Middle

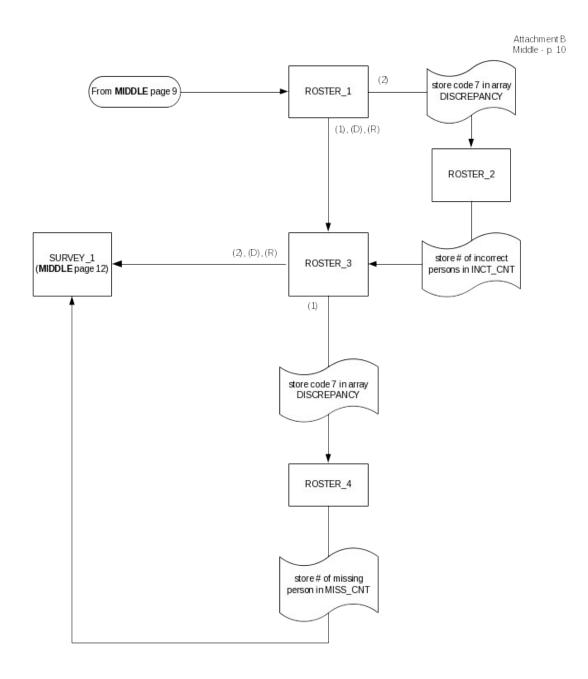

Attachment B Middle - p. 11

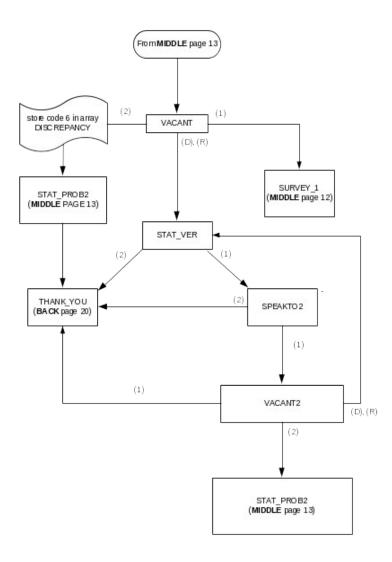

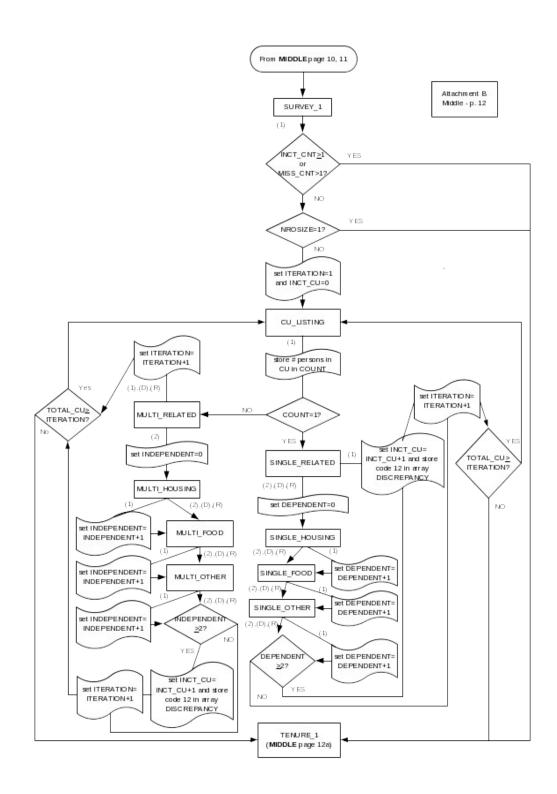

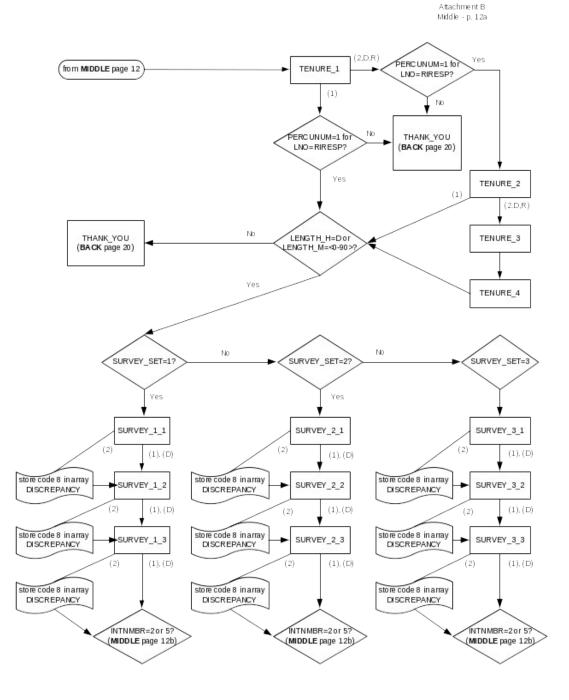

Attachment Middle - p. 12b

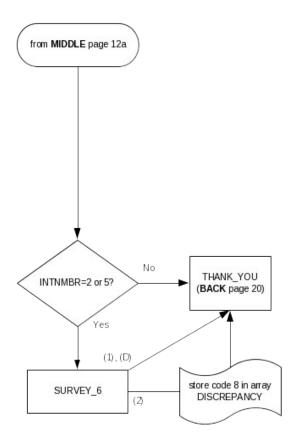

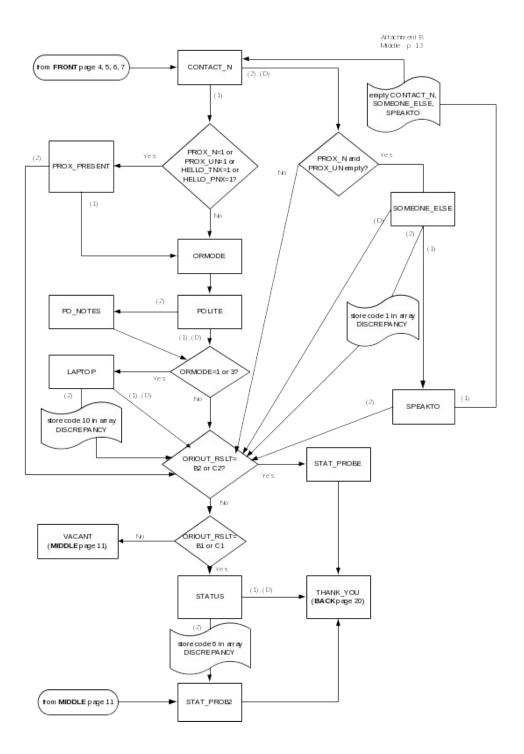

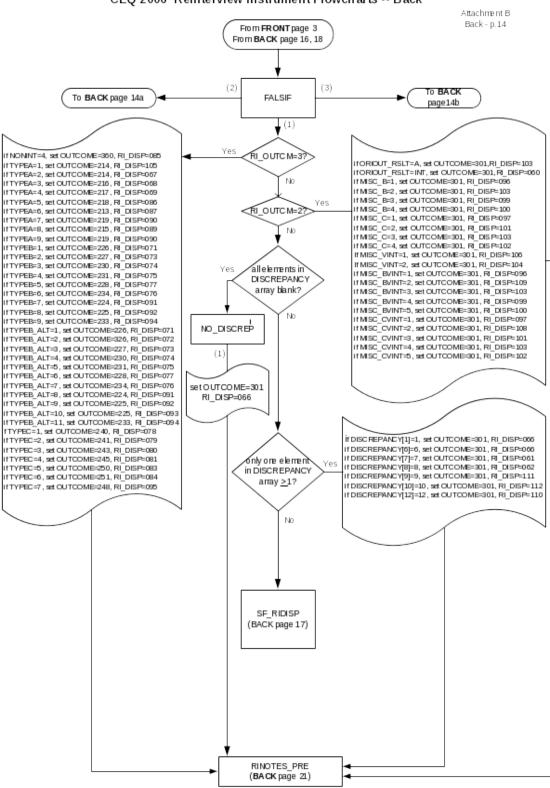

CEQ 2006 Reinterview Instrument Flowcharts -- Back

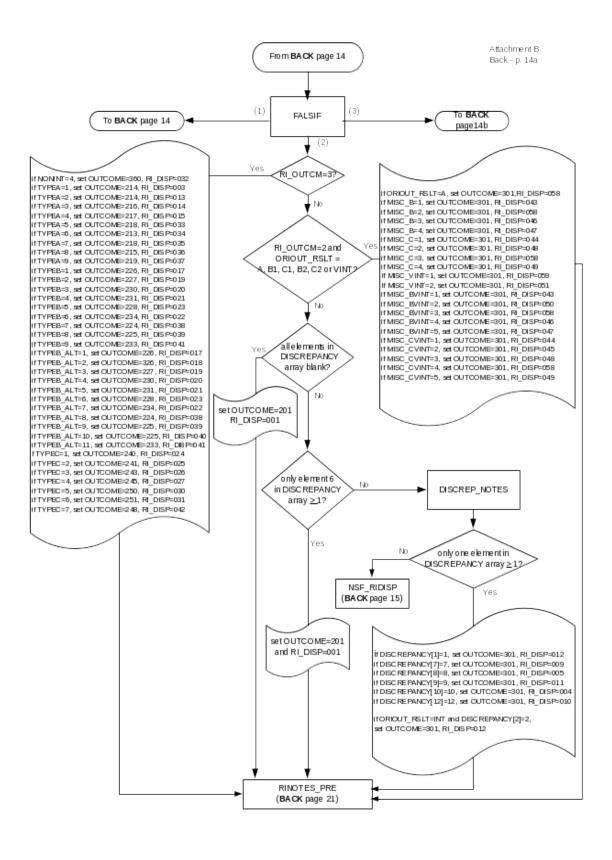

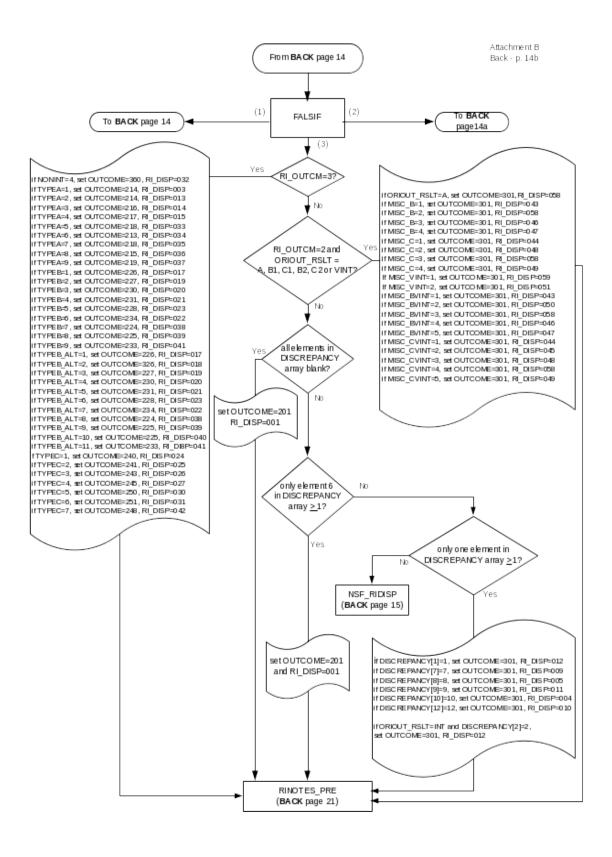

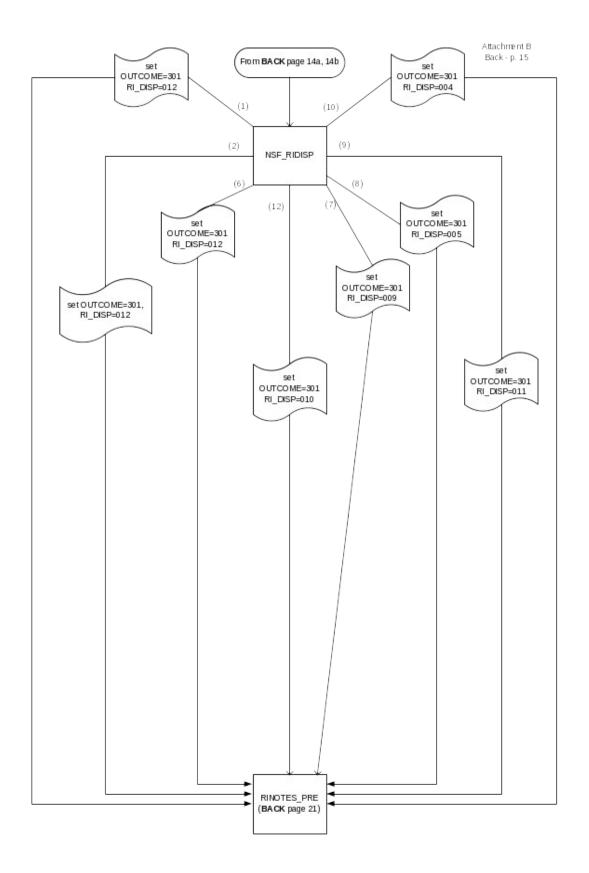

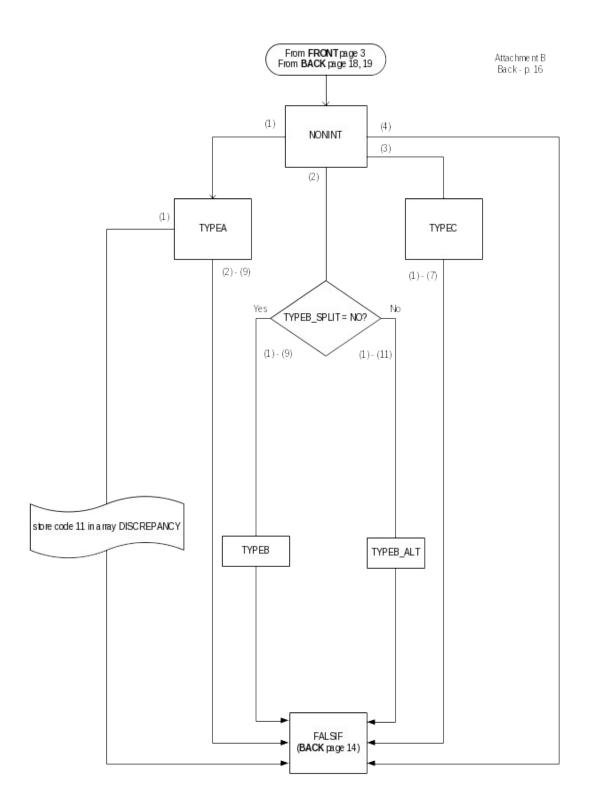

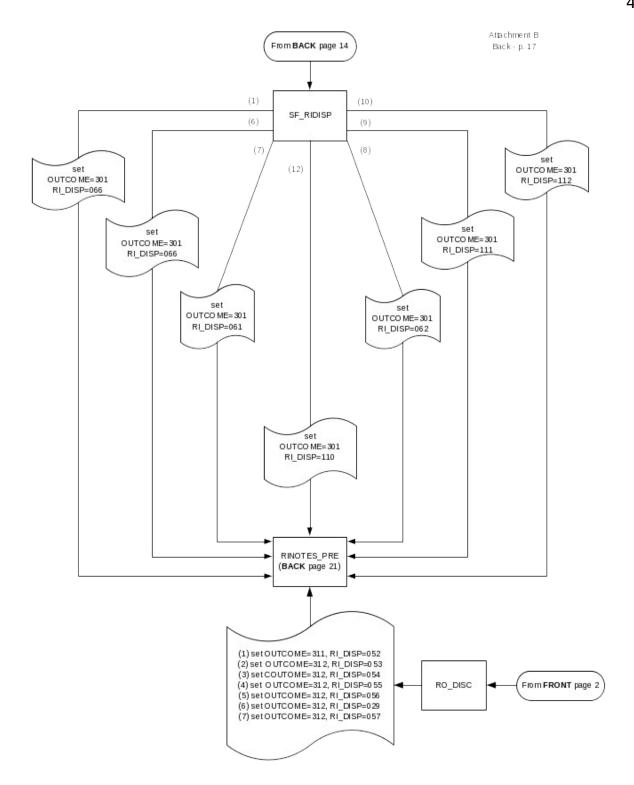

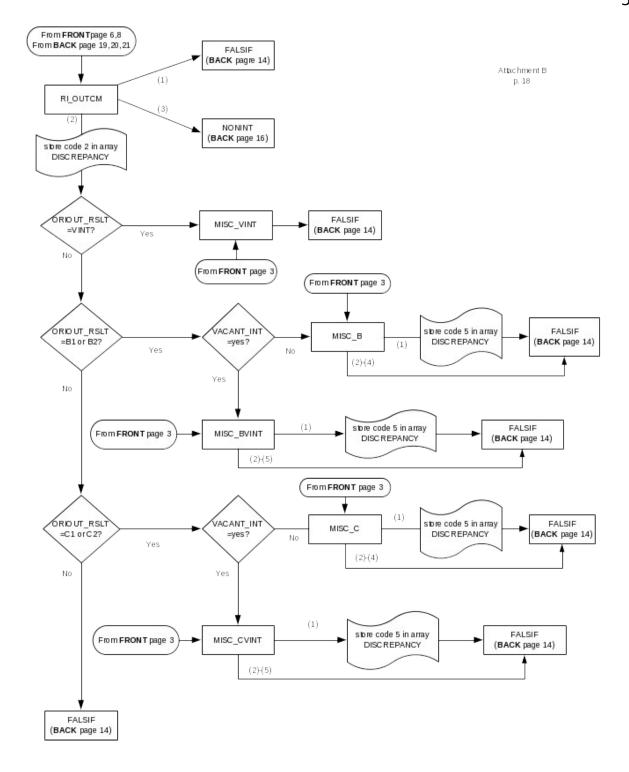

Attachment B Back - p.19

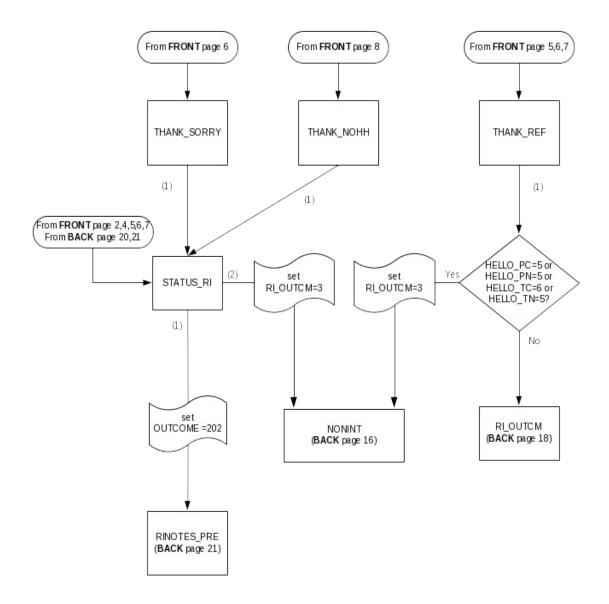

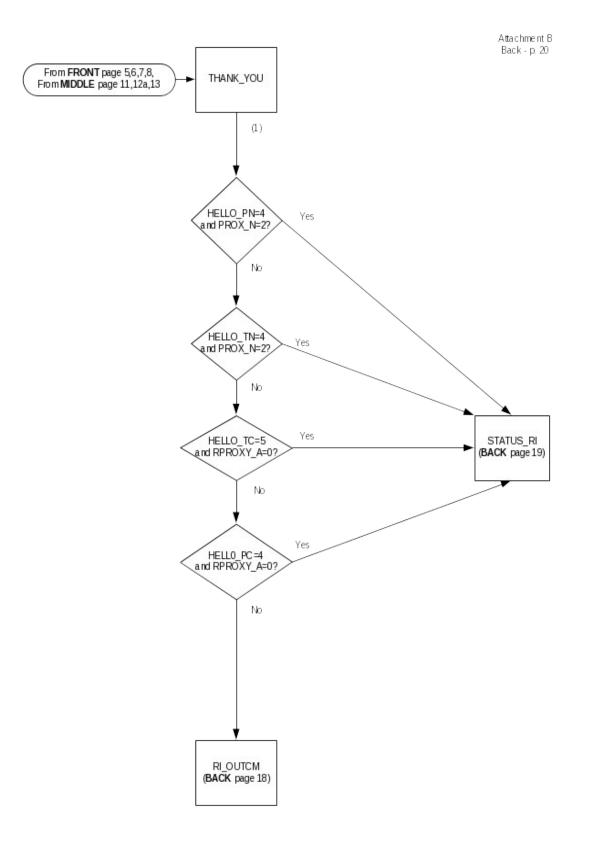

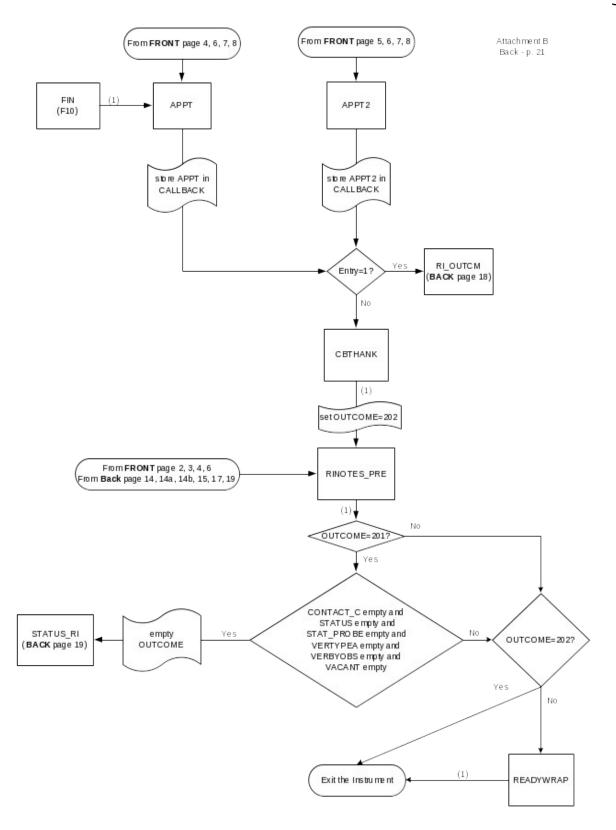